# **PART 2**

# **Multibody Kinematics and Dynamics Chapter 1**

# **1.1 INTRODUCTION**

■ Determine appropriate movement of the wipers

- **View range**
- **Tandem or opposite**
- Wipe angle
- **Location of pivots**
- **Timing of wipers**
- **Niping velocity**
- The force acting on the wipers

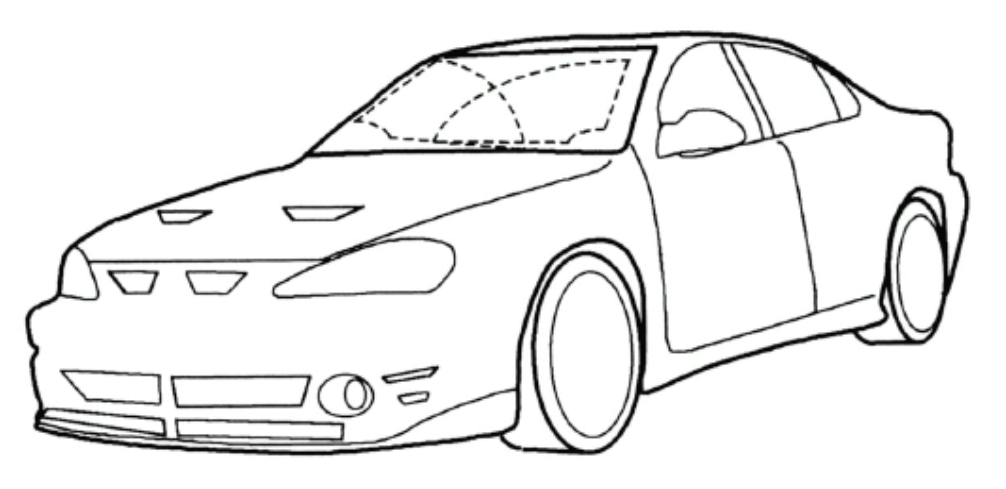

Figure 1.1 Proposed windshield wiper movements.

# **Kinematics**

- Kinematics
	- Deal with the way things move
- Kinematic analysis
	- Determine
		- Position, displacement, rotation, speed, velocity, acceleration
	- Provide
		- Geometry dimensions of the mechanism
		- Operation range
- Dynamic analysis
	- Power capacity, stability, member load
- Planar mechanism motion in 2D space

### **1.4 MECHANISM TERMINOLOGY Mechanism**

- Design synthesis is the process of developing mechanism to satisfy a set of performance requirements for the machine.
- Analysis ensures that the mechanism will exhibit motion to accomplish the requirements. **Linkage**

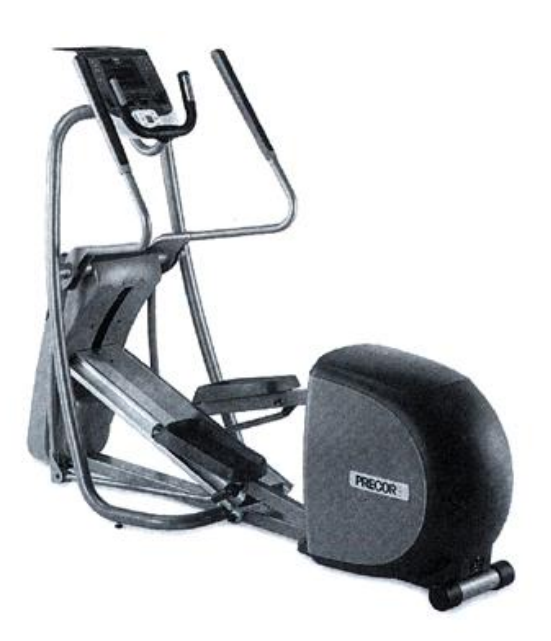

FIGURE 1.3 Elliptical trainer exercise machine (photo from www.precor.com).

- 
- Frame
- Links– rigid body
- Joint
- **Primary joint (full joint)** 
	- Revolute joint (pin or hinge joint)– pure rotation
	- Sliding joint (piston or prism joint)– linear sliding

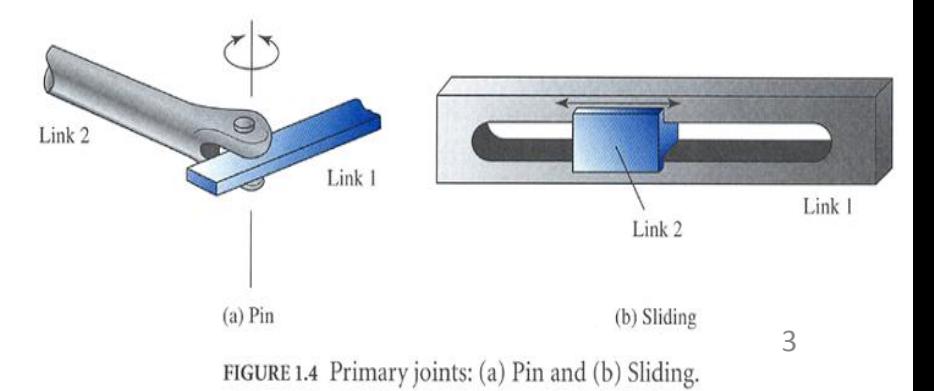

# **Mechanism Joint**

- **Higher-order joint (half joint)** 
	- Allow rotation and sliding
	- **Cam** joint
	- Gear connection
- Simple link
	- **A** rigid body contains only two joints
	- $\blacksquare$  Crank
	- Rocker
- **Complex link** 
	- A rigid body contains more than two joints
	- **Rocker arm**
	- **Bellcrank**
- Point of interest
- Actuator
	- A power source link  $4 \frac{4}{4}$

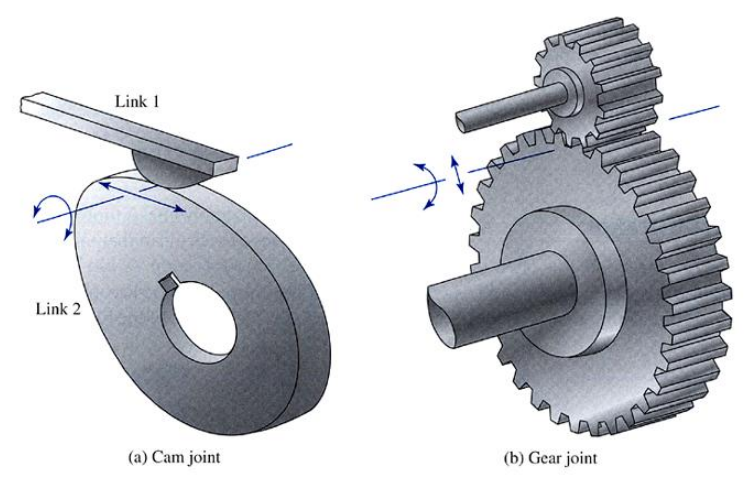

FIGURE 1.5 Higher-order joints: (a) Cam joint and (b) Gear joint.

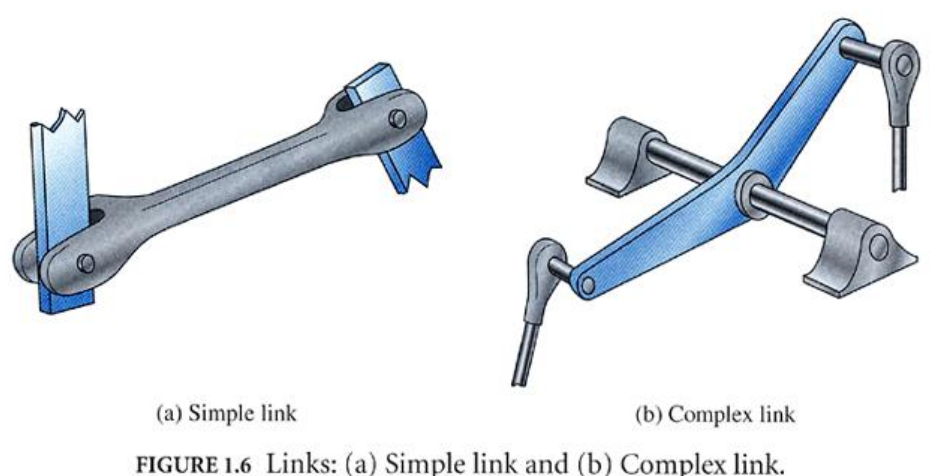

# **1.5 Kinematic Diagram**

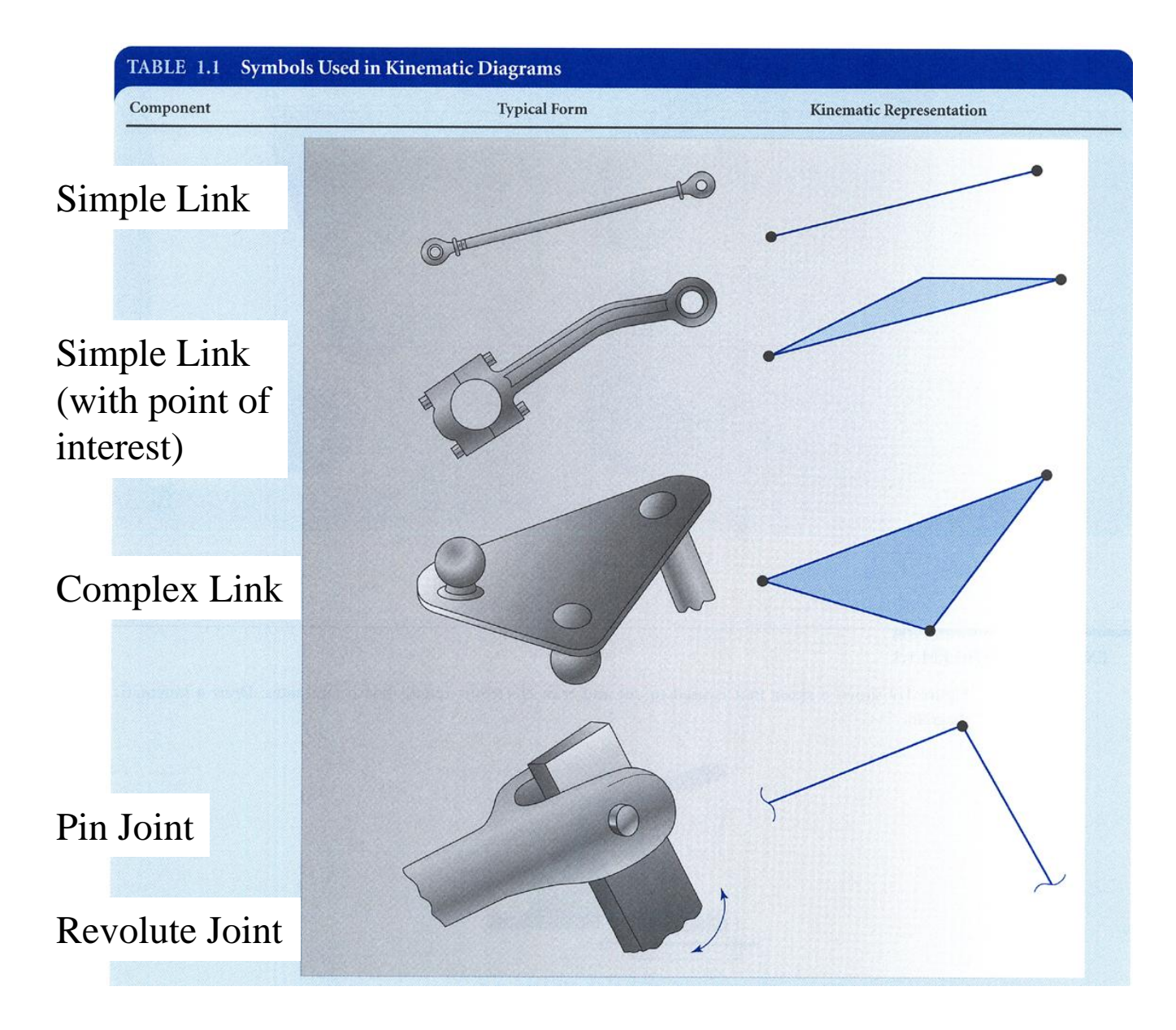

# **Kinematic Diagram**

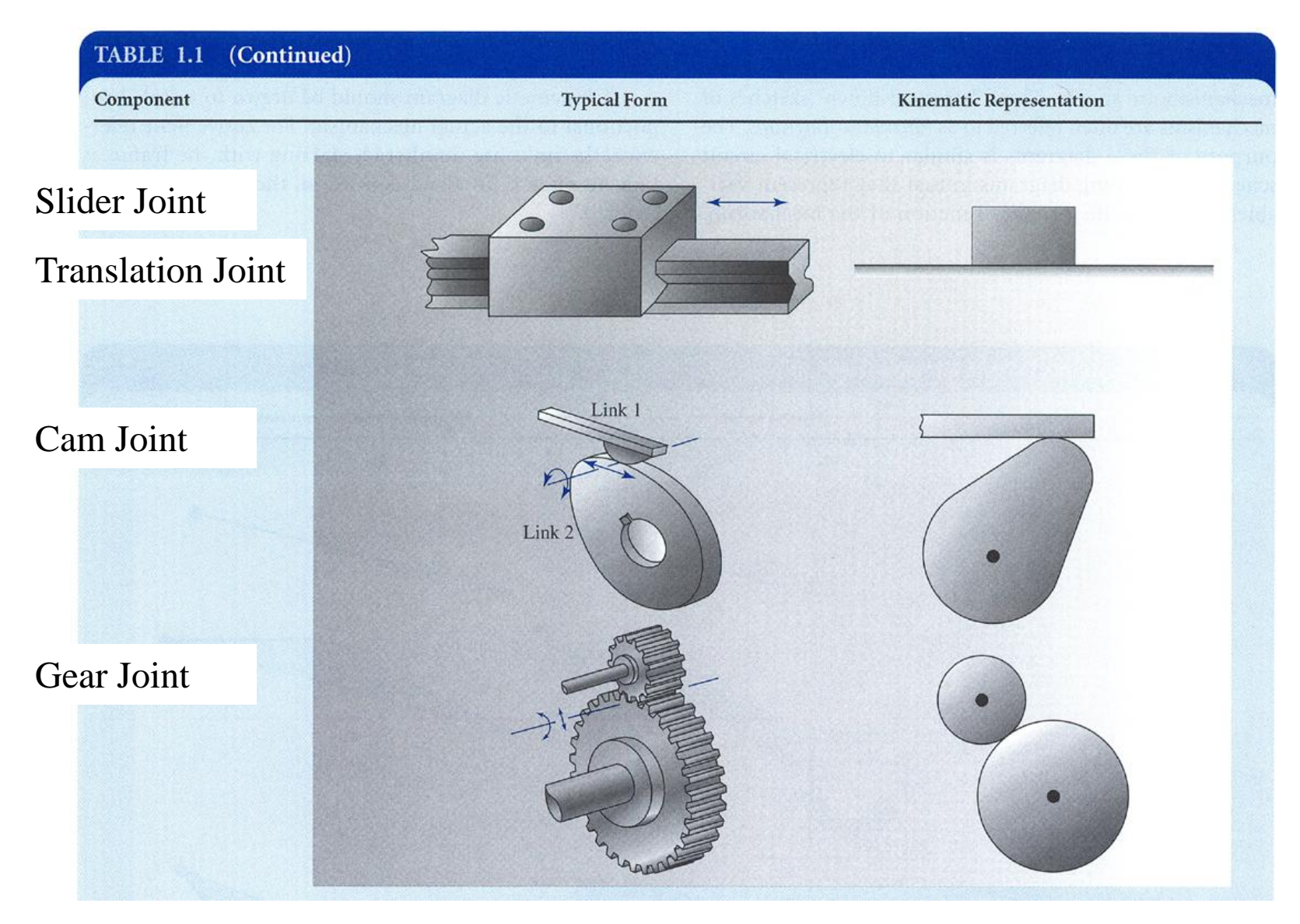

# **1.7 MOBILITY**

(a) Single degree-of-freedom  $(M = 1)$ 

 $M =$  degrees of freedom = 3(n - 1) - 2j<sub>p</sub> - j<sub>h</sub>

- $n =$  total number of links in the mechanism
- $j_p$  = total number of primary joints (pins or sliding joints) (revolute joint and translation joint)

 $j_h$  = total number of higher-order joints (cam or gear joints)

- Constrained mechanism : one degree of freedom
- Locked mechanism : zero degree of freedom
- Unconstrained mechanism : more than one degree of freedom

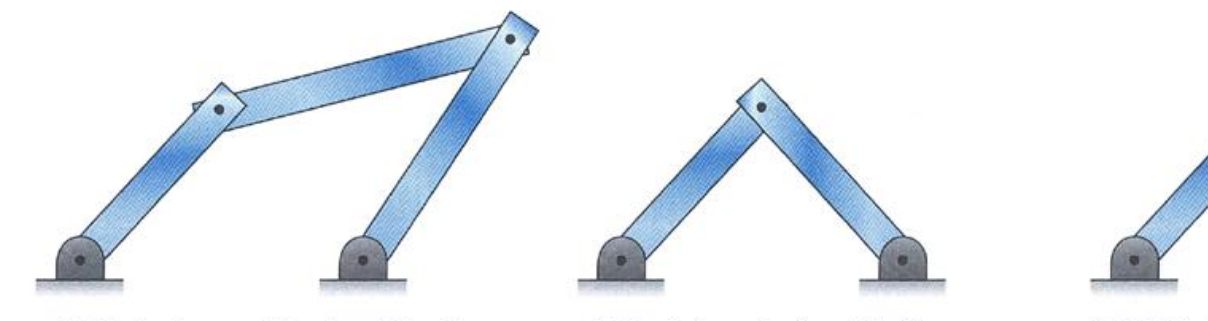

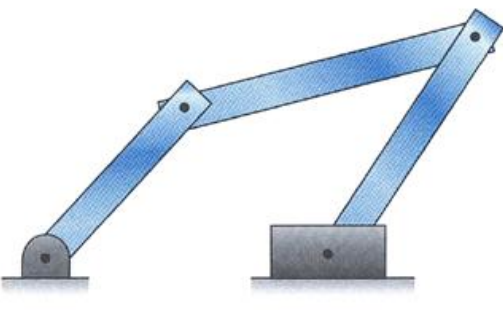

(c) Multi-degree-of-freedom  $(M = 2)$ 

FIGURE 1.13 Mechanisms and structures with varying mobility.

(b) Locked mechanism  $(M = 0)$ 

Figure 1.14 shows a toggle clamp. Draw a kinematic diagram, using the clamping jaw and the handle as points of interest. Also compute the degrees of freedom for the clamp.

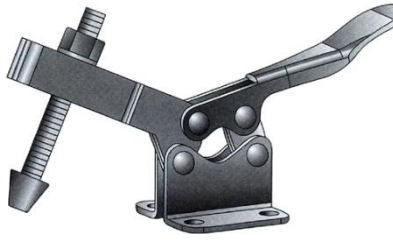

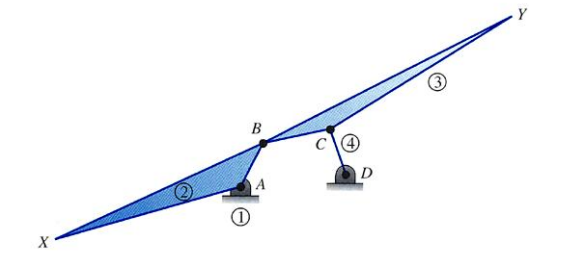

**SOLUTION:** 

- FIGURE 1.14 Toggle clamp for Example Problem 1.3
- **Identify the Frame** Тc
- **Identify All Other Links**  $2.$

Link 2: Handle

Link 3: Arm that serves as the clamping jaw

Link 4: Bar that connects the clamping arm and handle

3. Identify the Joints

> Four pin joints are used to connect these different links (link 1 to 2, 2 to 3, 3 to 4, and 4 to 1). These joints are lettered A through D.

- **Identify Any Points of Interest** 4.
- **Draw the Kinematic Diagram** 5.
- **Calculate Mobility** 6.

Having four links and four pin joints,

$$
n = 4, j_p = 4 \text{ pins}, j_h = 0
$$

and

$$
M = 3(n-1) - 2j_{\rm p} - j_{\rm h} = 3(4-1) - 2(4) - 0 = 1
$$

With one degree of freedom, the clamp mechanism is constrained. Moving only one link, the handle, precisely positions all other links in the clamp.

### **1.7 Actuators and Drivers**

- Electric motors (AC/DC)
- Engines
- Servomotors
- Air or hydraulic motors
- Hydraulic or pneumatic cylinders
- Screw actuators
- Manual

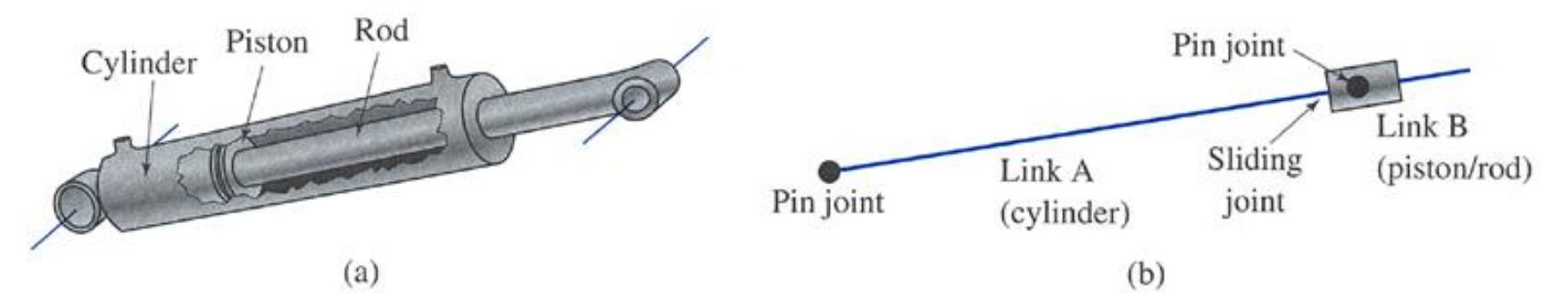

FIGURE 1.20 Hydraulic cylinder.

Figure 1.26 presents a lift table used to adjust the working height of different objects. Draw a kinematic diagram and compute the degrees of freedom.

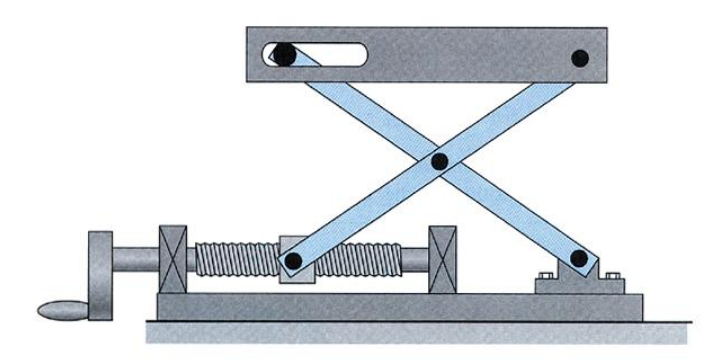

FIGURE 1.26 Lift table for Example Problem 1.7.

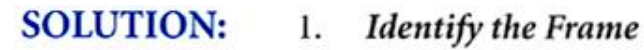

**Identify All Other Links**  $2.$ 

Link 2: Nut

Link 3: Support arm that ties the nut to the table

Link 4: Support arm that ties the fixed bearing to the slot in the table Link 5: Table

Link 6: Extra link used to model the pin in slot joint with separate pin and slider joints

- **Identify the Joints**  $3.$
- Draw the Kinematic Diagram 4.

The kinematic diagram is given in Figure 1.27.

5. **Calculate Mobility** 

and

 $n = 6$   $j_p = (5 \text{ pins } + 2 \text{ slides}) = 7$   $j_h = 0$ 

 $M = 3(n - 1) - 2j_p - j_h = 3(6 - 1) - 2(7) - 0 = 15 - 14 = 1$ 

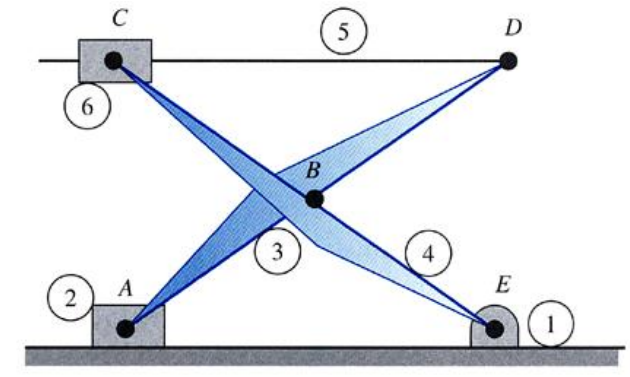

FIGURE 1.27 Kinematic diagram for Example Problem 1.7.

### **1.9 SPECLAL CASES OF THE MOBILITY EQUATION**

### **Coincident Joints**

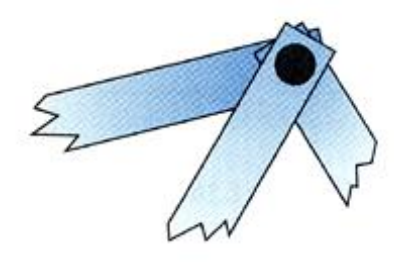

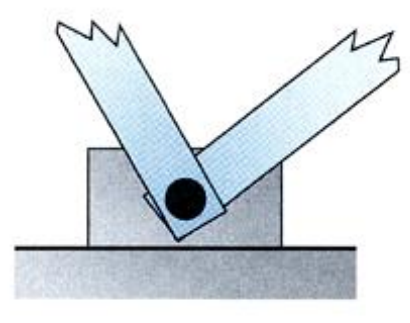

(a) Three rotating links

(b) Two rotating and one sliding link

FIGURE 1.28 Three links connected at a common pin joint.

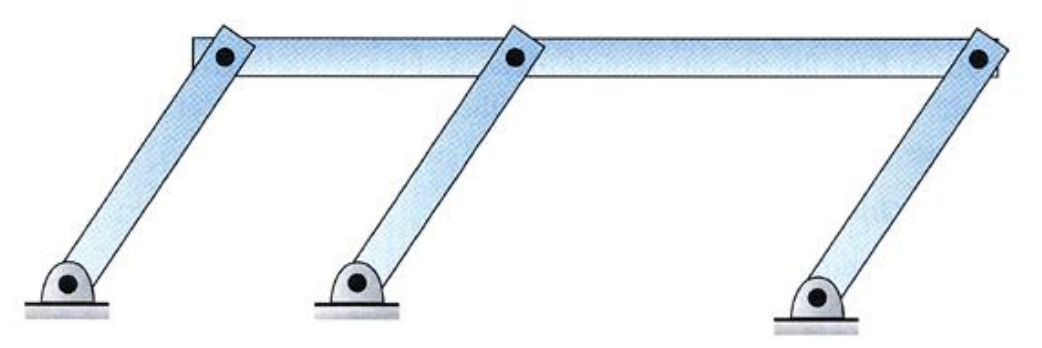

FIGURE 1.31 Mechanism that violates the Gruebler's equation.

• One degree of freedom actually if pivoted links are the same size

**SOLUTION:** 

Figure 1.29 shows a mechanical press used to exert large forces to insert a small part into a larger one. Draw a kinematic diagram, using the end of the handle as a point of interest. Also compute the degrees of freedom.

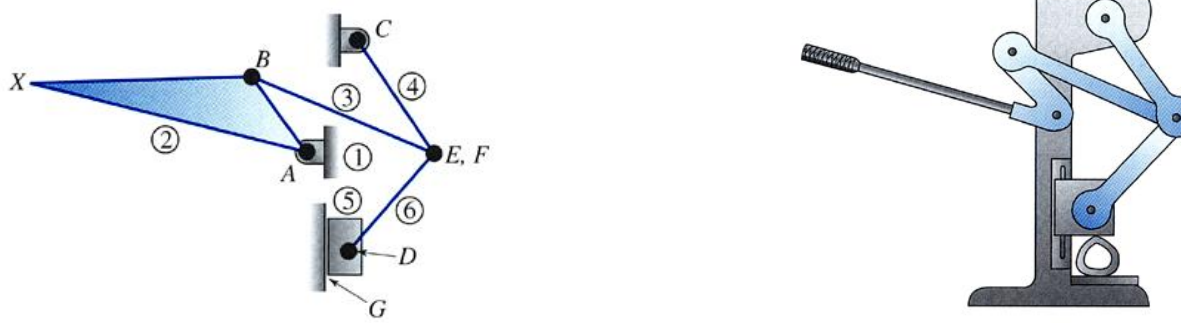

FIGURE 1.30 Kinematic diagram for Example Problem 1.8. FIGURE 1.29 Mechanical press for Example Problem 1.8.

- **Identify the Frame** 1.
	- **Identify All Other Links** 2.

Link 2: Handle

Link 3: Arm that connects the handle to the other arms

Link 4: Arm that connects the base to the other arms

Link 5: Press head

Link 6: Arm that connects the head to the other arms

- **Identify the Joints** 3.
- **Identify Any Points of Interest** 4.
- Draw the Kinematic Diagram 5.
- **Calculate Mobility** 6.

To calculate the mobility, it was determined that there are six links in this mechanism, as well as six pin joints and one slider joint. Therefore,

 $n = 6, j<sub>p</sub> = (6 pins + 1 slider) = 7, j<sub>h</sub> = 0$ 

and

 $M = 3(n - 1) - 2j_n - j_h = 3(6 - 1) - 2(7) - 0 = 15 - 14 = 1$ 

#### **1.10 THE FOUR-BAR MECHANISM**

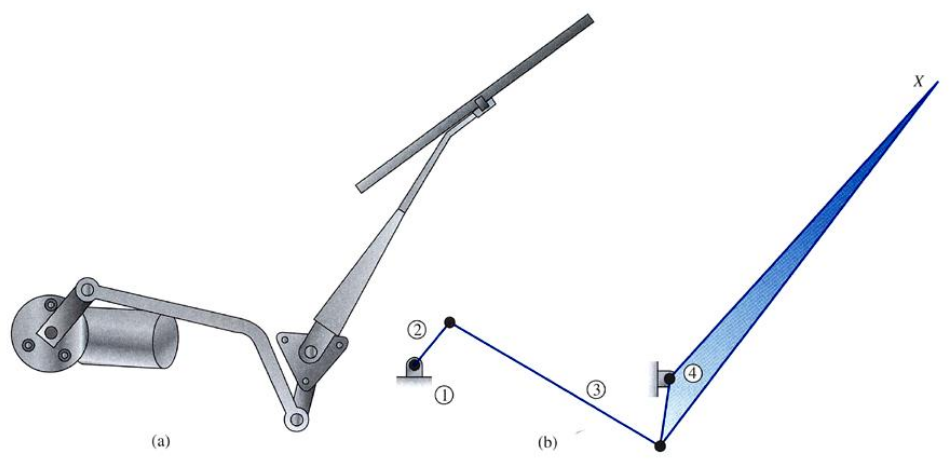

FIGURE 1.33 Rear-window wiper mechanism.

The mobility of a four-bar mechanism consists of the following:

$$
n=4, j_{\rm p}=4 \,\rm{pins}, j_{\rm h}=0
$$

and

$$
M = 3(n - 1) - 2j_p - j_h = 3(4 - 1) - 2(4) - 0 = 1
$$

## **Crank and Rocker**

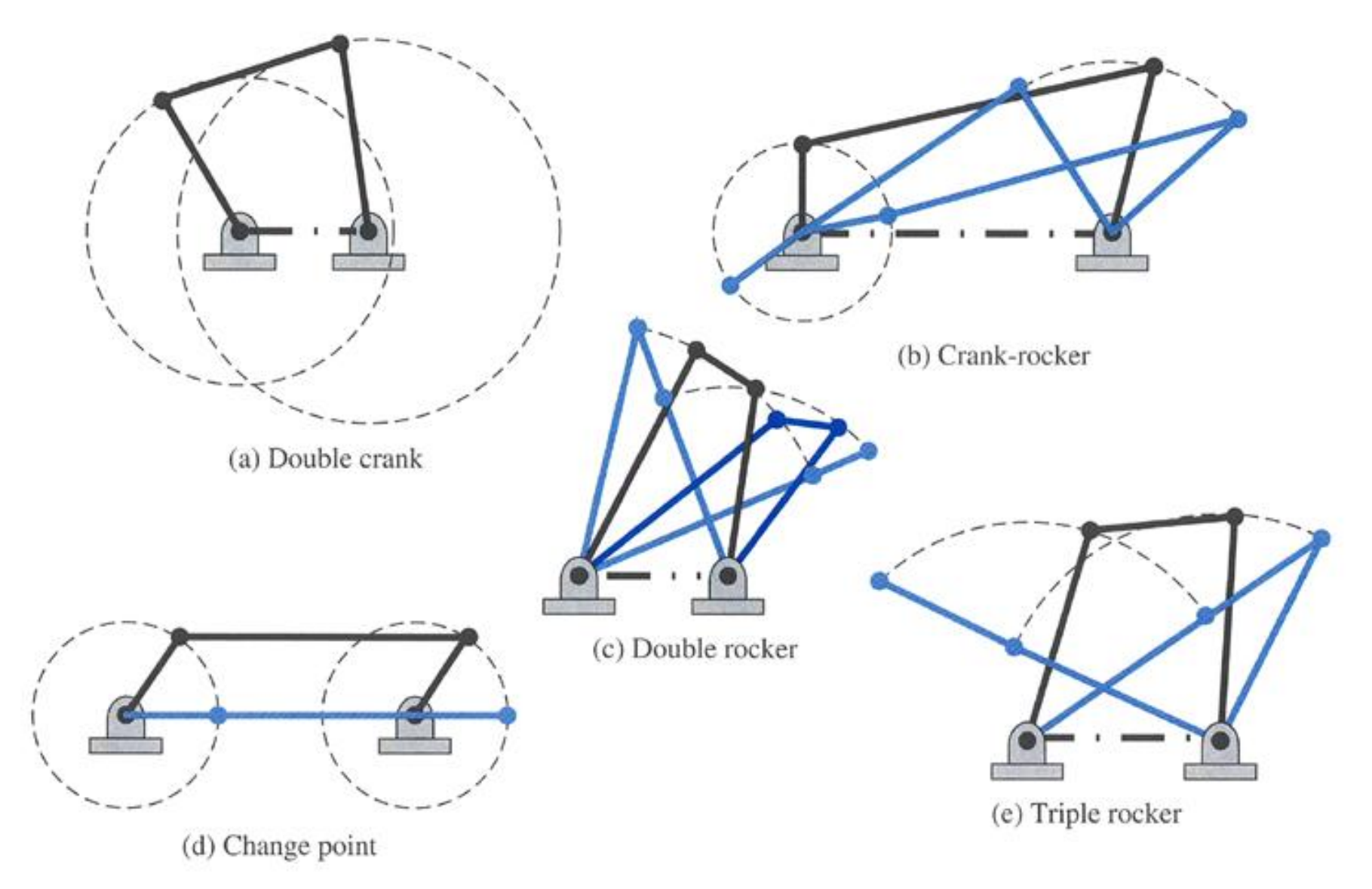

FIGURE 1.34 Categories of four-bar mechanisms.

#### **1.10.1 Design of Crank and Rocker**

A four-bar mechanism has at least one revolving link if:  $s + l \leq p + q$ Conversely, the three nonfixed links will merely rock if:  $s + l > p + q$ 

- *s* : short link
- *l* : long link
- *p* , *q* : intermediate link

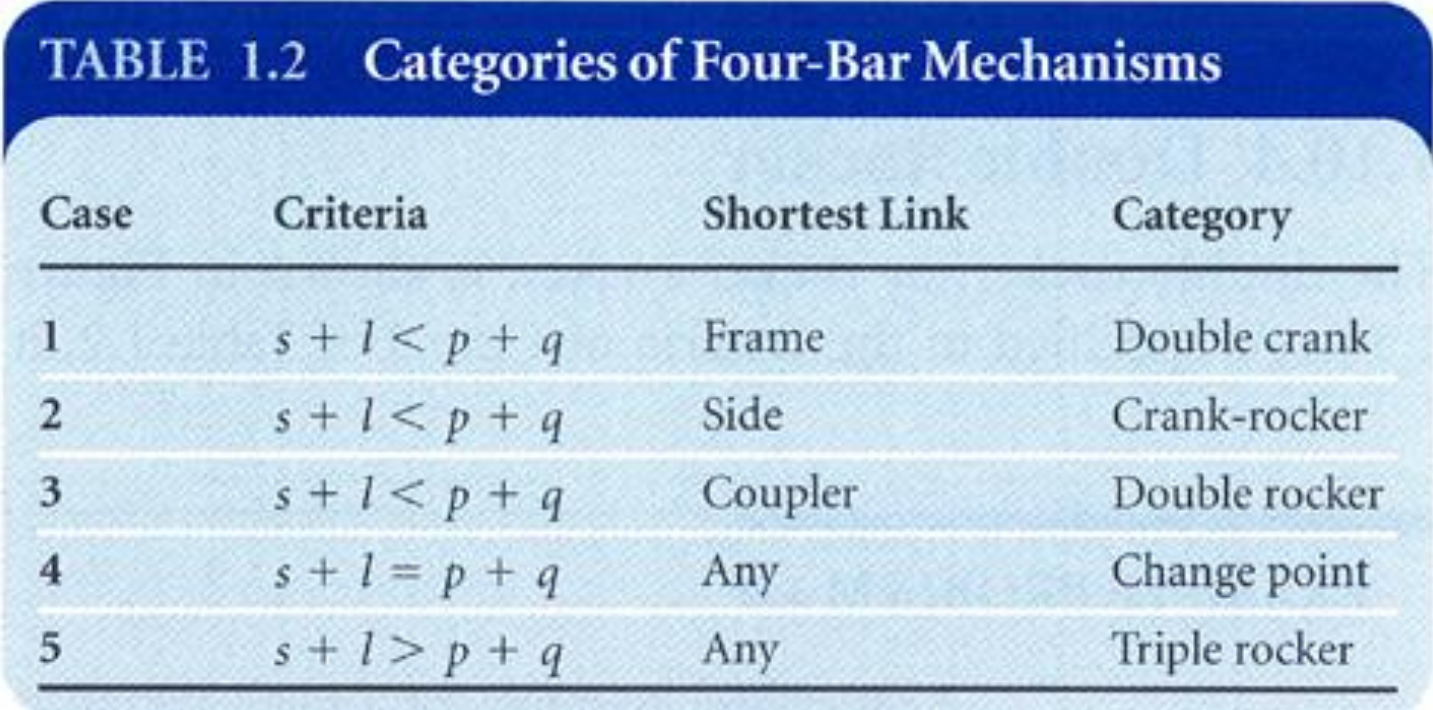

### **1.11 SLIDER-CRANK MECHANISM**

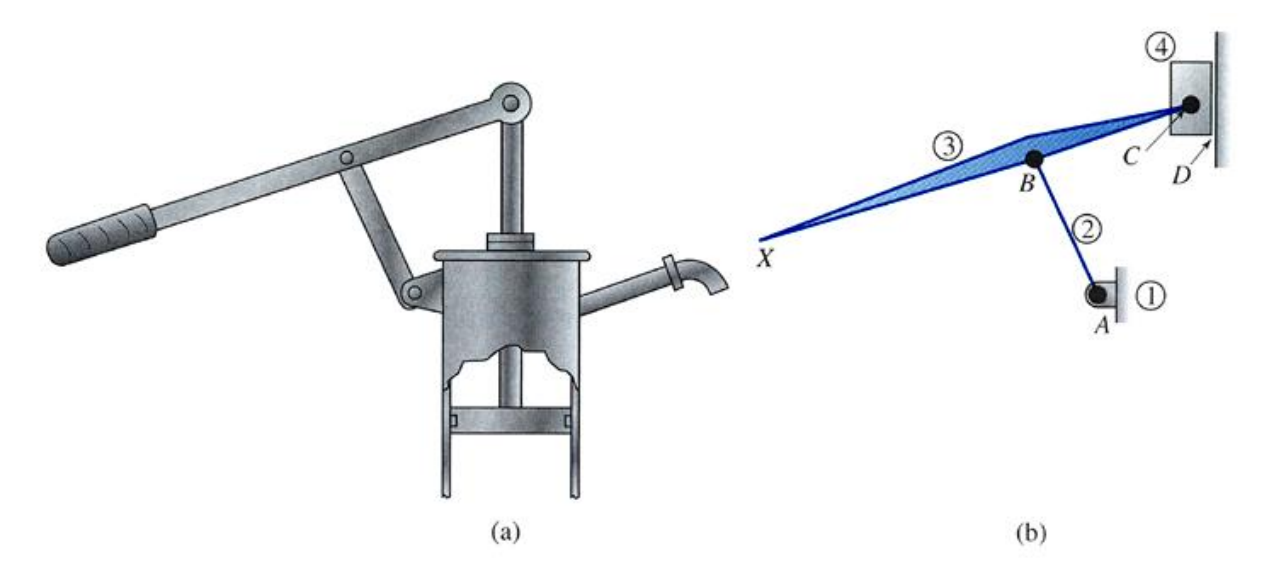

FIGURE 1.37 Pump mechanism for a manual water pump: (a) Mechanism and (b) Kinematic diagram.

The mobility of a slider-crank mechanism is represented by the following:

$$
n = 4
$$
,  $j_p = (3 \text{ pins} + 1 \text{ sliding}) = 4$ ,  $j_h = 0$ 

and

$$
M = 3(n - 1) - 2j_p - j_h = 3(4 - 1) - 2(4) - 0 = 1.
$$

# **1.12 SPECIAL PURPOSE MECHANISMS 1.12.1 Straight-Line Mechanisms**

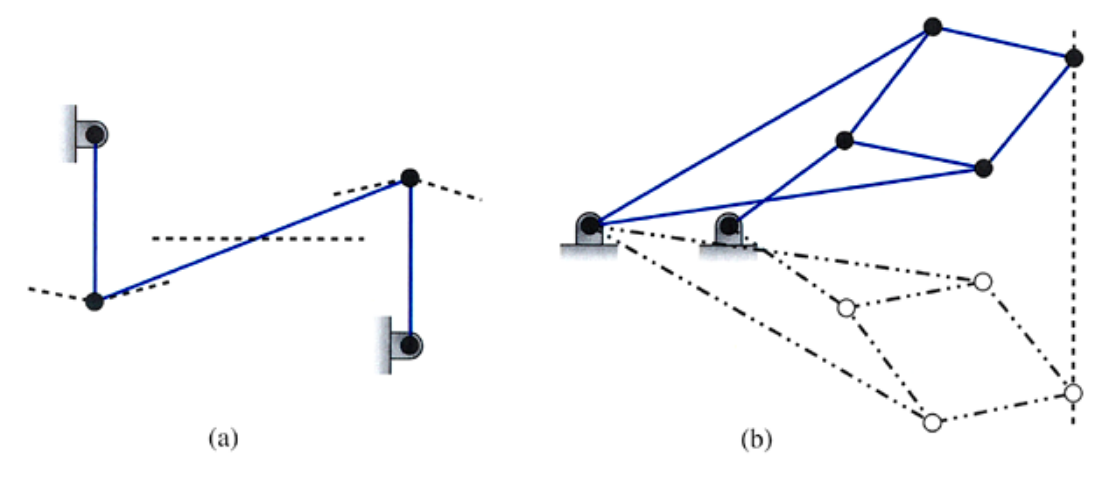

FIGURE 1.38 Straight-line mechanisms

### **1.12.2 Parallelogram Mechanisms**

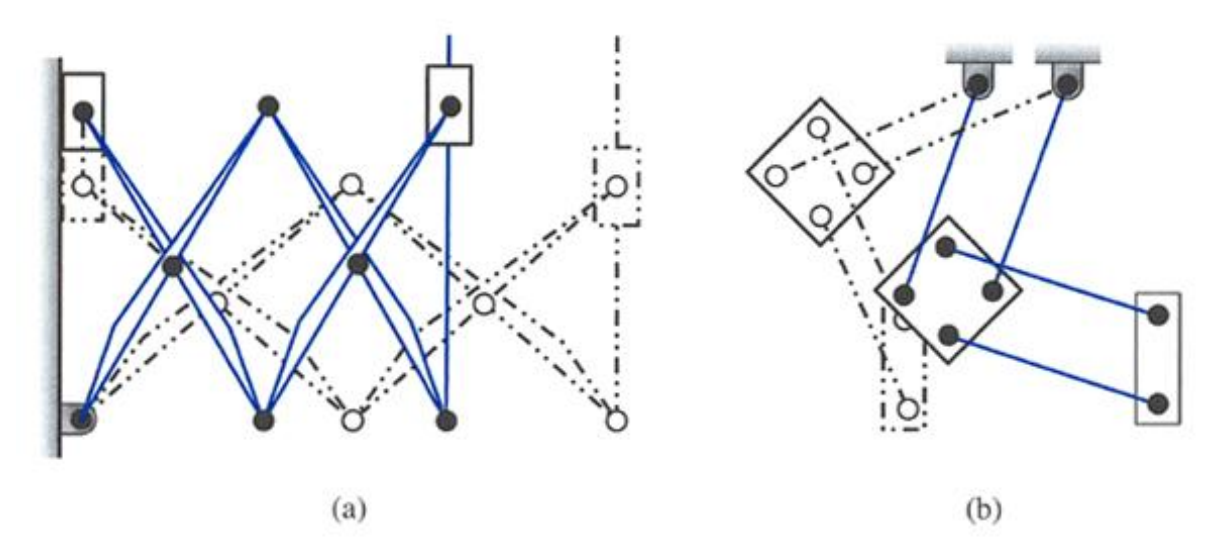

FIGURE 1.39 Parallelogram mechanisms.

### **1.12.3 Quick-Return Mechanisms**

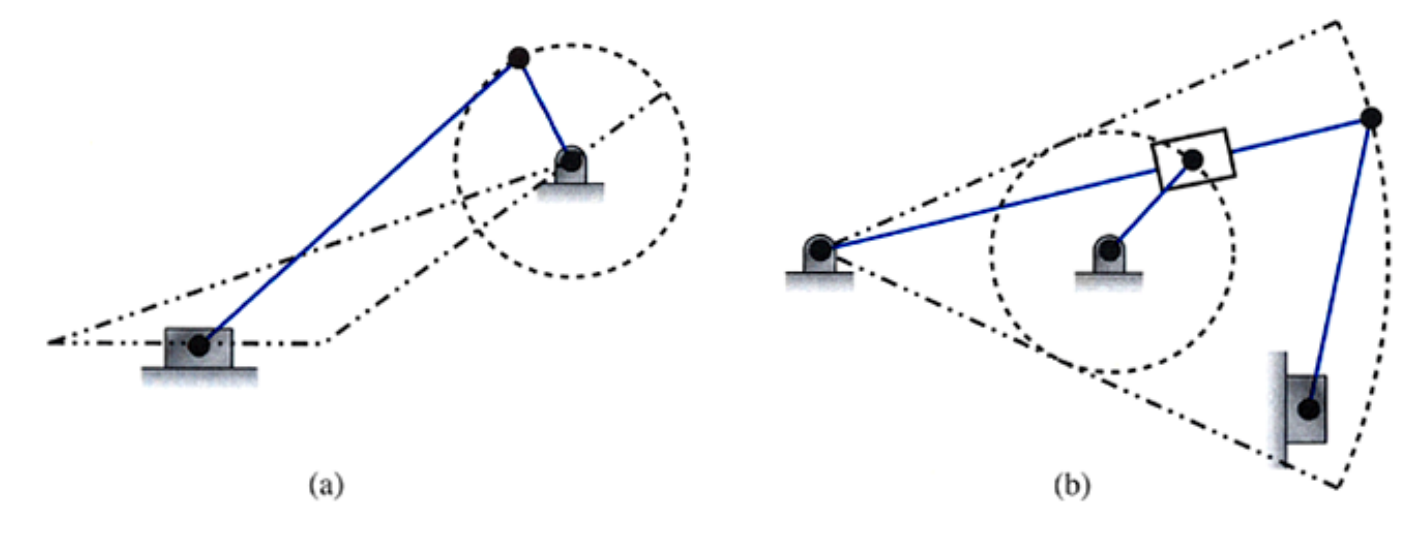

FIGURE 1.40 Quick-return mechanisms.

### **1.12.4 Scotch Yoke Mechanism**

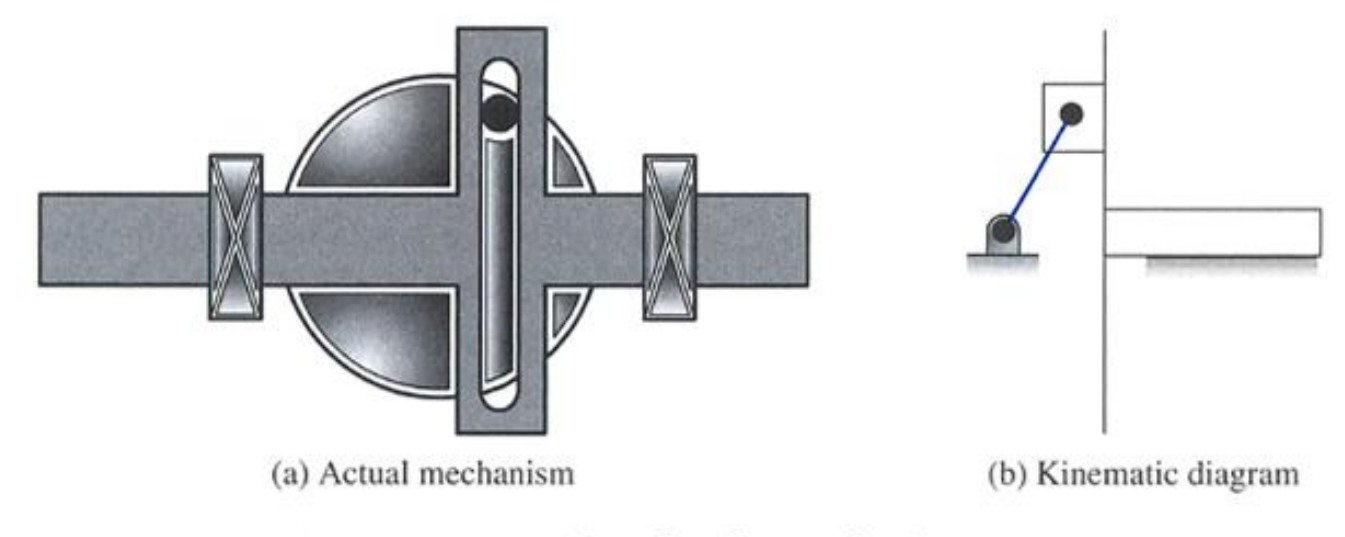

FIGURE 1.41 Scotch yoke mechanism.

# **Chapter 4 Displacement Analysis**

## **4.4 DISPLACEMENT ANALYSIS**

- **Locate the positions of all** links as driver link is displaced
- **Configuration** 
	- **Positions of all the links**
- **One degree of freedom** 
	- Moving one link will precisely position all other links

FIGURE 4.5 Typical position analysis.

 $\Delta\theta_3 = ?$ 

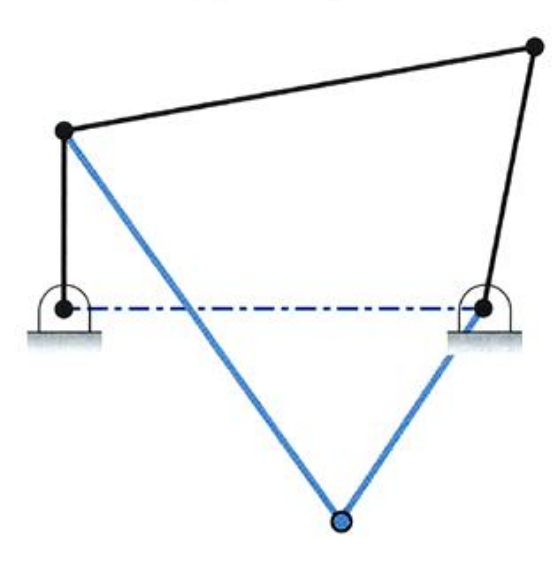

FIGURE 4.6 Two geometric inversions of a four-bar mechanism.

 $\Delta\theta_{4} = ?$ 

Figure 4.11 shows a kinematic diagram of a mechanism that is driven by moving link 2. Graphically reposition the links of the mechanism as link 2 is displaced 30° counterclockwise. Determine the resulting angular displacement of link 4 and the linear displacement of point  $E$ .

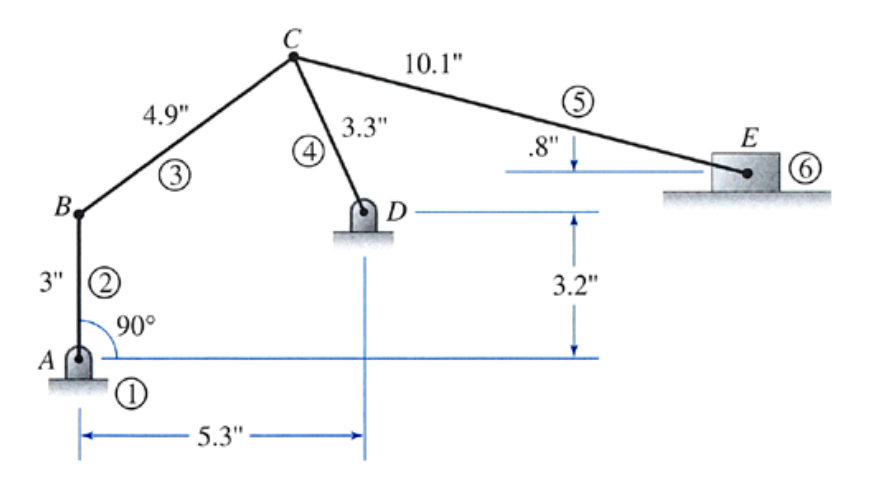

FIGURE 4.11 Kinematic diagram for Example Problem 4.1.

**SOLUTION: Calculate Mobility** 1.  $n = 6 j_p = (6 \text{ pins} + 1 \text{ sliding}) = 7 j_h = 0$ and  $M = 3(n - 1) - 2j_p - j_h = 3(6 - 1) - 2(7) - 0 = 15 - 14 = 1$ 

4.1 Vector Analysis of Displacement

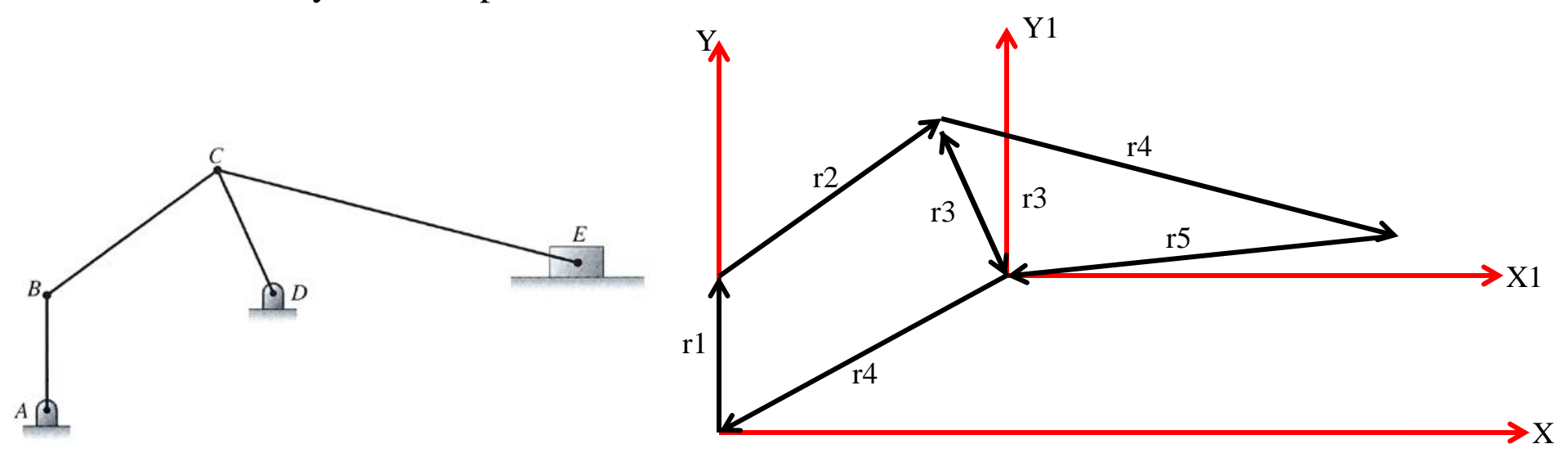

(1) 
$$
\begin{aligned}\n \frac{r_1 + r_2 + r_3 + r_4}{r_1 c \theta_1} &= 0 \\
\left[ -r_1 s \theta_1 \right] + \left[ \begin{array}{c} r_2 c \theta_2 \\ r_2 s \theta_2 \end{array} \right] + \left[ \begin{array}{c} r_3 c \theta_3 \\ r_3 s \theta_3 \end{array} \right] + \left[ \begin{array}{c} -5.3 \\ -3.2 \end{array} \right] = 0 \\
r_1 = 3, \ \theta_1 = 30, \ r_2 = 4.9, \ r_3 = 3.3 \\
2 \text{ equations for 2 unknowns } \theta_2, \ \theta_3 \\
(2) \ -r_3 + r_4 + r_5 = 0 \\
\left[ -r_3 c \theta_3 \right] + \left[ \begin{array}{c} r_4 c \theta_4 \\ r_4 s \theta_4 \end{array} \right] + \left[ \begin{array}{c} x_1 \\ x_3 \end{array} \right] = 0 \\
r_1 = 10.1 \\
2 \text{ equations for 2 unknowns } \theta_4 \text{ and } x_1\n \end{aligned}
$$

The mechanism shown in Figure 4.26 is the driving linkage for a reciprocating saber saw. Determine the configurations of the mechanism that places the saw blade in its limiting positions.

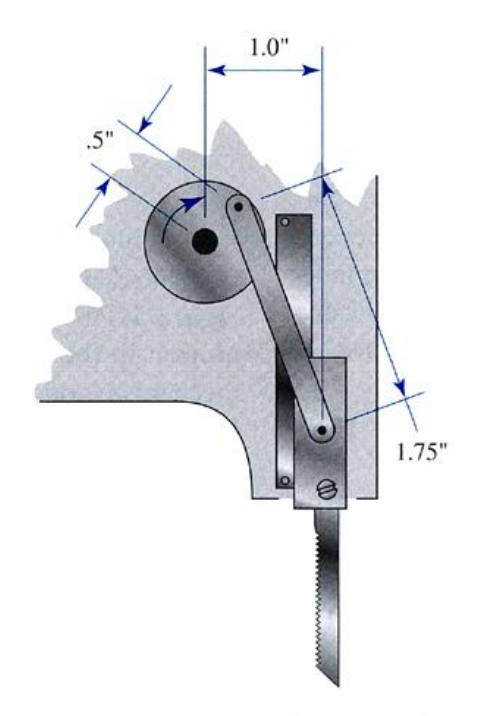

FIGURE 4.26 Saber saw mechanism for Example Problem 4.6.

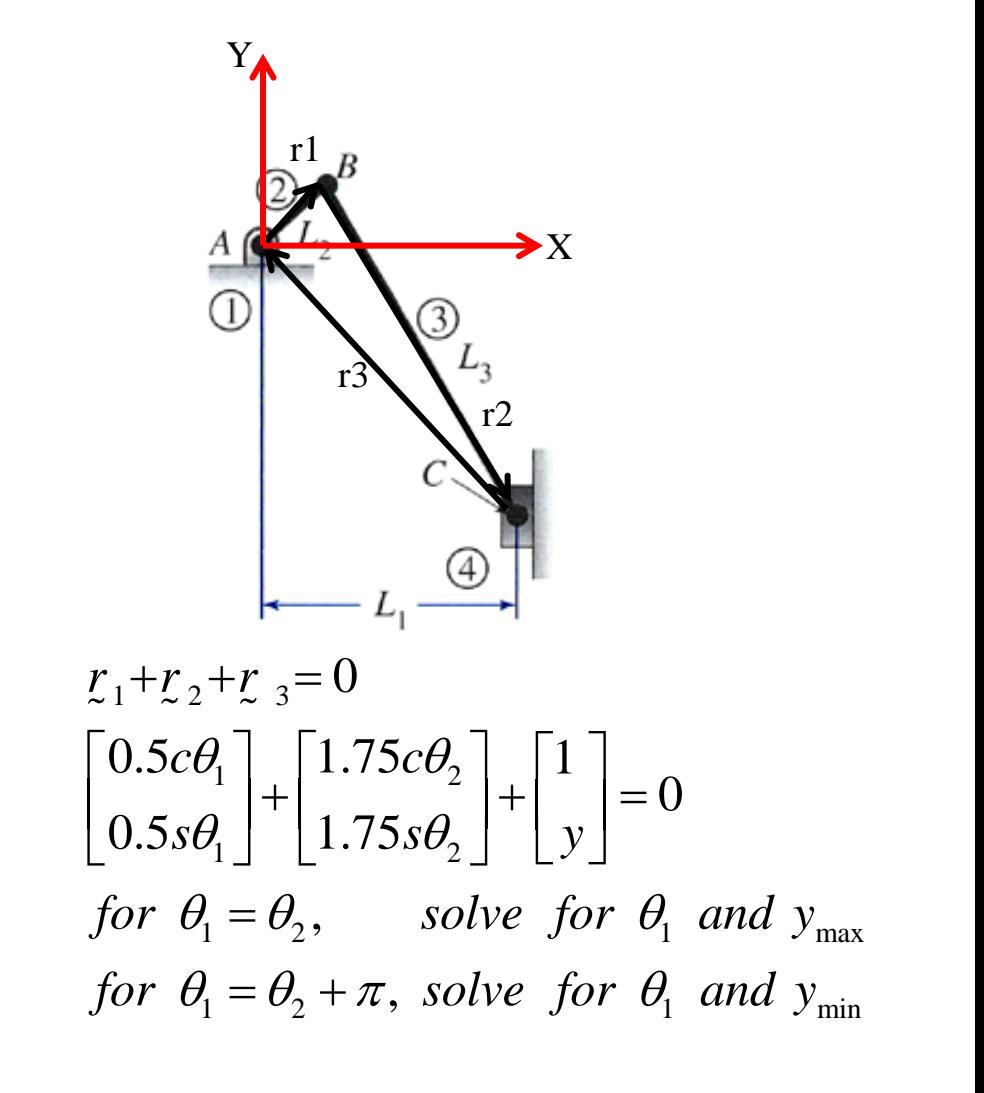

# **4.7 Limiting Positions and Stroke**

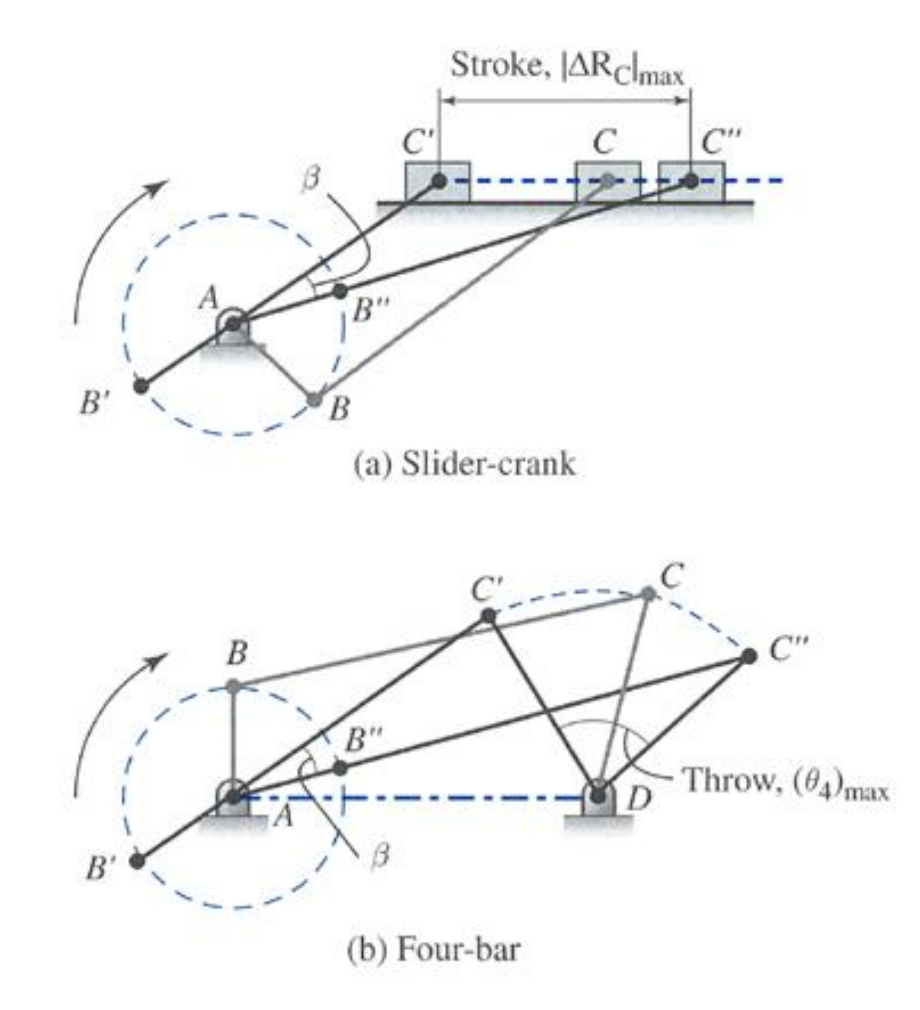

FIGURE 4.25 Limiting positions.

### **Chapter 6 Velocity Analysis**

#### **6.2 LINEAR AND ANGULAR VELOCITY**

Mathematically, linear velocity of a point is expressed as

$$
V = \lim_{\Delta t \to 0} \frac{dR}{dt}
$$
 (6.1)

and for short time periods as

$$
V \cong \frac{\Delta R}{\Delta t} \tag{6.2}
$$

$$
\omega = \lim_{\Delta t \to 0} \frac{\Delta \theta}{\Delta t} = \frac{d\theta}{dt}
$$
 (6.4)

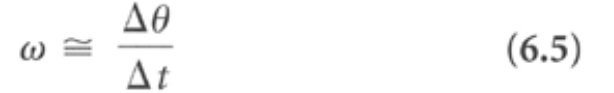

**6.2.2 Linear Velocity of a General Point**

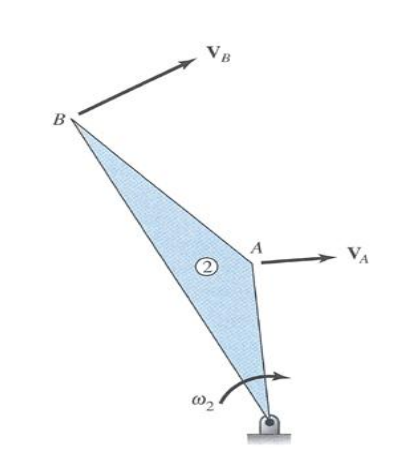

FIGURE 6.2 Linear velocities of points on a link.

Figure 6.11 shows a rock-crushing mechanism. It is used in a machine where large rock is placed in a vertical hopper and falls into this crushing chamber. Properly sized aggregate, which passes through a sieve, is discharged at the bottom. Rock not passing through the sieve is reintroduced into this crushing chamber.

Determine the angular velocity of the crushing ram, in the shown configuration, as the 60-mm crank rotates at 120 rpm, clockwise.

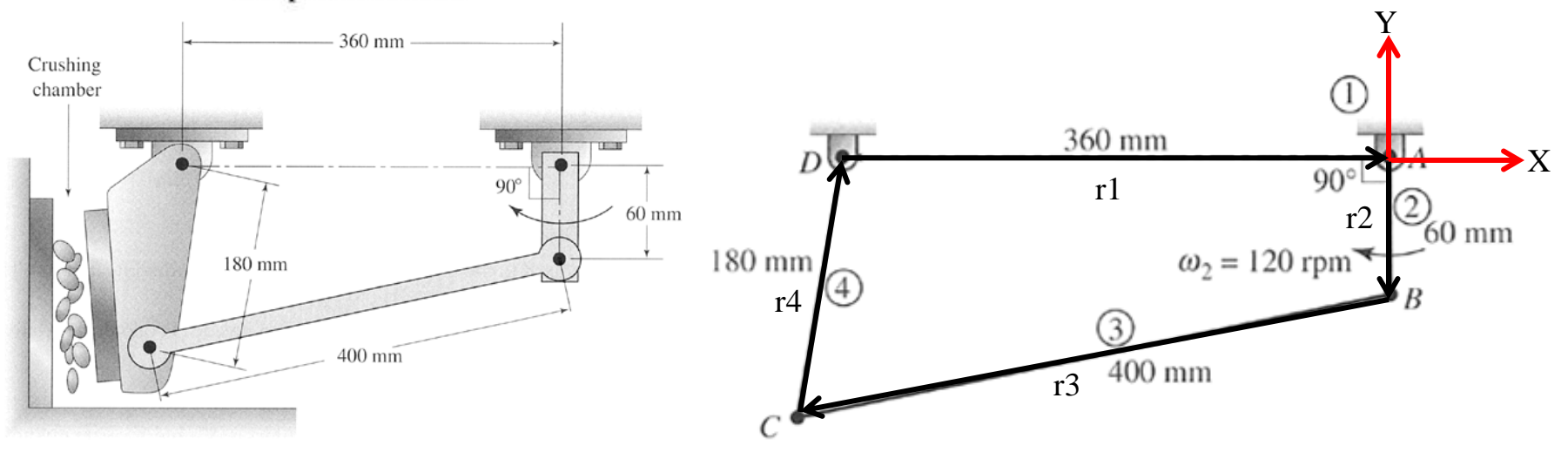

FIGURE 6.11 Mechanism for Example Problem 6.6.

 $r_1 + r_2 + r_3 + r_4 = 0$  $\omega_2 \times r_2 + \omega_3 \times r_3 + \omega_4 \times r_4 = 0$ 2 eqs for 2 unknowns  $\omega_{_{\rm 3}}$  and  $\omega_{_{\rm 4}}$ 

### **6.6 GRAPHICAL VELOCITY ANALYSIS:RELATIVE VELOCITY METHOD**

**6.6.1 Points on Links Limited to Pure Rotation or Rectilinear Translation**

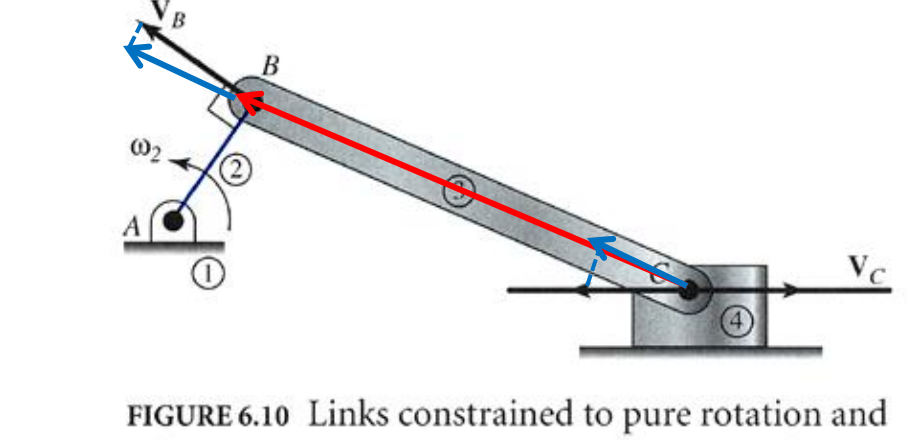

rectilinear translation.

**6.6.2 General Points on a Floating Link**

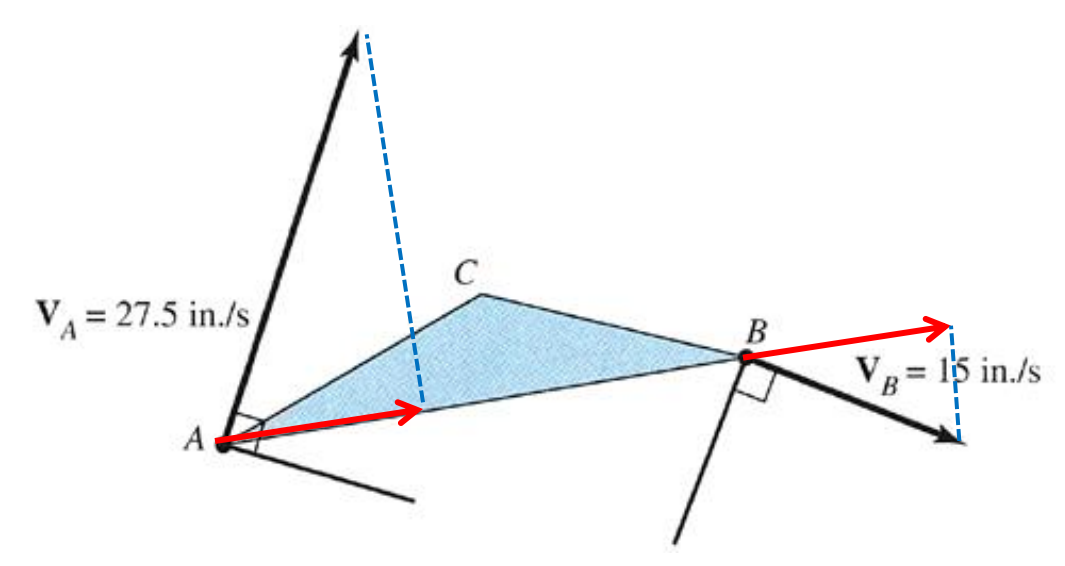

Figure 6.14 illustrates a mechanism that extends reels of cable from a delivery truck. It is operated by a hydraulic cylinder at A. At this instant, the cylinder retracts at a rate of 5 mm/s. Determine the velocity of the top joint, point  $E$ . Y

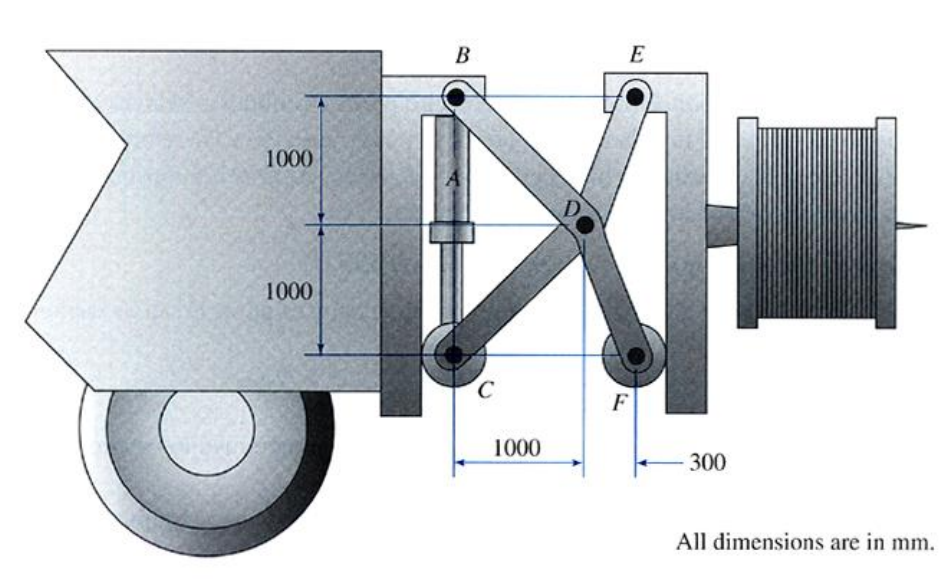

FIGURE 6.14 Mechanism for Example Problem 6.7.

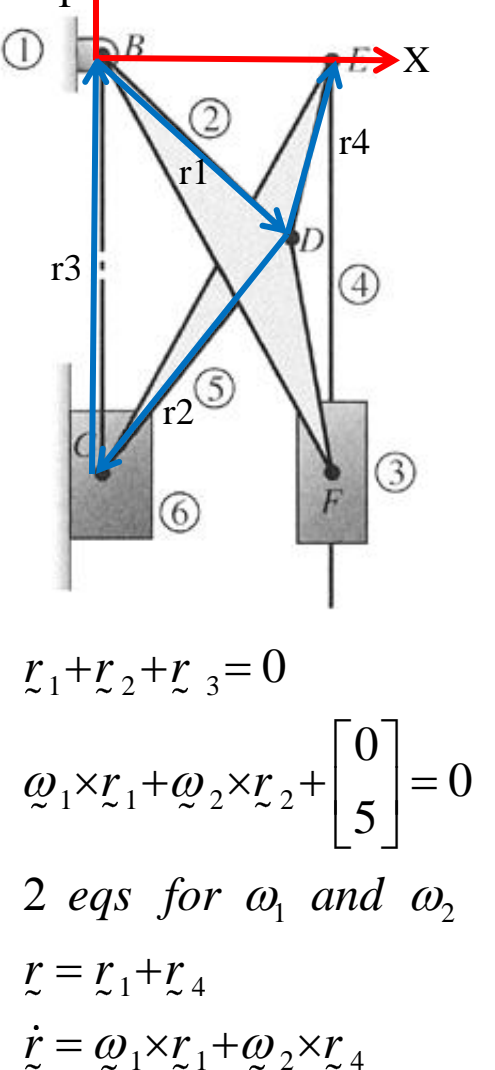

Figure 6.16 shows a mechanism that tips the bed of a dump truck. Determine the required speed of the hydraulic cylinder in order to tip the truck at a rate of 5 rad/min.

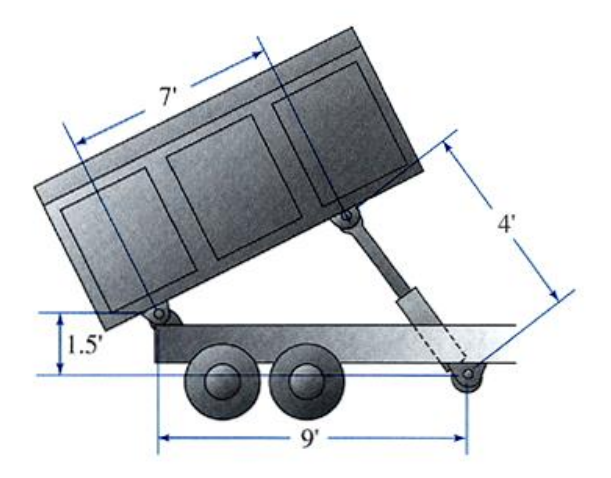

FIGURE 6.16 Dump truck mechanism for Example Problem 6.8.

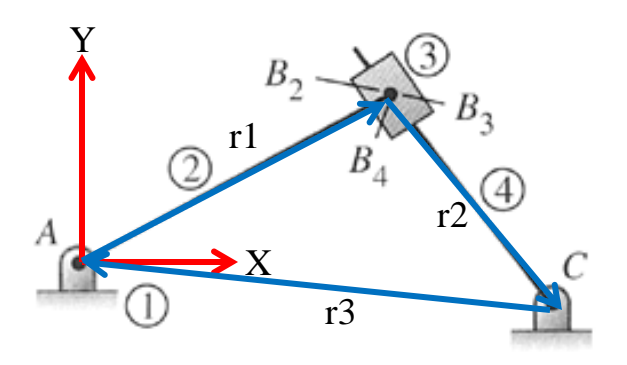

$$
r_{1}+r_{2}+r_{3}=0
$$
  
solve for  $\theta_{1}$  and  $\theta_{2}$   
 $\omega_{1} \times r_{1} + \omega_{2} \times r_{2} + r_{2} = 0$   
 $\omega_{1} = 5 \text{ rad/min}, \dot{r}_{2} = \begin{bmatrix} v c \theta_{2} \\ v s \theta_{2} \end{bmatrix}$   
2 eqs for 2 unknowns  $\omega_{2}$  and v

Figure 6.21 illustrates a roofing material delivery truck conveyor. Heavy roofing materials can be transported on the conveyor to the roof. The conveyor is lifted into place by extending the hydraulic cylinder. At this instant, the cylinder is extending at a rate of 8 fpm (ft/min). Determine the rate that the conveyor is being lifted.

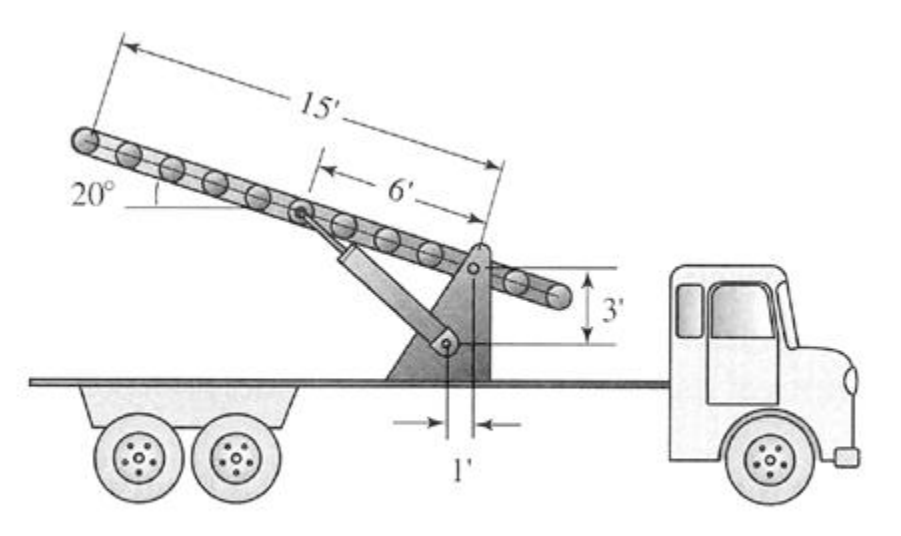

FIGURE 6.21 Conveyor for Example Problem 6.10.

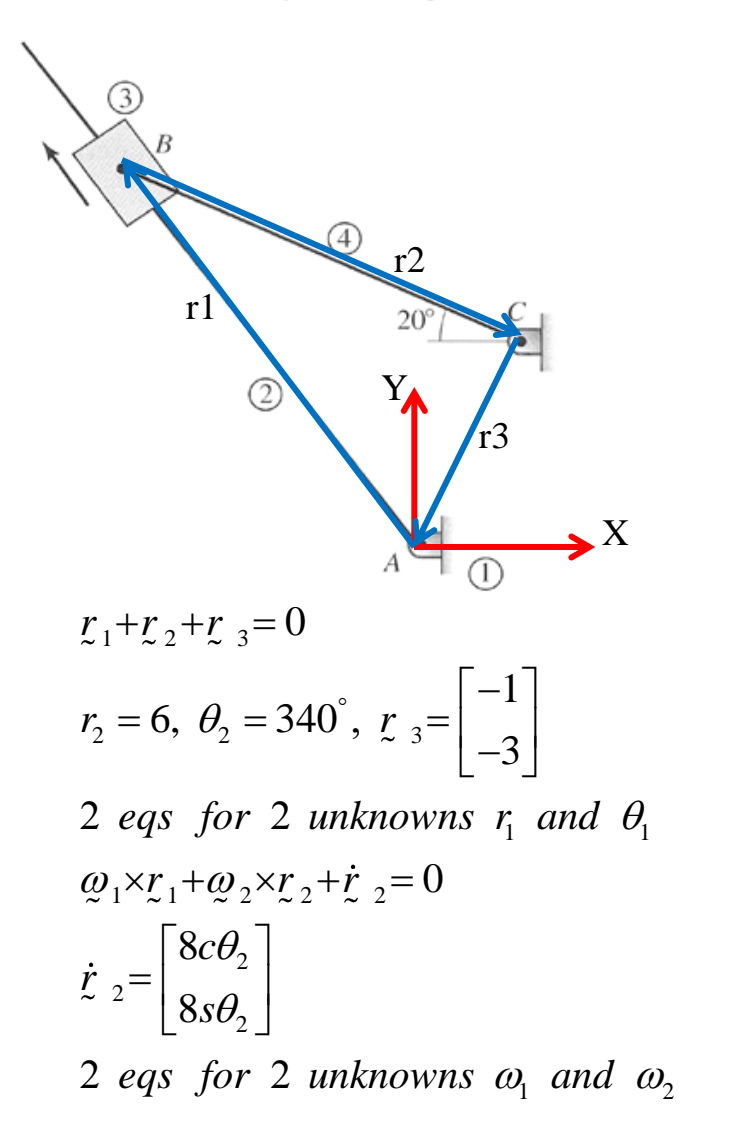

Figure 6.38 shows a mechanism used in a production line to turn over cartons so that labels can be glued to the bottom of the carton. The driver arm is 15 in. long and, at the instant shown, it is inclined at a 60° angle with a clockwise angular velocity of 5 rad/s. The follower link is 16 in. long. The distance between the pins on the carriage is 7 in., and they are currently in vertical alignment. Determine the angular velocity of the carriage and the slave arm.

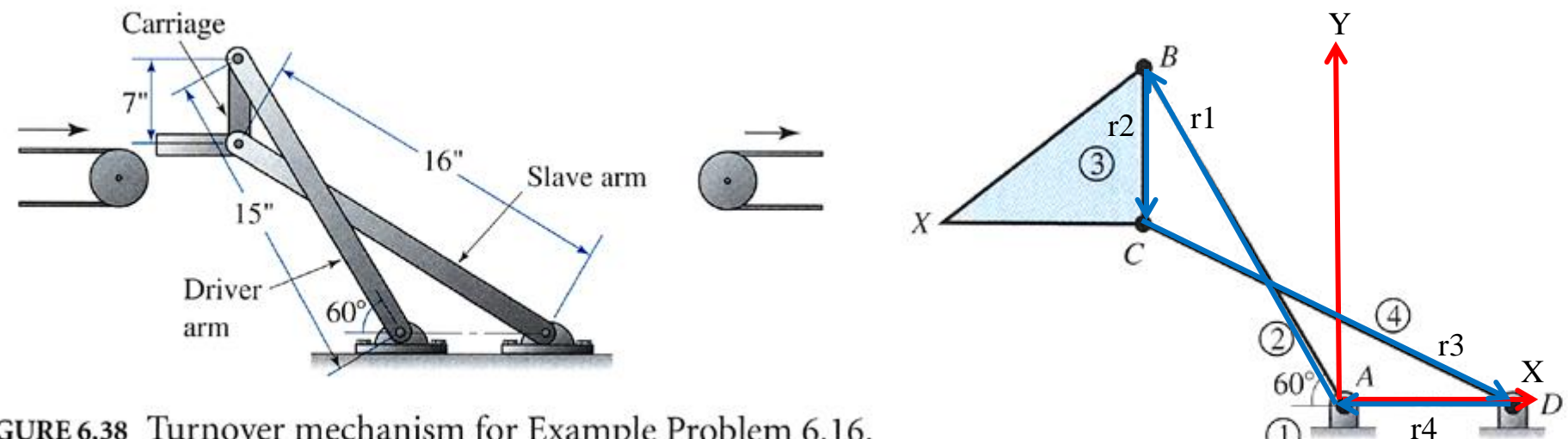

FIGURE 6.38 Turnover mechanism for Example Problem 6.16.

 $r_1 + r_2 + r_3 + r_4 = 0$  $\omega_1$   $\times$   $\omega_1$   $\times$   $\omega_2$   $\times$   $\omega_2$   $\times$   $\times$   $\omega_3$   $\times$   $\omega_3$   $\times$   $\omega_3$   $\times$   $\omega_3$   $\times$   $\omega_3$   $\times$   $\omega_3$   $\times$   $\omega_3$   $\times$   $\omega_3$   $\times$   $\omega_3$   $\times$   $\omega_3$   $\times$   $\omega_3$   $\times$   $\omega_3$   $\times$   $\omega_3$   $\times$   $\omega_3$   $\times$   $\frac{\omega_1}{2!}$   $\frac{1}{2!}$   $\frac{\omega_2}{2!}$   $\frac{\omega_3}{2!}$   $\frac{\omega_3}{2!}$   $\frac{\omega_4}{2!}$  and  $\omega_3$ 

### **Chapter 7 Acceleration Analysis**

### **7.2 LINEAR ACCELERATION**

#### **7.2.1 Linear Acceleration of Rectilinear Points**

$$
A = \lim_{\Delta t \to 0} \frac{\Delta V}{\Delta t} = \frac{dv}{dt}
$$
\n
$$
V = \frac{dR}{dt}
$$
\n
$$
A = \frac{d^{2}R}{dt^{2}}
$$
\n
$$
A = \frac{d^{2}R}{dt^{2}}
$$
\n
$$
A = \frac{\Delta V}{dt}
$$
\n(7.2)\n
$$
A = \frac{\Delta V}{dt}
$$
\n(7.3)\n
$$
A = \frac{\Delta V}{dt}
$$
\n(7.4)

The mechanism shown in Figure 7.11 is designed to move parts along a conveyor tray and then rotate and lower those parts to another conveyor. The driving wheel rotates with a constant angular velocity of 12 rpm. Determine the angular acceleration of the rocker arm that rotates and lowers the parts.

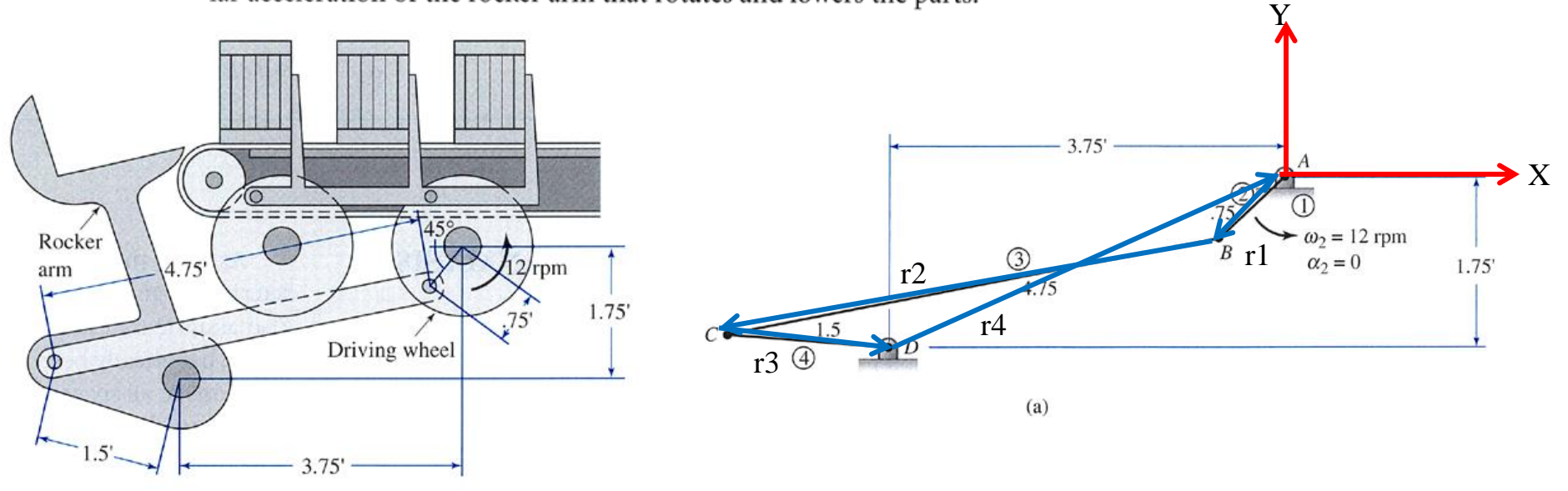

FIGURE 7.11 Mechanism for Example Problem 7.7.

$$
r_1 + r_2 + r_3 + r_4 = 0
$$
  
\n
$$
\omega_1 \times r_1 + \omega_2 \times r_2 + \omega_3 \times r_3 = 0
$$
  
\ngiven  $\omega_1$  find  $\omega_2$  and  $\omega_3$   
\n
$$
\omega_1 \times (\omega_1 \times r_1) + \omega_2 \times r_2 + \omega_2 \times (\omega_2 \times r_2) + \omega_3 \times r_3 + \omega_3 \times (\omega_3 \times r_3) = 0
$$
  
\nsolve for  $\omega_2$  and  $\omega_3$ 

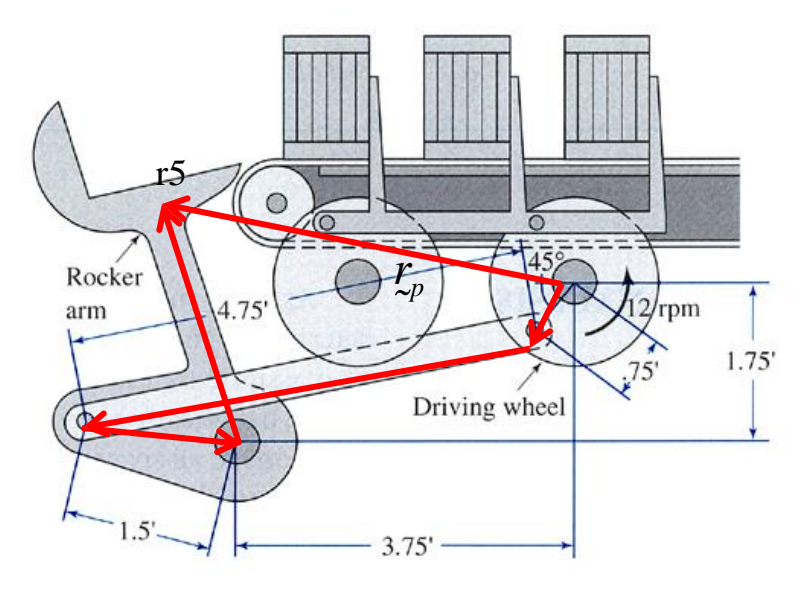

FIGURE 7.11 Mechanism for Example Problem 7.7.

$$
r_{p} = r_{1} + r_{2} + r_{3} + r_{5}
$$
  
\n
$$
\dot{r}_{p} = \omega_{1} \times r_{1} + \omega_{2} \times r_{2} + \omega_{3} \times (r_{3} + r_{5})
$$
  
\n
$$
\ddot{r}_{p} = \omega_{1} \times (\omega_{1} \times r_{1}) + \dot{\omega}_{2} \times r_{2} + \omega_{2} \times (\omega_{2} \times r_{2}) + \dot{\omega}_{3} \times (r_{3} + r_{5}) + \omega_{3} \times (\omega_{3} \times (r_{3} + r_{5}))
$$

The mechanism shown in Figure 7.13 is a common punch press designed to perform successive stamping operations. The machine has just been powered and at the instant shown is coming up to full speed. The driveshaft rotates clockwise with an angular velocity of 72 rad/s and accelerates at a rate of 250 rad/s<sup>2</sup>. At the instant shown, determine the acceleration of the stamping die, which will strike the workpiece.

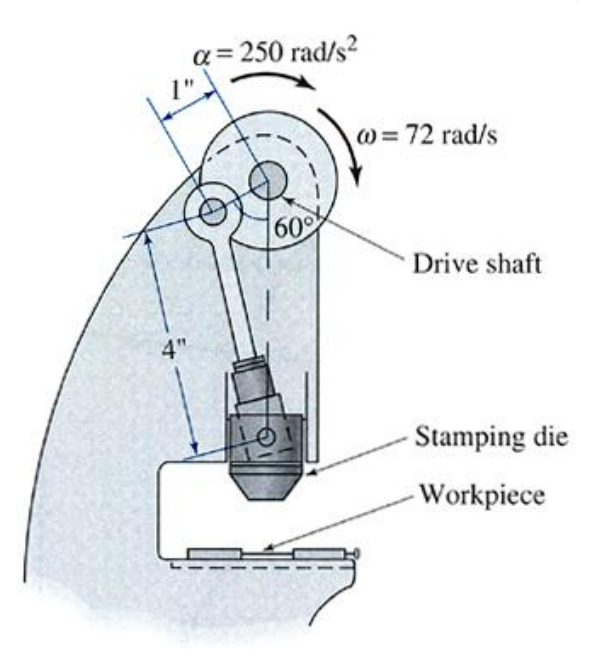

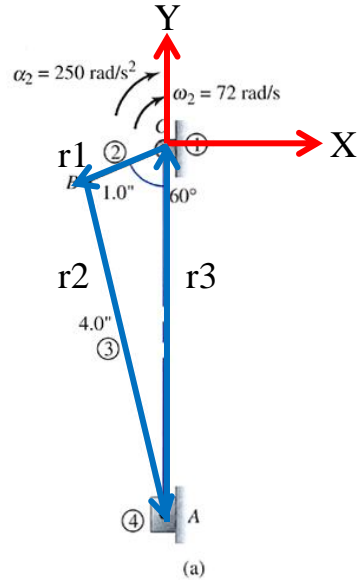

 $r_1 + r_2 + r_3 = 0$ 

FIGURE 7.14 Diagrams for Example Problem 7.8.

FIGURE 7.13 Mechanism for Example Problem 7.8.

$$
\omega_1 \times r_1 + \omega_2 \times r_2 + \begin{bmatrix} 0 \\ v \end{bmatrix} = 0
$$

2 *solve for and v*

$$
\dot{\omega}_1 \times r_1 + \omega_1 \times (\omega_1 \times r_1) + \dot{\omega}_2 \times r_2 + \omega_2 \times (\omega_2 \times r_2) + \begin{bmatrix} 0 \\ a \end{bmatrix} = 0
$$

solve for  $\dot{\omega}_{2}$  and a

# **7.12 EQUIVALENT LINKAGES**

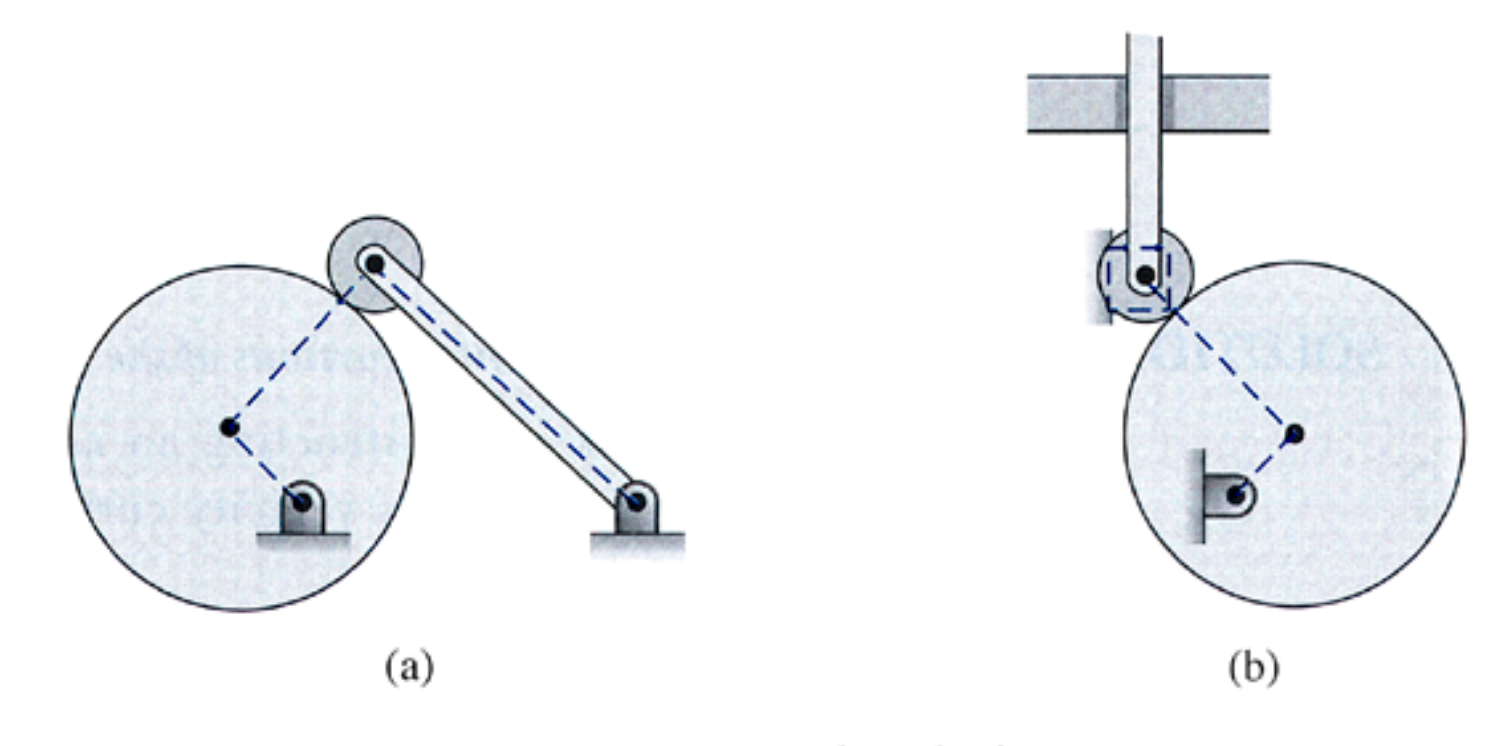

FIGURE 7.25 Equivalent linkages.

# **Computation of Multibody Kinematics And Dynamics 1.1 Multibody Mechanical Systems**

# **2D Planar Mechanism**

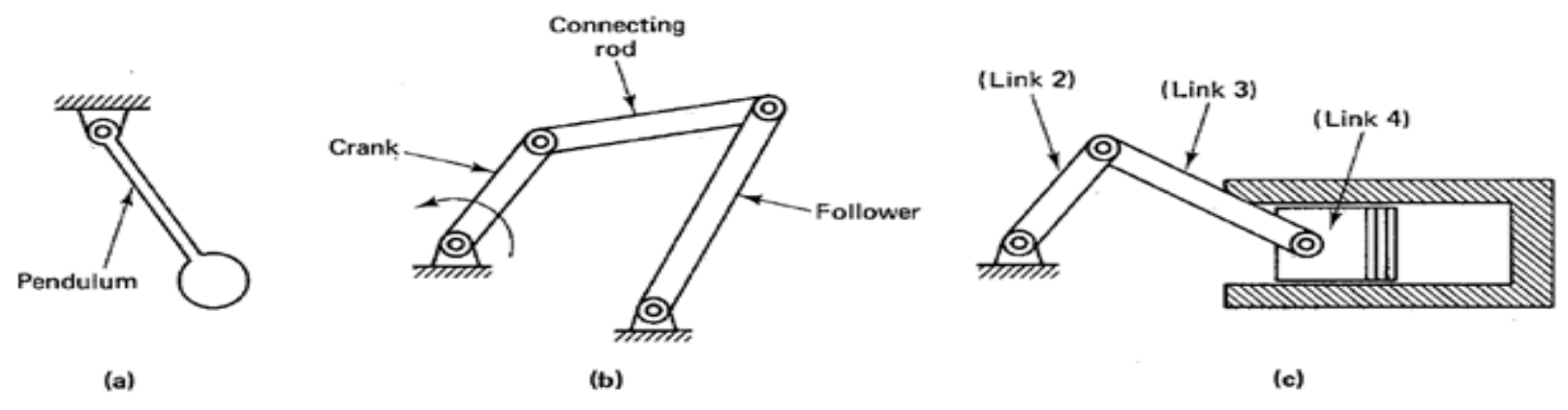

## **3D Spatial Mechanism**

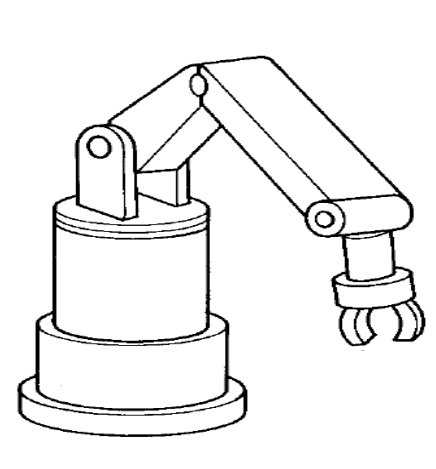

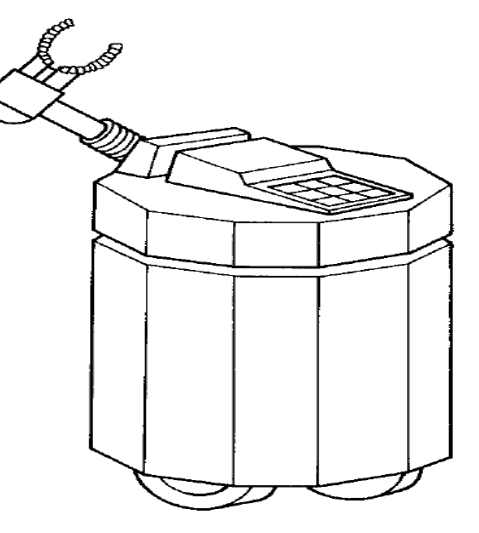
### **Computer-Aided Design (CAD)**

- Mechanics: Statics and dynamics.
- Dynamics : kinematics and kinetics.

• Kinematics is the study of motion, i.e., the study of displacement, velocity, and acceleration, regardless of the forces that produce the motion.

• Kinetics or Dynamics is the study of motion and its relationship with the forces that produce that motion.

### **1.2 Coordinate Systems**

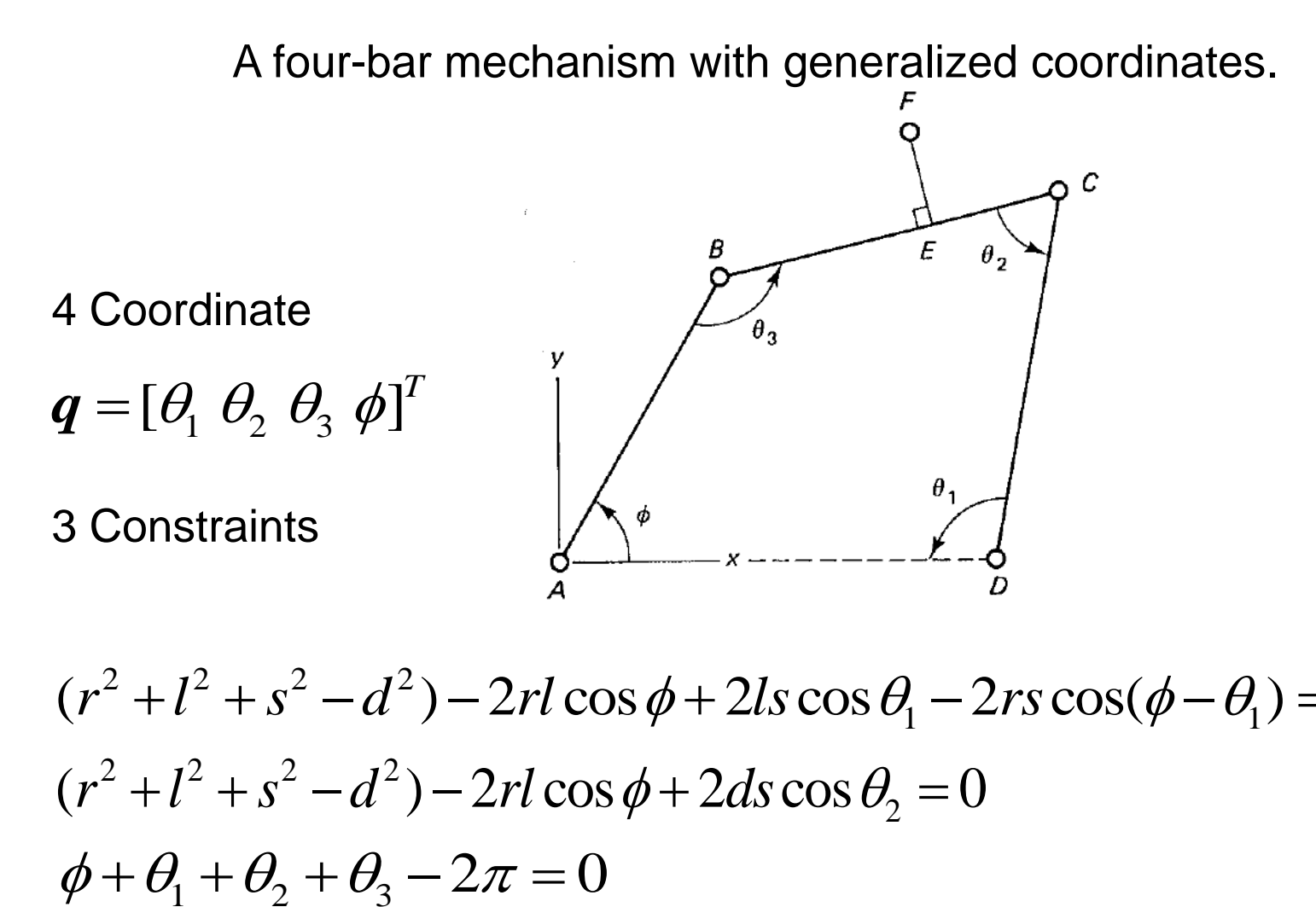

3 Constraints<br>  $\frac{1}{4}$   $\frac{1}{4}$   $\frac{1}{2}$   $\frac{1}{2}$   $\frac{1}{2}$ <br>  $(r^2 + l^2 + s^2 - d^2) - 2rl \cos \phi + 2ls \cos \theta_1 - 2rs \cos(\phi - \theta_1) = 0$ <br>  $(r^2 + l^2 + s^2 - d^2) - 2rl \cos \phi + 2ds \cos \theta = 0$  $(r^2 + l^2 + s^2 - d^2) - 2rl\cos\phi + 2ls\cos\theta_1 - 2rs\cos\theta_1$ <br>  $(r^2 + l^2 + s^2 - d^2) - 2rl\cos\phi + 2ds\cos\theta_2 = 0$ degrees of freedom  $4 - 3 = 1$ 

#### **Generalized Coordinates**  $\left\lceil \phi\1ceil$  $\begin{bmatrix} 1 \\ 1 \end{bmatrix}$  $\phi_{\scriptscriptstyle 2}^{\vphantom{\dag}}$  *q*  $\vert \varphi^{}_{2} \vert$  $\lfloor \phi_{3}^{\|} \rfloor$  $\phi_3$ В  $\phi_2$ γ  $\phi_1$ A 2 constraints 2 constraints<br>  $r\cos\phi_1 + d\cos\phi_2 + s\cos\phi_3 - l = 0$  $r \cos \varphi_1 + a \cos \varphi_2 + s \cos \varphi_3 - i - r \sin \varphi_1 + d \sin \varphi_2 + s \sin \varphi_3 = 0$  $dof = 3 - 2 = 1$

### **Cartesian Coordinates**

12 coordinates and 11 kinematic constraints

 $\begin{bmatrix} x_1 & y_1 & \phi_1 & x_2 & y_2 & \phi_2 & x_3 & y_3 & \phi_3 \end{bmatrix}^T$ 12 coordinates and 11 kinematic con<br> $\bm{q} = \left[ \begin{matrix} x_1 & y_1 & \phi_1 & x_2 & y_2 & \phi_2 & x_3 & y_3 & \phi_3 \end{matrix} \right]^T$  $\frac{r}{1} - \frac{r}{2} \cos \phi_1 = 0$  $v_1 - \frac{r}{2} \sin \phi_1 = 0$  $x_1^2 + \frac{r}{2} \cos \phi_1 - x_2 + \frac{d}{2} \cos \phi_2 = 0$  $y_1 + \frac{r}{2} \sin \phi_1 - y_2 - \frac{d}{2} \sin \phi_2 = 0$  $\phi_2 + \frac{d}{2}\cos\phi_2 - x_3 - \frac{s}{2}\cos\phi_3 = 0$  $\frac{d}{2} + \frac{d}{2} \sin \phi_2 - y_3 - \frac{s}{2} \sin \phi_3 = 0$  $\mu_3 - \frac{s}{2} \cos \phi_3 - l = 0$  $s_3 - \frac{s}{2} \sin \phi_3 = 0$ 2 2  $\frac{1}{2}$  cos  $\phi_1 - x_2 + \frac{a}{2}$  $\frac{1}{2}$ sin  $\phi_1 - y_2 - \frac{a}{2}$  $\frac{a}{2}$  cos  $\phi_2 - x_3 - \frac{3}{2}$  $\frac{a}{2}\sin\phi_2 - y_3 - \frac{b}{2}$ 2 *r*  $x_1 - \frac{r}{2} \cos \phi_1 = 0$ *r*  $y_1 - \frac{r}{2} \sin \phi_1 = 0$  $\frac{r}{2}$  cos  $\phi = x + \frac{d}{dx}$  $x_1 + \frac{r}{2}\cos\phi_1 - x_2 + \frac{d}{2}\cos\phi_2 = 0$  $\frac{r}{2}$  sin  $\phi = v - \frac{d}{dx}$  $y_1 + \frac{r}{2} \sin \phi_1 - y_2 - \frac{d}{2} \sin \phi_2 = 0$  $\frac{d}{d}$ <sub>COS</sub>  $\phi$  -  $x - \frac{s}{s}$  $x_2 + \frac{d}{2}\cos\phi_2 - x_3 - \frac{s}{2}\cos\phi_3 = 0$  $\frac{d}{dx}$ sin  $\phi = y - \frac{s}{s}$  $y_2 + \frac{d}{2} \sin \phi_2 - y_3 - \frac{s}{2} \sin \phi_3 = 0$  $x_3 - \frac{s}{2} \cos \phi_3 - l = 0$ *s*  $y_3 - \frac{s}{2} \sin \phi_3 = 0$ 

2

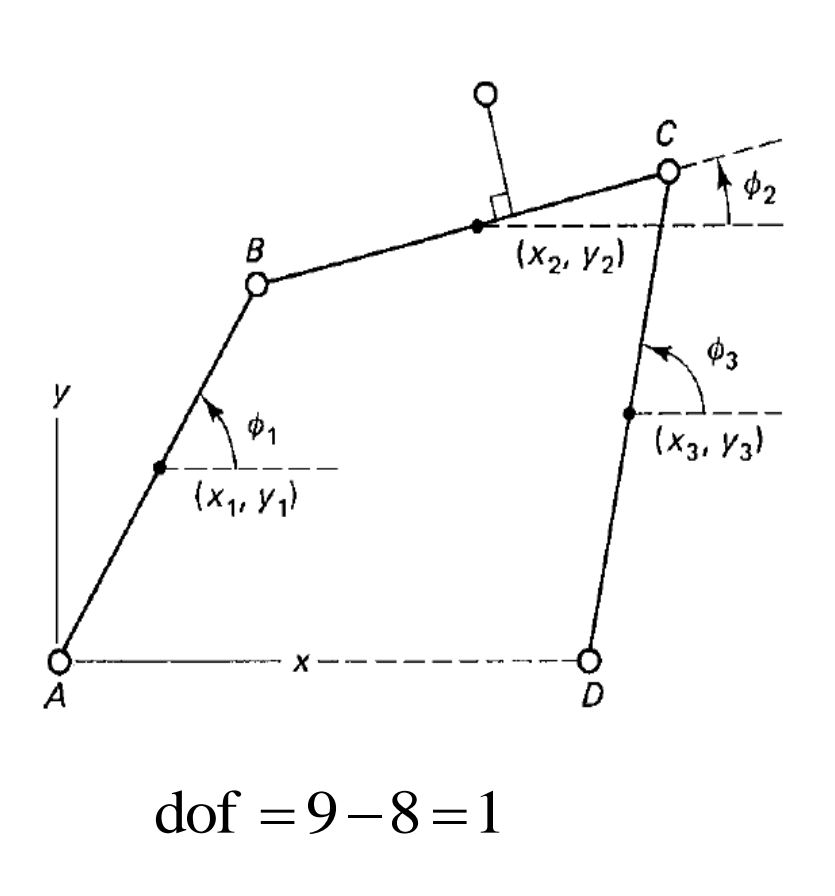

### **1.3 Computation Kinematics**

- A mechanism that is formed from a collection of links or bodies kinematically connected to one another.
- An open-loop mechanism may contain links with single joint.
- A closed-loop mechanism is formed from a closed chain, wherein each link is connected to at least two other links of the mechanism.

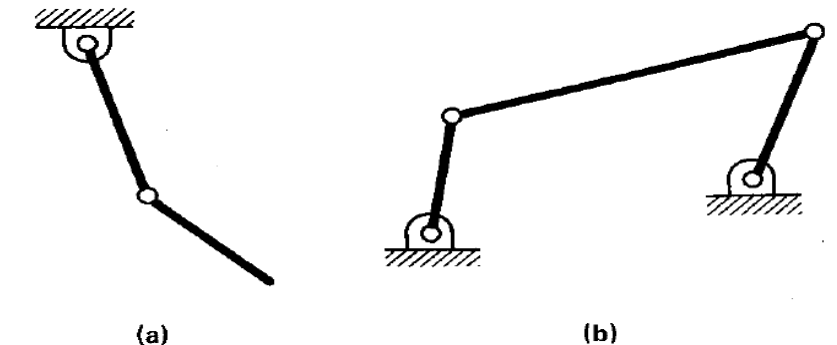

**Figure** (a) Open-loop mechanism-double pendulum and (b) closed-loop mechanism $-$ four-bar linkage.

#### **Single and Multi-Loop Mechanism**

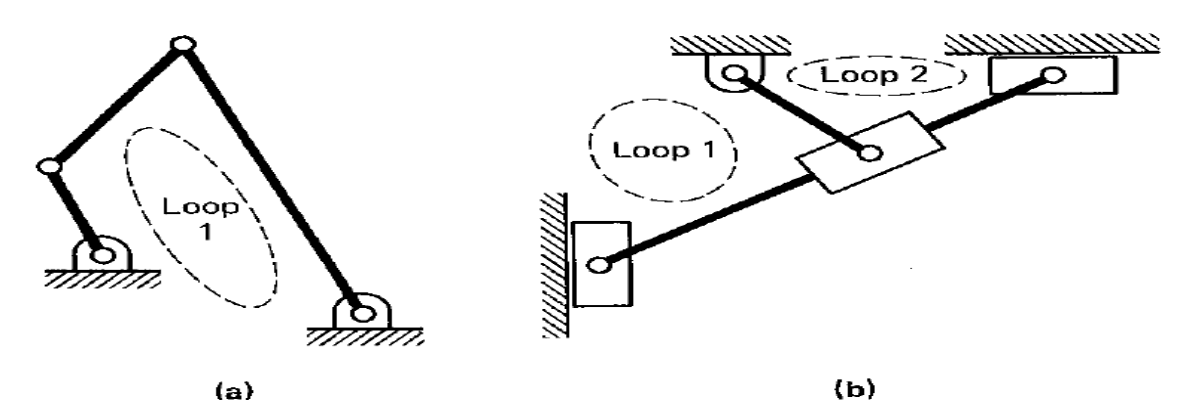

Figure (a) Single-loop mechanism and (b) multi-loop mechanism. 41

### **High and Low Pair of Kinematic Joint**

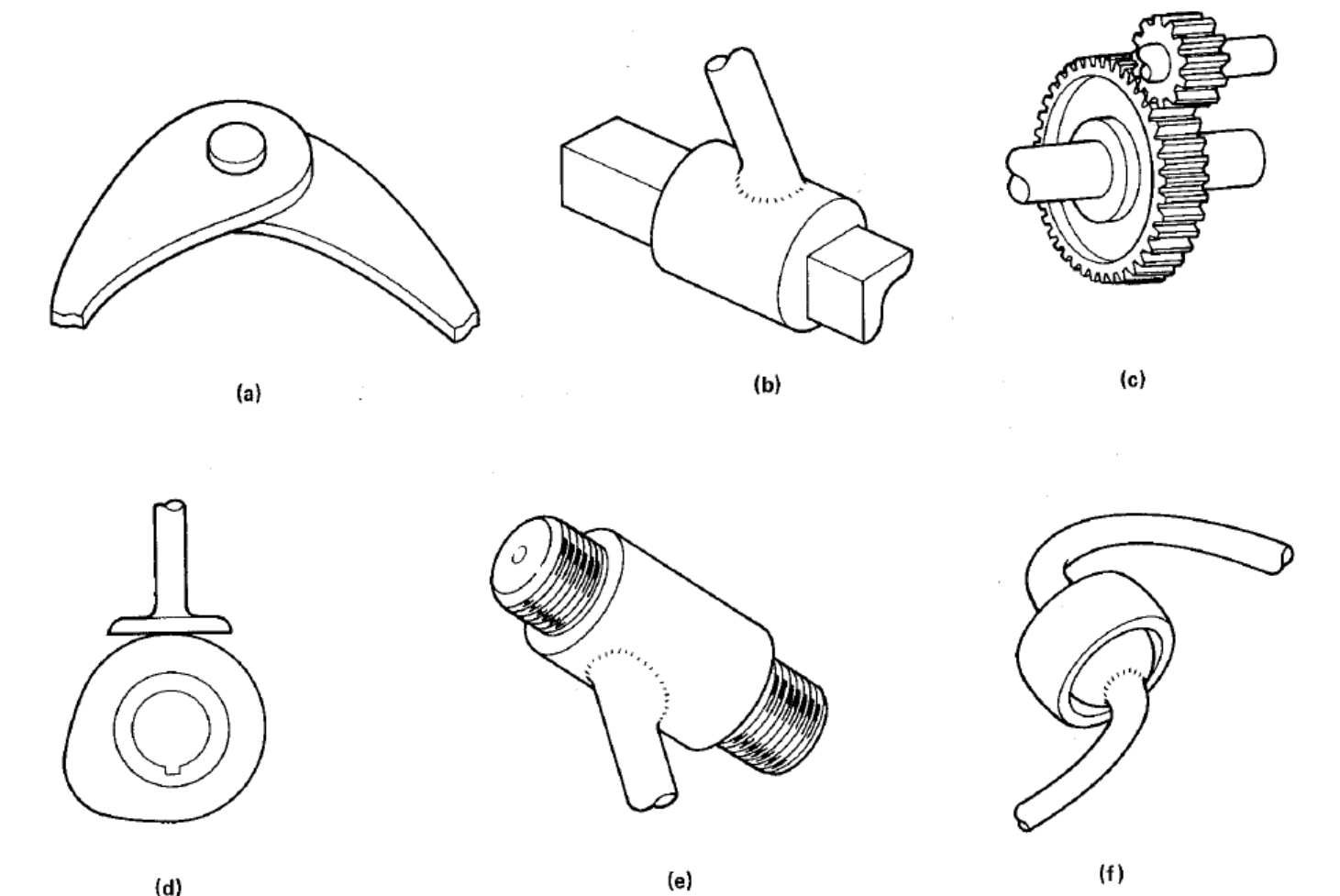

Figure Example of kinematic pairs: (a) revolute joint, (b) translational joint, (c) gear set, (d) cam follower, (e) screw joint, and (f) spherical ball joint.

### **Generalized Coordinates**

3 generalized coordinates,

2 algebraic constraint equations,

$$
l_1 \cos \phi_1 + l_2 \cos \phi_2 - l_3 \cos \phi_3 - d_1 = 0
$$
  

$$
l_1 \sin \phi_1 + l_2 \sin \phi_2 - l_3 \sin \phi_3 - d_2 = 0
$$

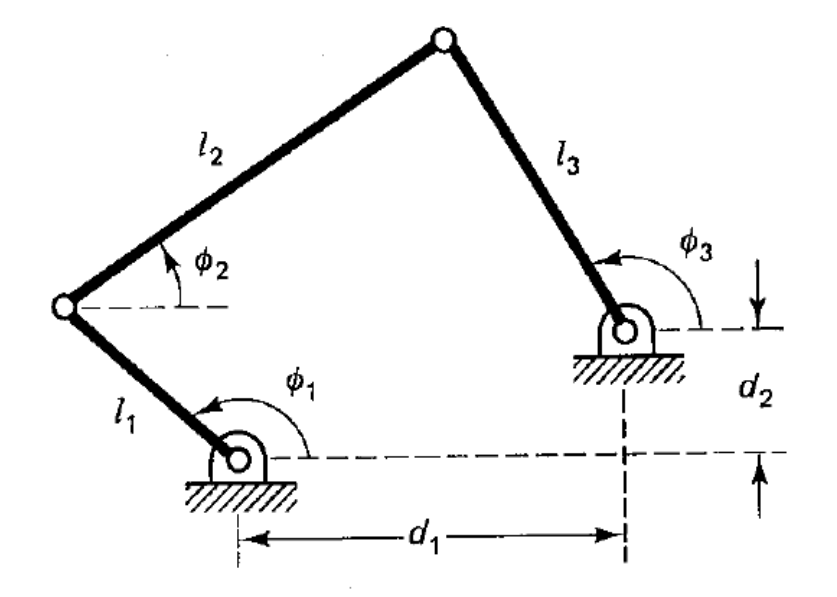

Figure four-bar mechanism.

#### **2.1 Planar Kinematics in Cartesian Coordinates**

The column vector  $q_i \equiv [x, y, \phi]_i^T$  is the vector of coordinates for body  $i$  in a plane.

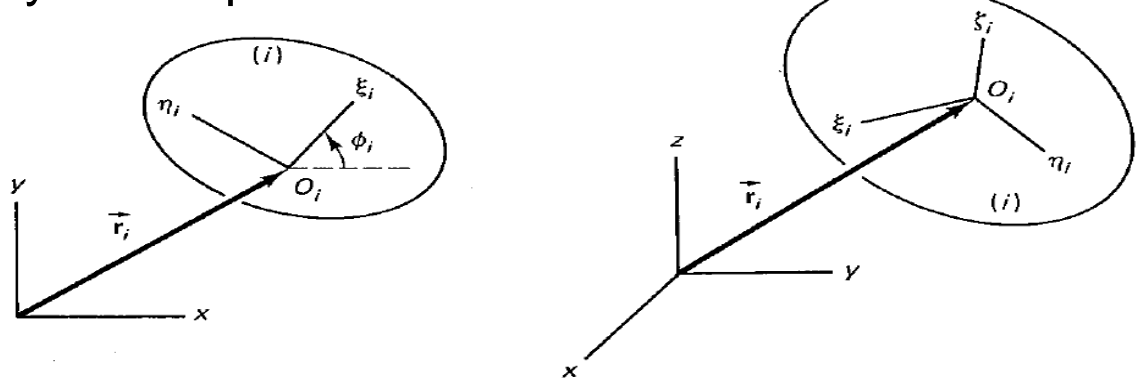

 $(b)$ (a)  $\left[x, y, z, \phi_1, \phi_2, \phi_3\right]^T_i$  $\boldsymbol{q}_i$   $\!\equiv$   $\left[$  *x*, *y*, *z*,  $\phi_{\!\scriptscriptstyle 1}$ ,  $\phi_{\!\scriptscriptstyle 2}$ ,  $\phi_{\!\scriptscriptstyle 3}$   $\right]_{\!i}^{\!i}$  is the vector of coordinates for body  $\,$   $\!i$ in three- dimensional space.

 $\boldsymbol{r}_i^P=\boldsymbol{r}_i + \boldsymbol{A}_i \boldsymbol{s}_i^{\prime\,P}$ Inertial system  $X - Y$ Body-fixed system  $ξ - η$ 

Coordinate transformation matrix

$$
A_i = \begin{bmatrix} \cos \phi & -\sin \phi \\ \sin \phi & \cos \phi \end{bmatrix}_i
$$

#### **Constraint Equation**

- A constraint equation describing a condition on the vector of coordinates of a system can be expressed as follows:  $\;\mathbf{\Phi}\!\equiv\!\mathbf{\Phi}\!\left(\boldsymbol{q}\right)\!=\!0\;$
- In some constraint and driving function, the variable time may appear explicitly:  $\boldsymbol{\Phi}\!\equiv\! \boldsymbol{\Phi}\!\left(\boldsymbol{q},t\right)\!=\!0$
- 

•

\n- Constraint Jacobian Matrix by differentiating the constraint equations
\n- \n
$$
\Phi(q) = 0
$$
\n
$$
\frac{\partial \Phi}{\partial q} \dot{q} = 0
$$
\n often denoted as\n 
$$
\Phi_q \dot{q} = 0
$$
\n also denoted as\n 
$$
\frac{\partial \Phi}{\partial q} \ddot{q} + \frac{\partial \left(\frac{\partial \phi}{\partial q}\right)}{\partial q} \dot{q} = 0
$$
\n
$$
\Phi_q \ddot{q} + (\Phi_q \dot{q})_q \dot{q} = 0
$$
\n
$$
\Phi_q \ddot{q} = -(\Phi_q \dot{q})_q \dot{q} = \gamma
$$
\n
\n

#### **Redundant Constraint**

• Kinematically equivalent.

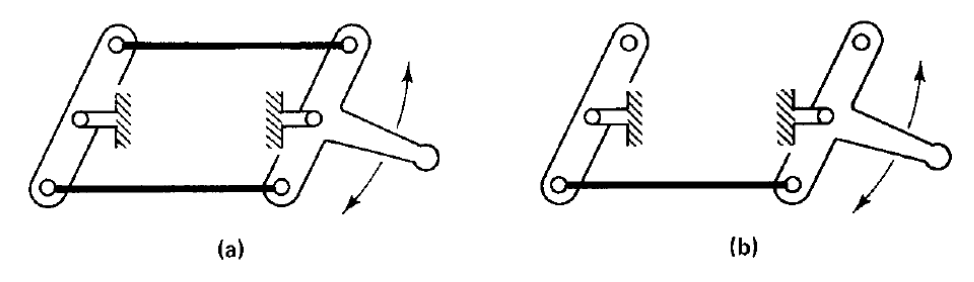

 **Figure** (a) A double parallel-crank mechanism and (b) its kinematically equivalent.

#### **Kinematics of Mechanism**

Mainly composed of revolute joint and translation joint

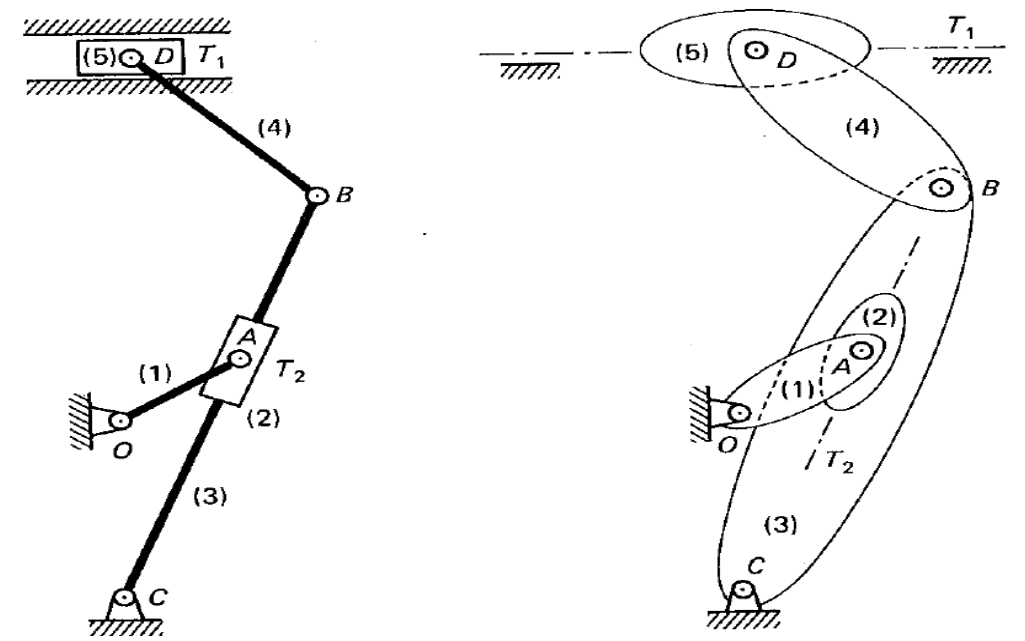

Figure Quick-return mechanism: (a) schematic presentation and (b) its equivalent representation without showing the actual outlines.

#### **2.2 Revolute Joint**

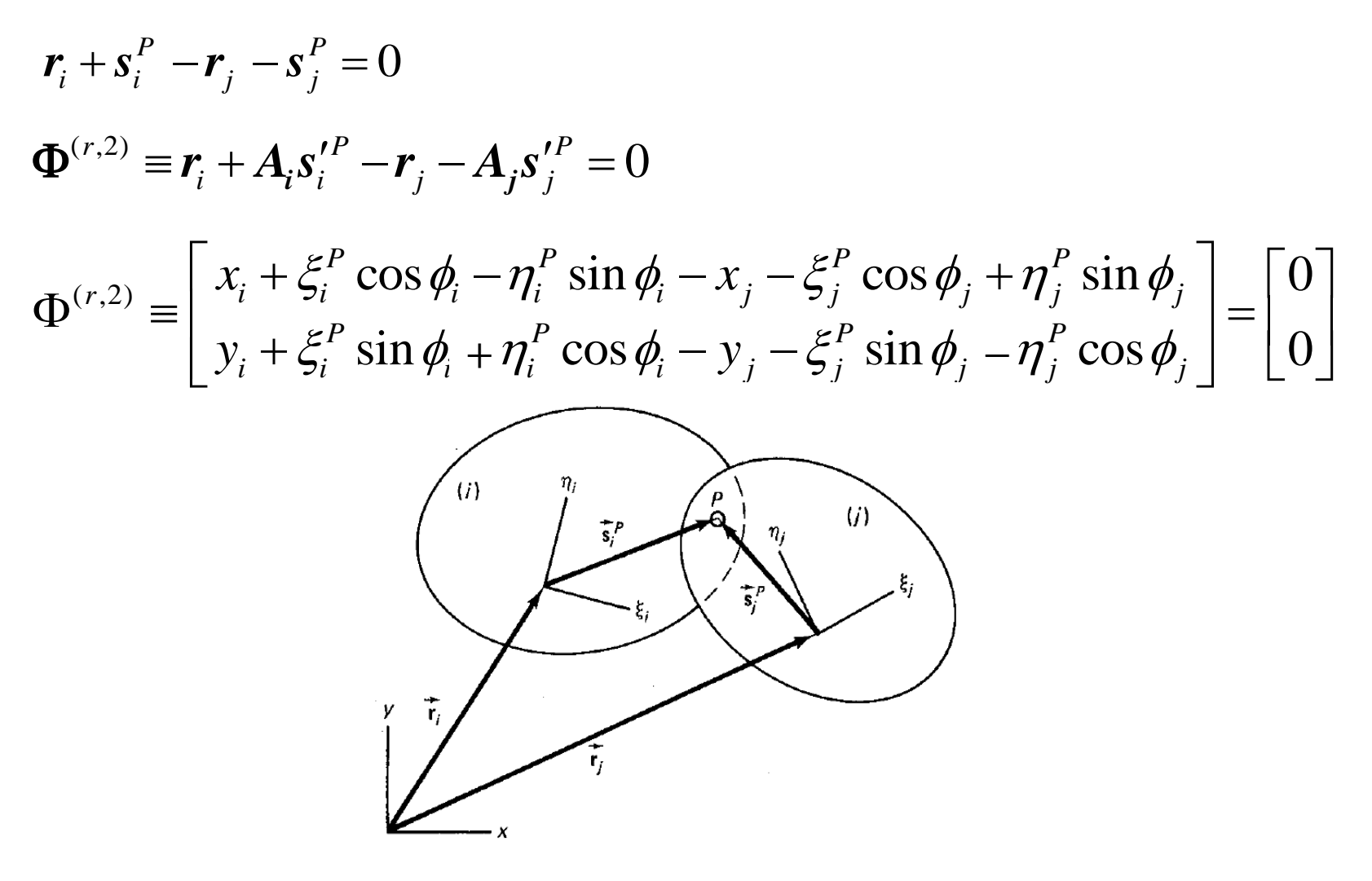

Figure Revolute joint P connecting bodies  $i$  and  $j$ .

#### **Time Derivative of Revolute Joint Constraint**

$$
\Phi_{i} \equiv x_{i} + \xi_{i}^{P} \cos \phi_{i} - \eta_{i}^{P} \sin \phi_{i} - x_{j} - \xi_{j}^{P} \cos \phi_{j} + \eta_{j}^{P} \sin \phi_{j} = 0
$$

$$
\Phi_2 \equiv y_i + \xi_i^P \sin \phi_i + \eta_i^P \cos \phi_i - y_j - \xi_j^P \sin \phi_j - \eta_j^P \cos \phi_j = 0
$$

$$
\dot{x}_i - (x_i^P \sin f_i + h_i^P \cos f_i) \dot{f}_i - \dot{x}_j + (x_j^P \sin f_j + h_j^P \cos f_j) \dot{f}_j = 0
$$
  

$$
\dot{y}_i + (x_i^P \cos f_i - h_i^P \sin f_i) \dot{f}_i - \dot{y}_j - (x_j^P \cos f_j - h_j^P \sin f_j) \dot{f}_j = 0
$$

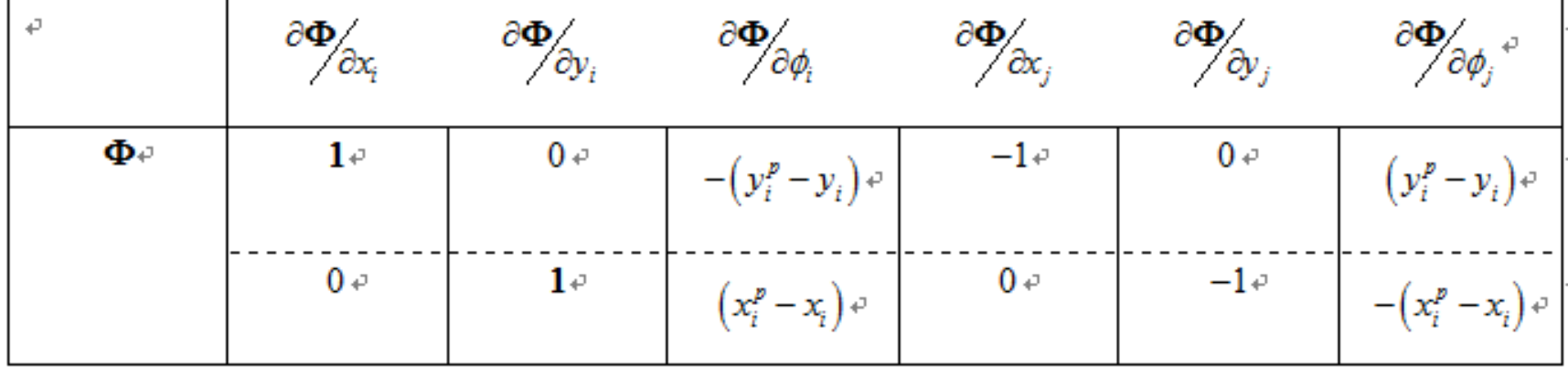

#### **Time Derivative of Revolute Constraint**

$$
\Phi_{1} = x_{i} + \xi_{i}^{P} \cos \phi_{i} - \eta_{i}^{P} \sin \phi_{i} - x_{j} - \xi_{j}^{P} \cos \phi_{j} + \eta_{j}^{P} \sin \phi_{j} = 0
$$
\n
$$
\Phi_{2} = y_{i} + \xi_{i}^{P} \sin \phi_{i} + \eta_{i}^{P} \cos \phi_{i} - y_{j} - \xi_{j}^{P} \sin \phi_{j} - \eta_{j}^{P} \cos \phi_{j} = 0
$$
\n
$$
\dot{x}_{i} - (x_{i}^{P} \sin \mathcal{F}_{i} + h_{i}^{P} \cos \mathcal{F}_{i})\dot{\mathcal{F}}_{i} - \dot{x}_{j} + (x_{j}^{P} \sin \mathcal{F}_{j} + h_{j}^{P} \cos \mathcal{F}_{j})\dot{\mathcal{F}}_{j} = 0
$$
\n
$$
\dot{y}_{i} + (x_{i}^{P} \cos \mathcal{F}_{i} - h_{i}^{P} \sin \mathcal{F}_{i})\dot{\mathcal{F}}_{i} - \dot{y}_{j} - (x_{j}^{P} \cos \mathcal{F}_{j} - h_{j}^{P} \sin \mathcal{F}_{j})\dot{\mathcal{F}}_{j} = 0
$$
\n
$$
\ddot{x}_{i} - (\xi_{i}^{P} \sin \phi_{i} + \eta_{i}^{P} \cos \phi_{i})\ddot{\phi}_{i} - (\xi_{i}^{P} \cos \phi_{i} + \eta_{i}^{P} \sin \phi_{i})\dot{\phi}_{i}^{2} - \ddot{x}_{j} + (\xi_{j}^{P} \sin \phi_{j} + \eta_{j}^{P} \cos \phi_{j})\dot{\phi}_{j} + (\xi_{j}^{P} \cos \phi_{j} - \eta_{j}^{P} \sin \phi_{j})\dot{\phi}_{j}^{2} = 0
$$
\n
$$
\ddot{y}_{i} - (\xi_{i}^{P} \cos \phi_{i} + \eta_{i}^{P} \sin \phi_{i})\ddot{\phi}_{i} - (\xi_{i}^{P} \sin \phi_{i} + \eta_{i}^{P} \cos \phi_{i})\dot{\phi}_{i}^{2} - \ddot{y}_{j} - (\xi_{j}^{P} \cos \phi_{j} - \eta_{j}^{P} \sin \phi_{j})\dot{\phi}_{j}^{2} = 0
$$

#### **2.3 Translational Joint**

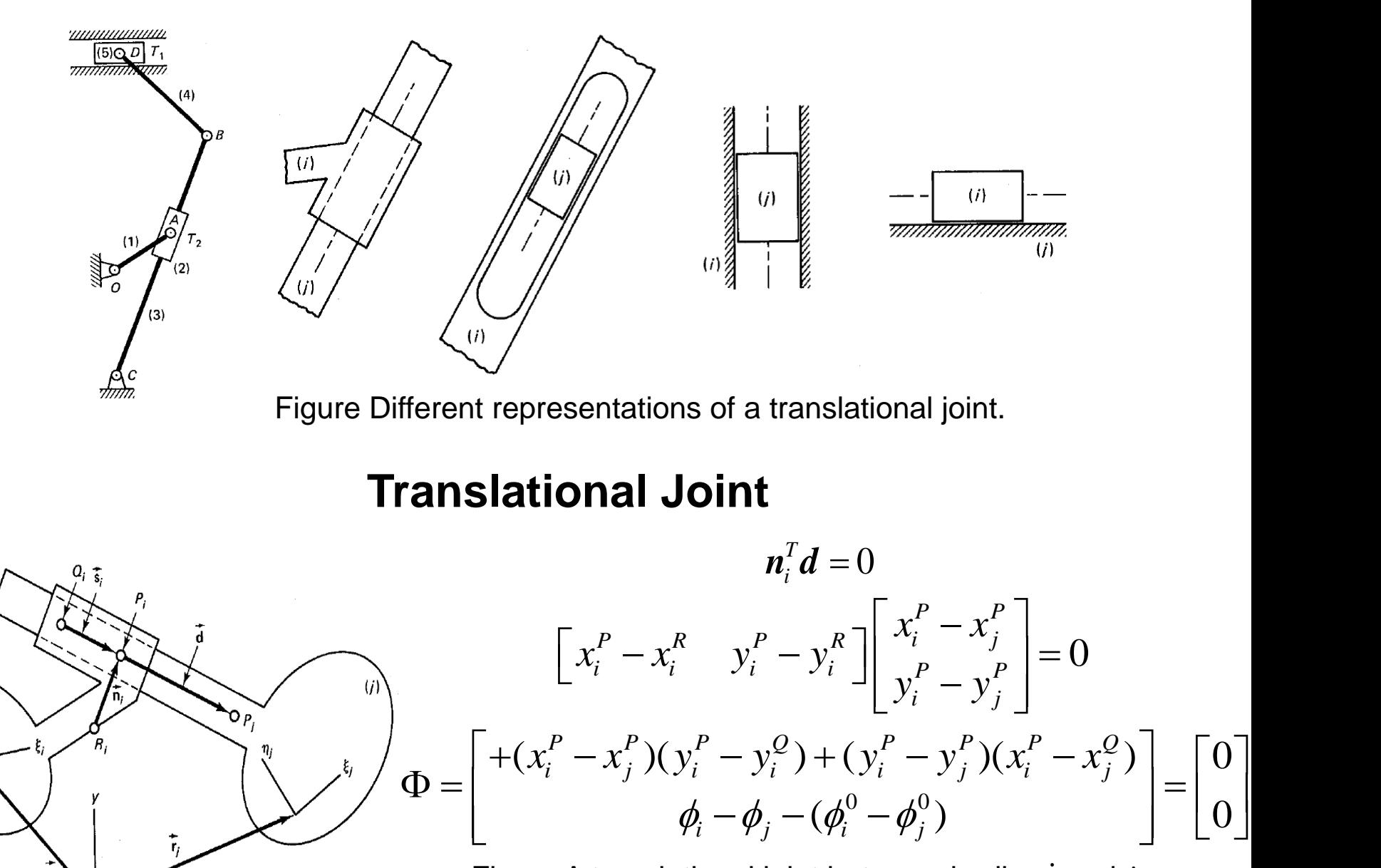

 $(i)$ 

Figure A translational joint between bodies  $i$  and  $j$ .

#### **Time Derivative of Translational Joint Constraint**

$$
\mathbf{\Phi} = \begin{bmatrix} (x_i^P - x_i^Q)(y_j^P - y_i^P) - (y_i^P - y_i^Q)(x_j^P - x_i^P) \\ \phi_i - \phi_j - (\phi_i^Q - \phi_j^Q) \end{bmatrix} = \begin{bmatrix} 0 \\ 0 \end{bmatrix}
$$

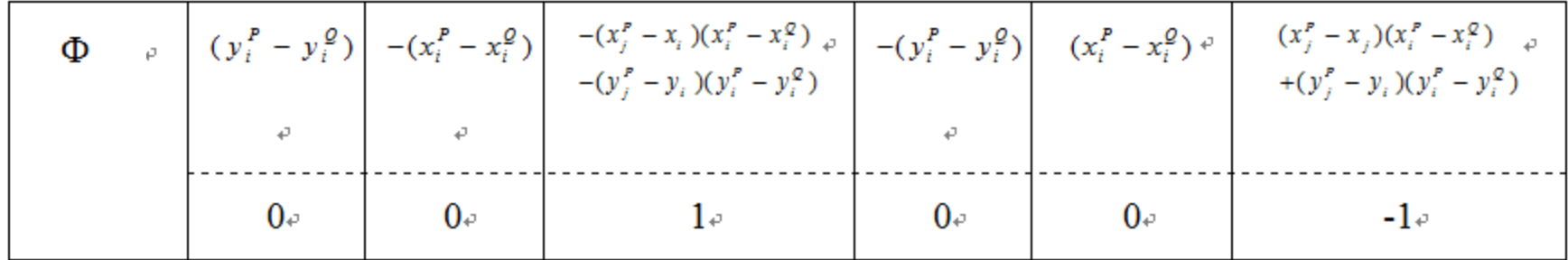

$$
g = -2[(x_i^P - x_i^Q)(\dot{x}_i - \dot{x}_j) + (y_i^P - y_i^Q)(\dot{y}_i - \dot{y}_j)\dot{f}^{\dagger} - [(x_i^P - x_i^Q)(y_i - y_j) - (y_i^P - y_i^Q)(x_i - x_j)\dot{f}^2_i]
$$

### **Driving Link**

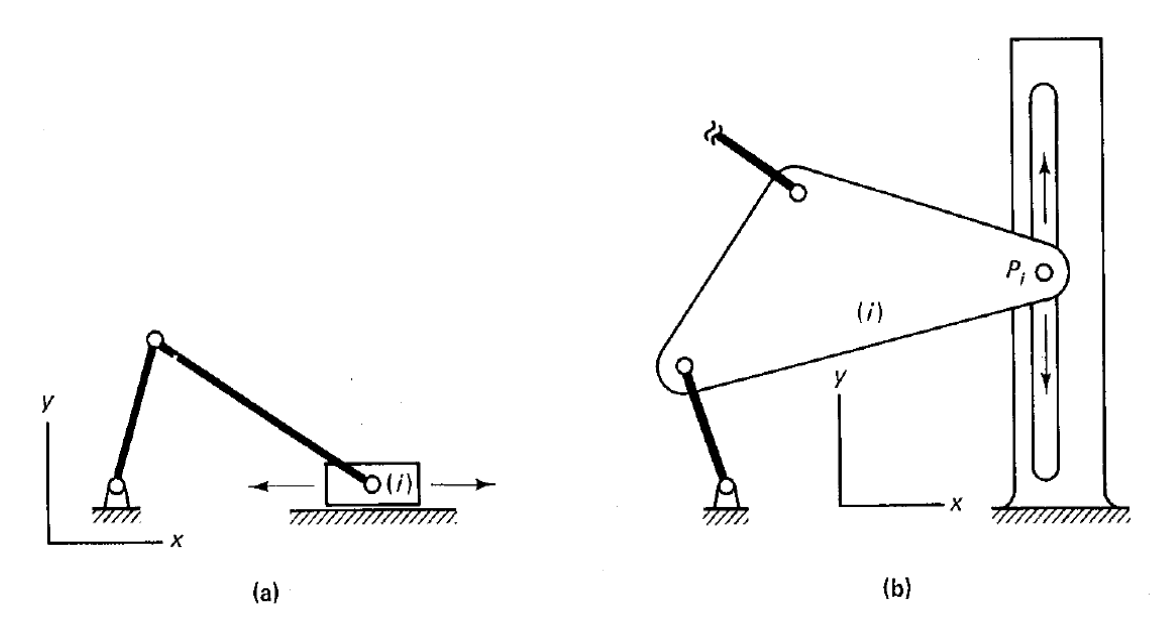

Figure (a) The motion of the slider is controlled in the  $x-$  direction and (b) the motion of point P is controlled in the  $y$  – direction.

$$
\begin{aligned}\n\text{int } P & \text{is controller} \\
\Phi & \equiv x_i - d(t) = 0 \\
\Phi & \equiv y_i^P - d(t) = 0\n\end{aligned}
$$

### Kinematics of a four-bar linkage A Matlab Program for

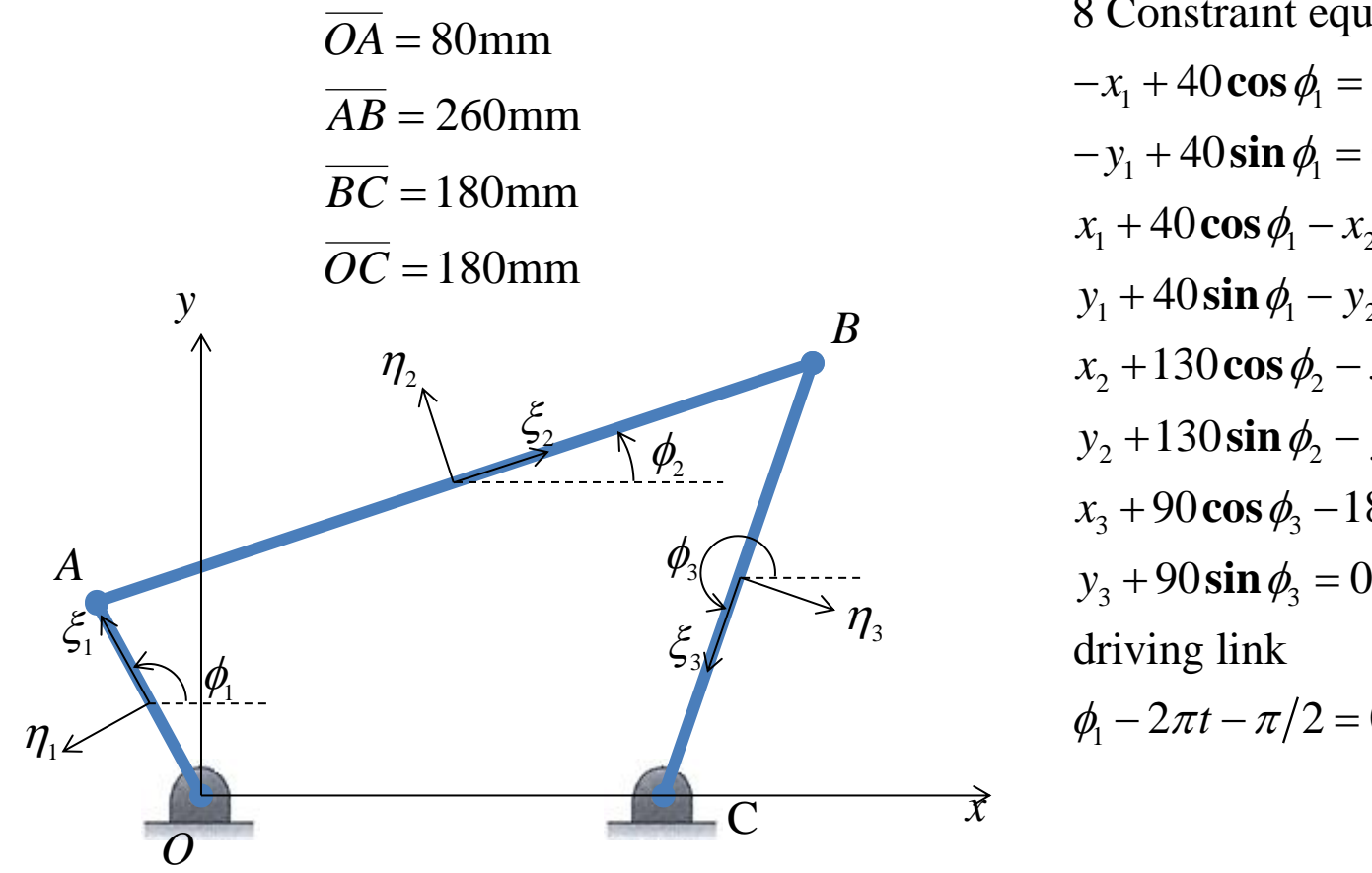

 $-x_1 + 40 \cos \phi_1 = 0$  $-y_1 + 40 \sin \phi_1 = 0$  $x_1 + 40 \cos \phi_1 - x_2 + 130 \cos \phi_2 = 0$  $y_1 + 40\sin\phi_1 - y_2 + 130\sin\phi_2 = 0$  $x_2 + 130\cos\phi_2 - x_3 + 90\cos\phi_3 = 0$  $y_2 + 130 \sin \phi_2 - y_3 + 90 \sin \phi_3 = 0$  $x_3 + 90 \cos \phi_3 - 180 = 0$  $\phi_1 - 2\pi t - \pi/2 = 0$ 8 Constraint equations: driving link

To solve the 9 equations for 9 unknown  $\boldsymbol{q}^T = [x_1, y_1, \phi_1, x_2, y_2, \phi_2, x_3, y_3, \phi_3]$ 

### Jacobian matrix and velocity equations

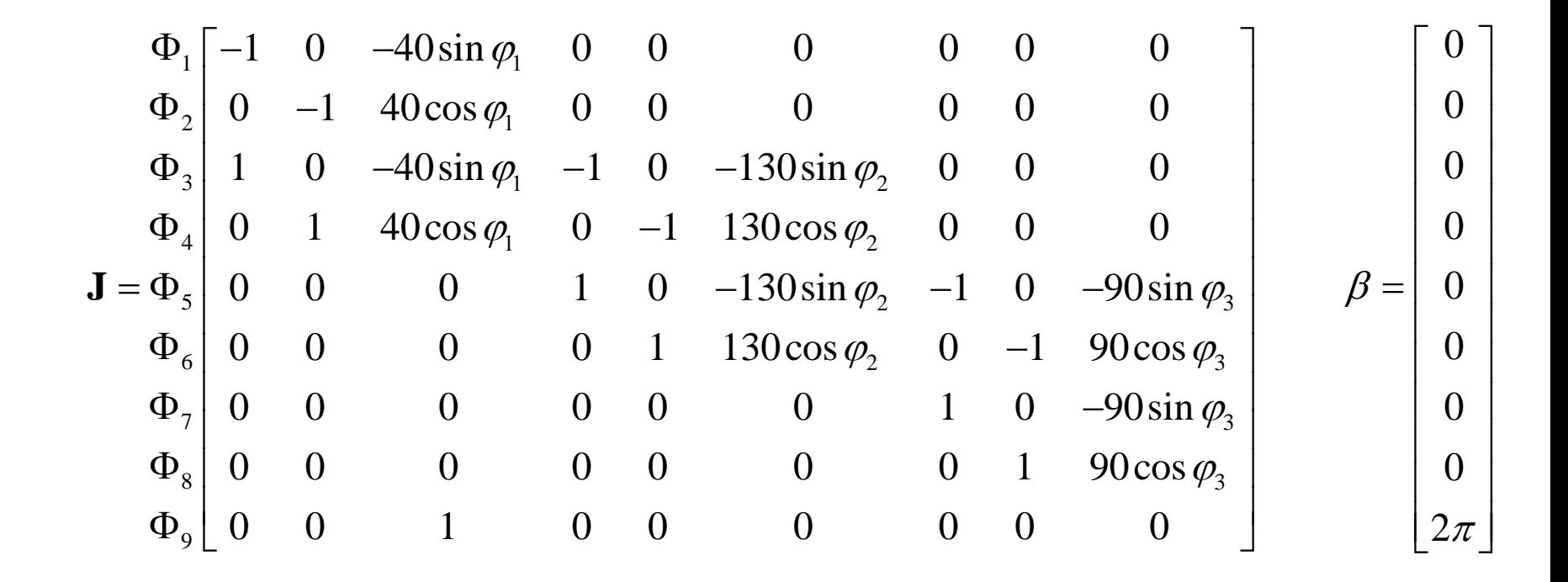

To solve  $J\dot{q} = \beta$  for the velocity  $\dot{q}$ 

### Acceleration equations

$$
\gamma = \begin{bmatrix}\n40\cos\phi_1 \cdot \dot{\phi}_1^2 \\
40\sin\phi_1 \cdot \dot{\phi}_1^2 \\
50\cos\phi_1 \cdot \dot{\phi}_1^2 + 130\cos\phi_2 \cdot \dot{\phi}_2^2 \\
50\sin\phi_1 \cdot \dot{\phi}_1^2 + 130\sin\phi_2 \cdot \dot{\phi}_2^2 \\
130\cos\phi_2 \cdot \dot{\phi}_2^2 + 90\cos\phi_3 \cdot \dot{\phi}_3^2 \\
130\sin\phi_2 \cdot \dot{\phi}_2^2 + 90\sin\phi_3 \cdot \dot{\phi}_3^2 \\
90\cos\phi_3 \cdot \dot{\phi}_3^2 \\
90\sin\phi_3 \cdot \dot{\phi}_3^2 \\
0\n\end{bmatrix}
$$

l

Tosolve **J***q γ* for the acceleration *q*

# The procedure of m-file Initialize and start at  $t = 0$ Call nonlinear solver with initial position to solve  $q(t)$ Determine Jacobian matrix and  $\boldsymbol{\beta}$  with  $\boldsymbol{q}(t)$  to solve  $\dot{\boldsymbol{q}}(t)$ Determine  $\gamma$  with  $\dot{q}(t)$  to solve  $\ddot{q}(t)$ Assume  $q(t + \varDelta t)$  with intended motion and set it as the new initial position of next iteration Plot the time response of  $q(t)$ ,  $\dot{q}(t)$  and  $\ddot{q}(t)$

Determine the positions of the bars and animate them

### The code of m.file (1)

```
1. % Set up the time interval and the initial positions of the nine coordinates
2. T_Int=0:0.01:2;
3. X0=[0 50 pi/2 125.86 132.55 0.2531 215.86 82.55 4.3026];
4. global T
5. Xinit=X0;
6.
7. % Do the loop for each time interval
8. for Iter=1:length(T_Int);
9. T=T Int(Iter);
10. % Determine the displacement at the current time
11. [Xtemp,fval] = fsolve(@constrEq4bar,Xinit);
12. 
13. % Determine the velocity at the current time
14. phil=Xtemp(3); phi2=Xtemp(6); phi3=Xtemp(9);
15. JacoMatrix=Jaco4bar(phi1,phi2,phi3);
16. Beta=[0 0 0 0 0 0 0 0 2*pi]';
17. Vtemp=JacoMatrix\Beta;
18. 
19. % Determine the acceleration at the current time
20. dphil=Vtemp(3); dphi2=Vtemp(6); dphi3=Vtemp(9);
21. Gamma=Gamma4bar(phi1,phi2,phi3,dphi1,dphi2,dphi3);
22. Atemp=JacoMatrix\Gamma;
23.
24. % Record the results of each iteration
25. X(:,\text{Iter})=\text{Xtemp}; V(:,\text{Iter})=\text{Vtemp}; A(:,\text{Iter})=\text{Atemp};26. 
27. % Determine the new initial position to solve the equation of the next
28. % iteration and assume that the kinematic motion is with inertia
29 if T+er==130. Xinit=X(:,Iter);
31. else
32. Xinit=X(:,Iter)+(X(:,Iter)-X(:,Iter-1));33. end
34. 
35.end
```
### The code of m.file (2)

```
36.% T vs displacement plot for the nine coordinates
37.figure
38.for i=1:9;
39. subplot(9,1,i)
40. plot (T Int, X(i,:))41. set(gca,'xtick',[], 'FontSize', 5)
42 end
43.% Reset the bottom subplot to have xticks
44.set(gca,'xtickMode', 'auto')
45.
46.% T vs velocity plot for the nine coordinates
47.figure
48.for i=1:9;
49. subplot(9,1,i)
50. plot (T Int, V(i,:))51. set(gca,'xtick',[], 'FontSize', 5)
52.end
53.set(gca,'xtickMode', 'auto')
54.
55.% T vs acceleration plot for the nine coordinates
56.figure
57.for i=1:9;
58. subplot(9,1,i)
59. plot (T Int, A(i,:))60. AxeSup=max(A(i,:));
61. AxeInf=min(A(i,:));
62. if AxeSup-AxeInf<0.01
63. axis([-inf,inf,(AxeSup+AxeSup)/2-0.1 (AxeSup+AxeSup)/2+0.1]);
64. end
65. set(gca,'xtick',[], 'FontSize', 5)
66.end
67.set(gca,'xtickMode', 'auto')
```
### The code of m.file (3)

```
68.% Determine the positions of the four revolute joints at each iteration
69.Ox=zeros(1,length(T_Int));
70.Oy=zeros(1,length(T_Int));
71.Ax=80*cos(X(3,:));
72.Ay=80*sin(X(3,:));
73.Bx=Ax+260*cos(X(6,:));
74.By=Ay+260*sin(X(6,:));
75.Cx=180*ones(1, length(T Int));
76.Cy=zeros(1,length(T_Int));
77.
78.% Animation
79.figure
80.for t=1:length(T Int);
81. bar1x=[0x(t)] Ax(t)];
82. bar1y=[0y(t) Ay(t)];
83. bar2x=[Ax(t) Bx(t)];84. bar2y=[Ay(t) By(t)];
85. bar3x=[ Bx(t) Cx(t) ];
86. bar3y=[By(t) Cy(t)];
87. 
88. plot (bar1x,bar1y,bar2x,bar2y,bar3x,bar3y);
89. axis([-120,400,-120,200]);
90. axis normal
91. 
92. M(:,t) = q e t frame;
```
93.end

### Initialization

1. % Set up the time interval and the initial positions of the nine coordinates 2. T\_Int=0:0.01:2; 3. X0=[0 50 pi/2 125.86 132.55 0.2531 215.86 82.55 4.3026]; 4. global T 5. Xinit=X0;

- 1. The sentence is notation that is behind symbol "%".
- 2. Simulation time is set from 0 to 2 with  $\Delta t = 0.01$ .
- 3. Set the appropriate initial positions of the 9 coordinates which are used to solve nonlinear solver.
- 4. Declare a global variable T which is used to represent the current time *t* and determine the driving constraint for angular velocity.

# Determine the displacement

10. [Xtemp,fval] = fsolve(@constrEq4bar,Xinit);

10. Call the nonlinear solver fsolve in which the constraint equations and initial values are necessary. The initial values is mentioned in above script. The constraint equations is written as a function (which can be treated a kind of subroutine in Matlab) as following and named as constrEq4bar. The fsolve finds a root of a system of nonlinear equations and adopts the trust-region dogleg algorithm by default.

```
a. function F=constrEq4bar(X)
b.
c. global T
d.
e. x1=X(1); y1=X(2); phi1=X(3);
f. x2=X(4); y2=X(5); phi2=X(6);
q. x3=X(7); y3=X(8); phi3=X(9);
h.
i. F=[ -x1 + 40 \times \cos(\pi h i1);j. -y1+40*sin(phi1);k. \, x1+40 \star \cos(\pi h i 1) - x2 + 130 \star \cos(\pi h i 2);1. v1+40*sin(phi1)-v2+130*sin(phi2);
m. x2+130*cos(phi2)-x3+90*cos(phi3);n. y2+130*sin(phi2)-y3+90*sin(phi3);
o. x3+90*cos(phi3)-180;p. y3+90*sin(phi3);
q. phi1-2*pi*T-pi/2;
                                                       The equation of driving constraint 
                                                         is depended on current time T
```
# Determine the velocity

```
14. phil=Xtemp(3); phi2=Xtemp(6); phi3=Xtemp(9);
```

```
15. JacoMatrix=Jaco4bar(phi1,phi2,phi3);
```

```
16. Beta=[0 0 0 0 0 0 0 0 2*pi]';
```

```
17. Vtemp=JacoMatrix\Beta;
```
- 15. Call the function Jaco4bar to obtain the Jacobian Matrix depended on current values of displacement.
- 16. Declare the right-side of the velocity equations.
- 17. Solve linear equation by left matrix division "\" roughly the same as **J -1***β*. The algorithm adopts several methods such as LAPACK, CHOLMOD, and LU. Please find the detail in Matlab Help.

```
a. function JacoMatrix=Jaco4bar(phi1,phi2,phi3)
b.
```

```
c. JacoMatrix=[-1 \ 0 \ -40* \sin(\pi) -1] 0 0 0 0 0 0;
d. 0 -1 40*cos(phi1) 0 0 0 0 0 0;
e. 1 0 -40*sin(phi1) -1 0 -130*sin(phi2) 0 0 0;
f. 0 1 40*cos(phi1) 0 -1 130*cos(phi2) 0 0 0;
g. 0 0 0 1 0 -130*sin(phi2) -1 0 -90*sin(phi3);
h. 0 0 0 0 0 0 0 1 130*cos(phi2) 0 -1 90*cos(phi3);
i. 0 0 0 0 0 0 0 0 0 0 0 0 1 0 -90*sin(phi3);
j. 0 0 0 0 0 0 0 1 90*cos(phi3);
k. 0 0 1 0 0 0 0 0 0];
```
### Determine the acceleration

- 20. dphil=Vtemp(3); dphi2=Vtemp(6); dphi3=Vtemp(9);
- 21. Gamma=Gamma4bar(phi1,phi2,phi3,dphi1,dphi2,dphi3);
- 22. Atemp=JacoMatrix\Gamma;
- 21. Call the function Gamma4bar to obtain the right-side of the velocity equations depended on current values of velocity.
- 22. Solve linear equation to obtain the current acceleration.

```
a. function Gamma=Gamma4bar(phi1,phi2,phi3,dphi1,dphi2,dphi3)
b.
c. Gamma=[40*cos(phi1)*dphi1^2;d. 40*sin(phi1)*dphi1^2;e. 40*cos(\pi/1)*dphi1^2+130*cos(\pi/12)*dphi2^2;f. 40*sin(\pi/1)*dphi1^2+130*sin(\pi/12)*dphi2^2;q. 130*cos(phi2)*dphi2*2+90*cos(phi3)*dphi3*2;h. 130*sin(phi2)*dphi2*2+90*sin(phi3)*dphi3*2;i. 90 * \cos(\text{phi3}) * \text{dphi3}^2;j. 90*sin(phi3)*dphi3^2;k. 0];
```
# Determine next initial positions

```
29. if Iter==1
30. Xinit=X(:,Iter);
31. else
32. Xinit=X(:,Iter)+(X(:,Iter)-X(:,Iter-1));33. end
```
29.~33. Predict the next initial positions with assumption of inertia except the first time of the loop.

# Plot time response

```
37.figure
38.for i=1:9;
39. subplot(9,1,i)
40. plot (T Int, X(i,:))41. set(gca,'xtick',[], 'FontSize', 5)
42.end
43.% Reset the bottom subplot to have xticks
44.set(gca,'xtickMode', 'auto')
45.
46.% T vs velocity plot for the nine coordinates
47.figure
48.for i=1:9;
37.…
```
37. Create a blank figure .

- 39. Locate the position of subplot in the figure.
- 40. Plot the nine subplots for the time responses of nine coordinates.
- 41. Eliminate x-label for time-axis and set the font size of y-label.
- 44. Resume x-label at bottom because the nine subplots share the same time-axis.
- $47 \sim$  It is similar to above.

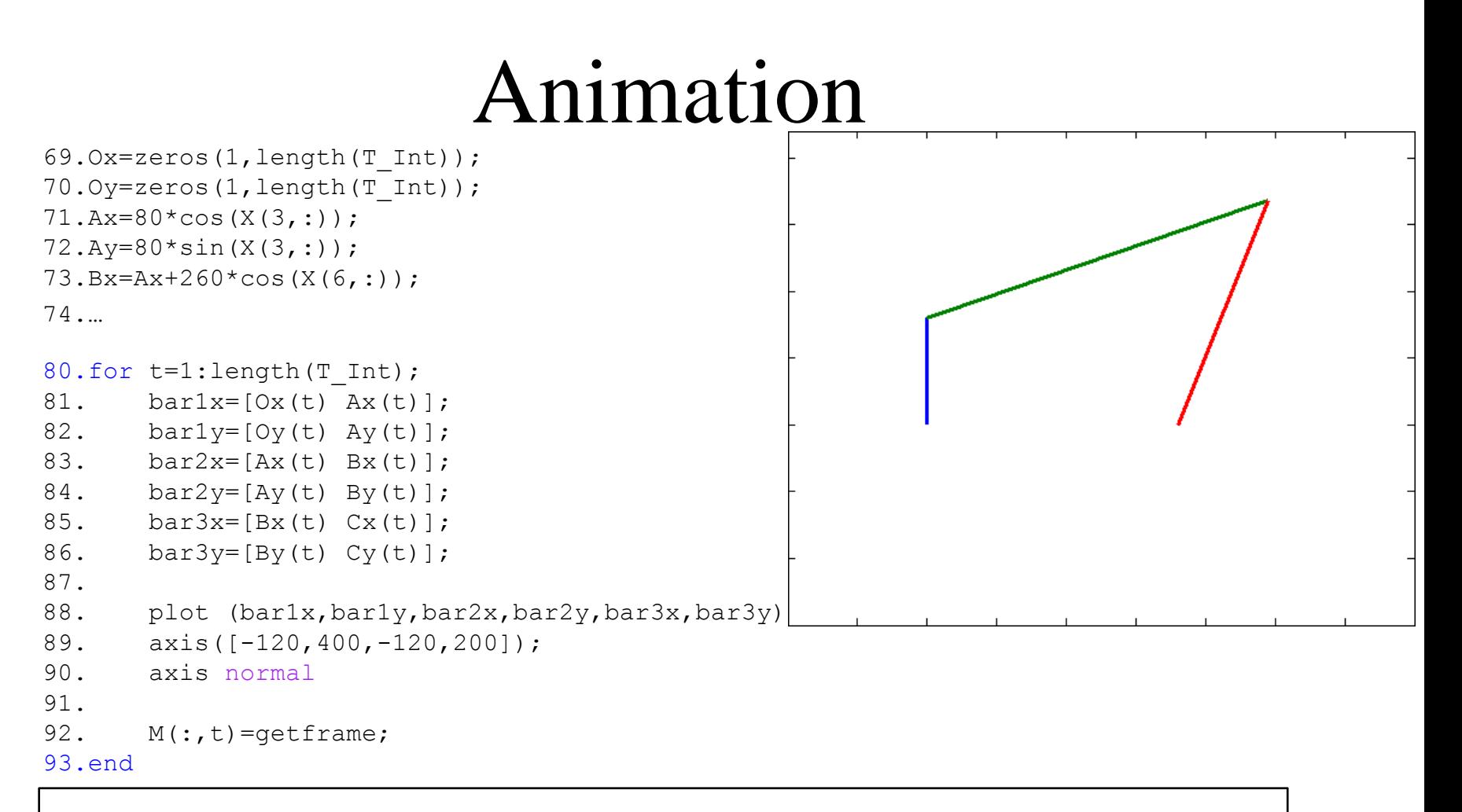

- 69. Determine the displacement of revolute joint.
- 80. Repeat to plot the locations by continue time elapsing.
- 81. Determine the horizontal location of *OA*.
- 88. Plot *OA*, *AB*, *BC*, and *OC*.
- 89. Set an appropriate range of axis.

## Time response of displacement

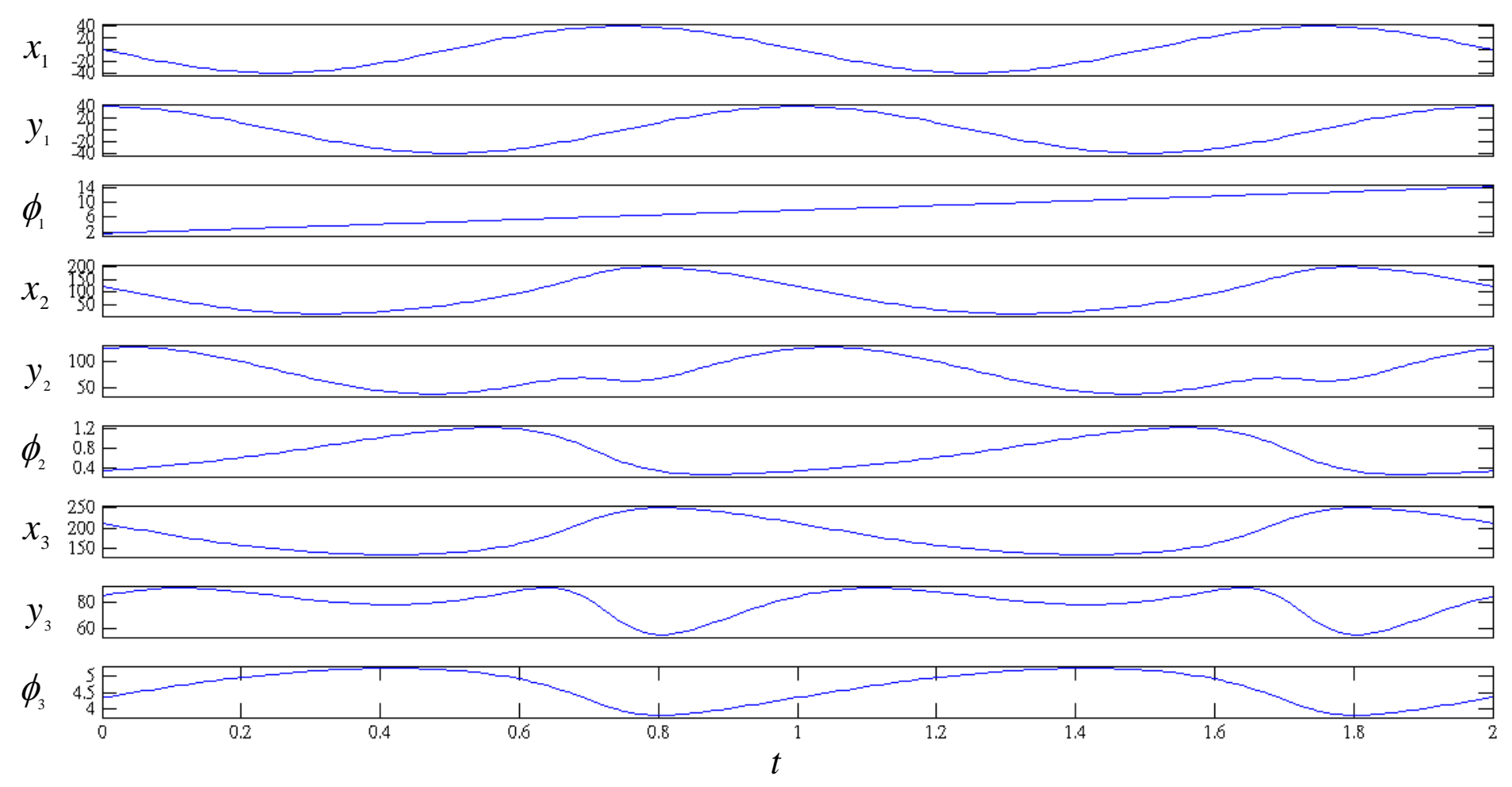

## Time response of velocity

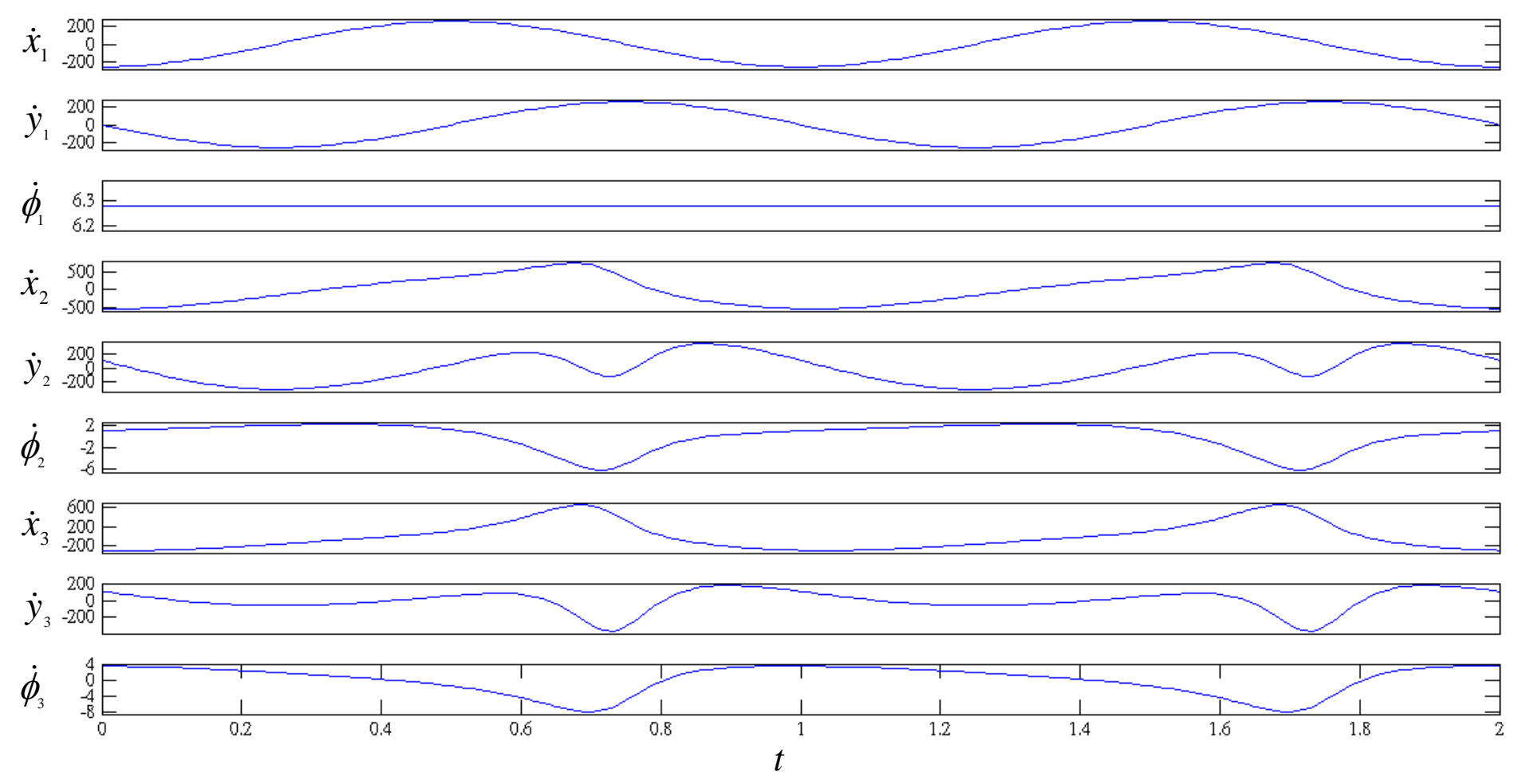

### Time response of acceleration

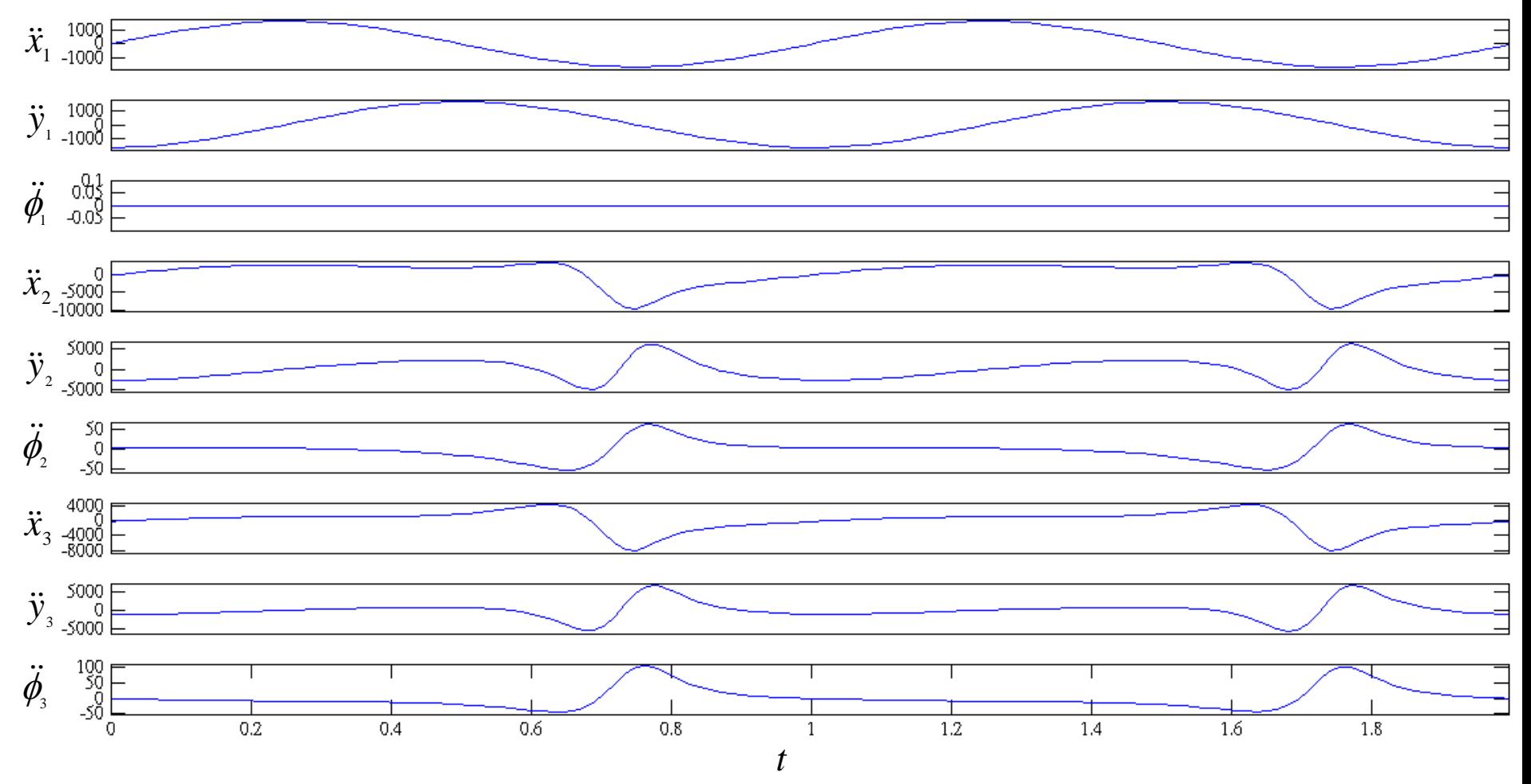

### Example of a slider-crank mechanism

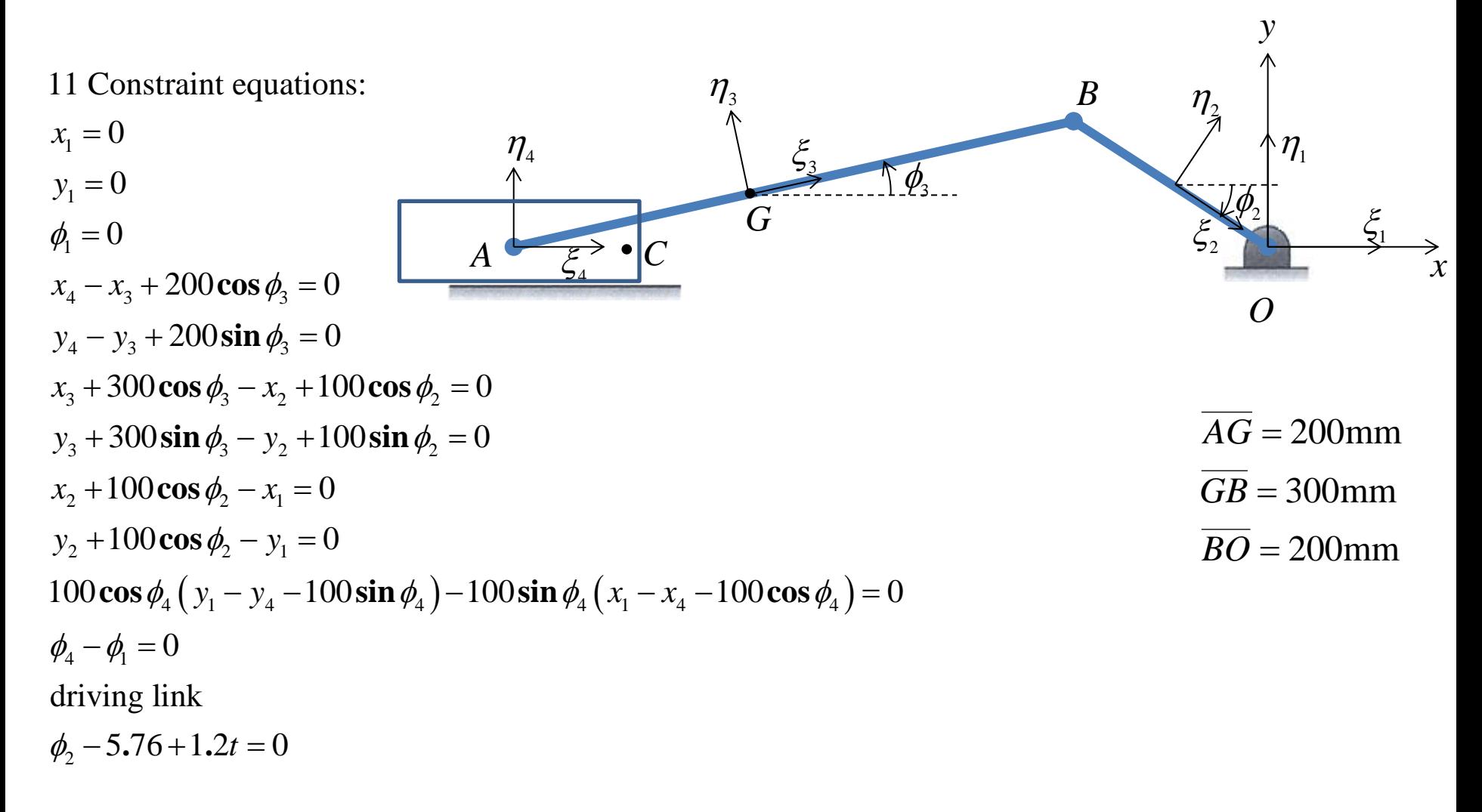

To solve the 12 equations for 12 unknown 
$$
\mathbf{q}^T = [x_1, y_1, \phi_1, x_2, y_2, \phi_2, x_3, y_3, \phi_3, x_4, y_4, \phi_4]
$$

## Jacobian matrix

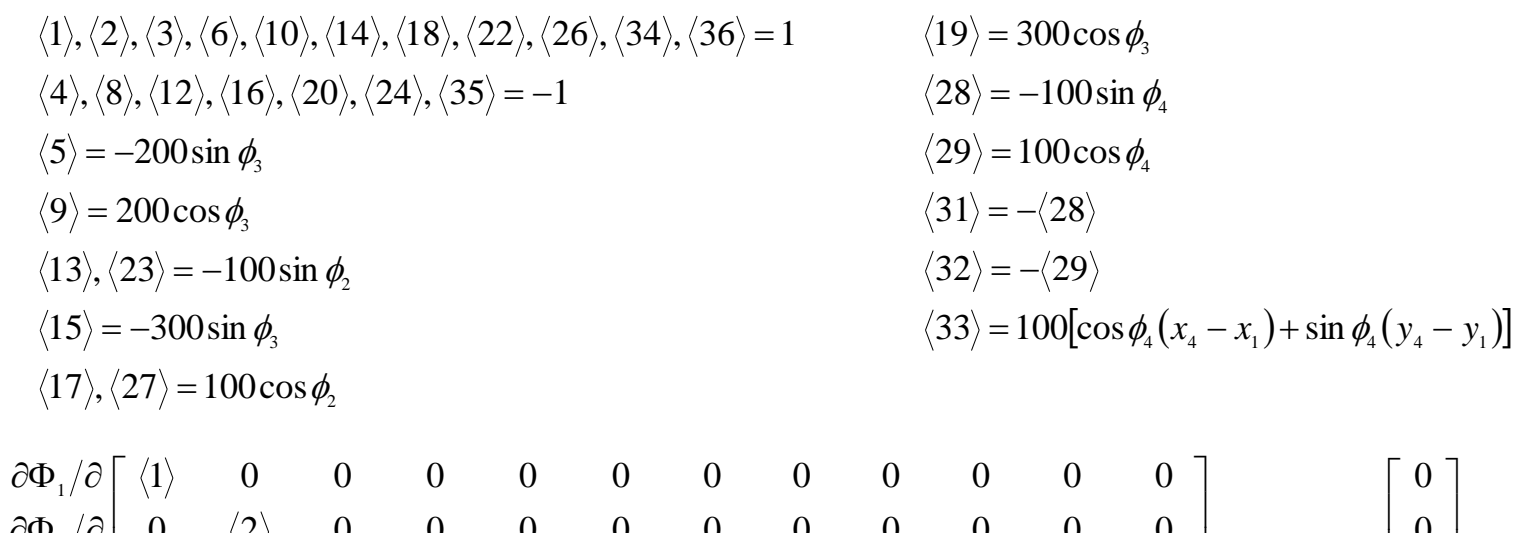

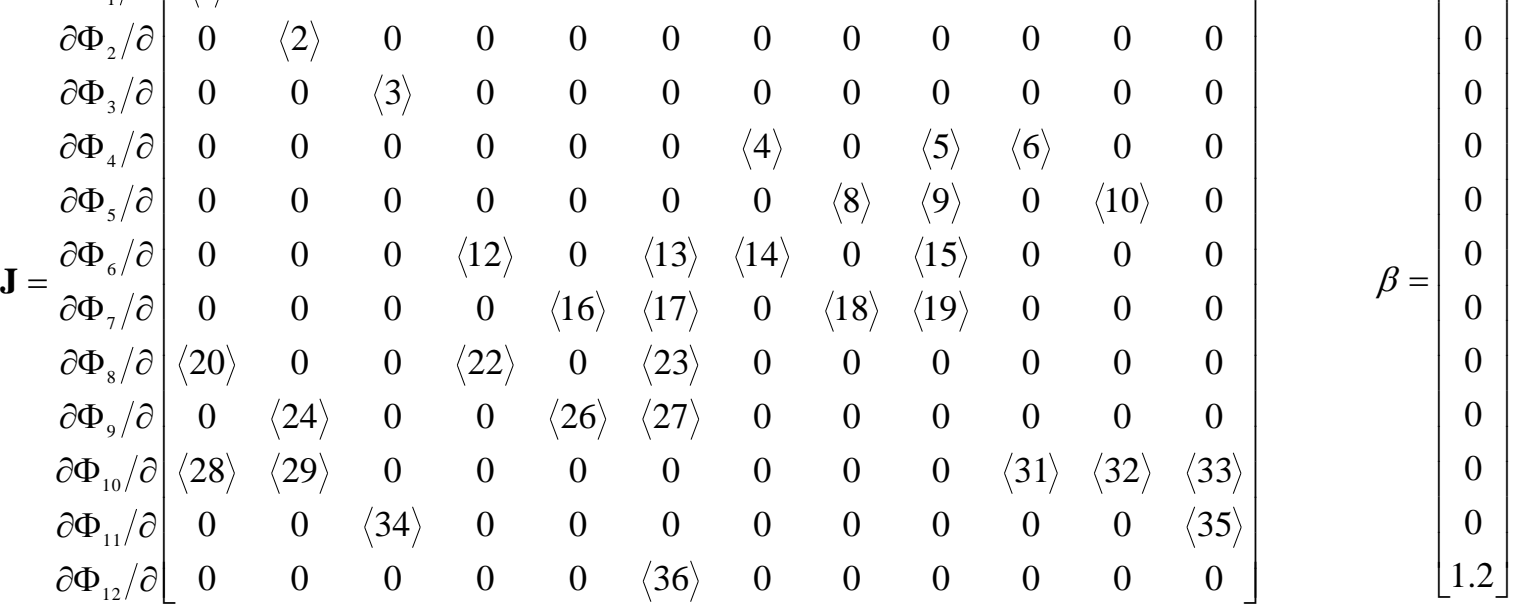

71

#### The right-side of the acceleration equations  $\gamma(10)$  $\overline{\phantom{a}}$  $\overline{\phantom{a}}$  $\mathbf{r}$  $\mid 0$  $\mathbf{r}$  $100\sin\phi,\dot{\phi}^2$  $\mathbf{r}$  $100\cos\phi,\dot{\phi}^2$  $\mathbf{r}$  $\mathbf{r}$  $\mathbf{r}$  $\mathbf{r}$  $\left| 200 \sin \phi_3 \dot{\phi}_3^2 \right|$  $\mathbf{r}$  $\mathbf{r}$  $\mid 0$  $\mathbf{r}$  $\Big\vert\, 0$  $\lfloor 0$  $\mathbf{r}$  $\overline{+}$  $\ddot{}$  *γ* 10 *γ*  $300\sin \phi_3 \dot{\phi}_3^2 + 100\sin \phi_3$  $300\cos\phi_3\dot{\phi}_3^2 + 100\cos\phi_3$ 200 $\cos \phi_s \dot{\phi}_s^2$ 0  $\phi_2 \dot{\phi}_2$  $\dot{\phi_2}\dot{\phi_2}$ 2  $2\mathcal{V}_2$ 2  $3\mathcal{Y}_3$ 2  $2\mathcal{Y}_2$ 2  $3\mathcal{Y}_3$  $\dot{\phi}_3 \dot{\phi}_3$  $\phi_3 \dot{\phi}_3$  $\phi_3\phi_3^2+100\sin\phi_2\phi_2$  $\phi_3\phi_3^2 + 100\cos\phi_2\phi_2$  $\dot{\phi}^2 + 100\sin\phi_c\dot{\phi}$  $\dot{\phi}^2 + 100\cos\phi \dot{\phi}$

where  $\gamma(10) = 200 \cos \phi_4 (\dot{x}_1 - \dot{x}_4) \dot{\phi}_4 + 200 \sin \phi_4 (\dot{y}_1 - \dot{y}_4) \dot{\phi}_4 - \dot{\phi}_4^2 [100 \sin \phi_4 (x_1 - x_4) - 100 \cos \phi_4 (y_1 - y_4)]$ 

 $\rfloor$
# Time response of displacement

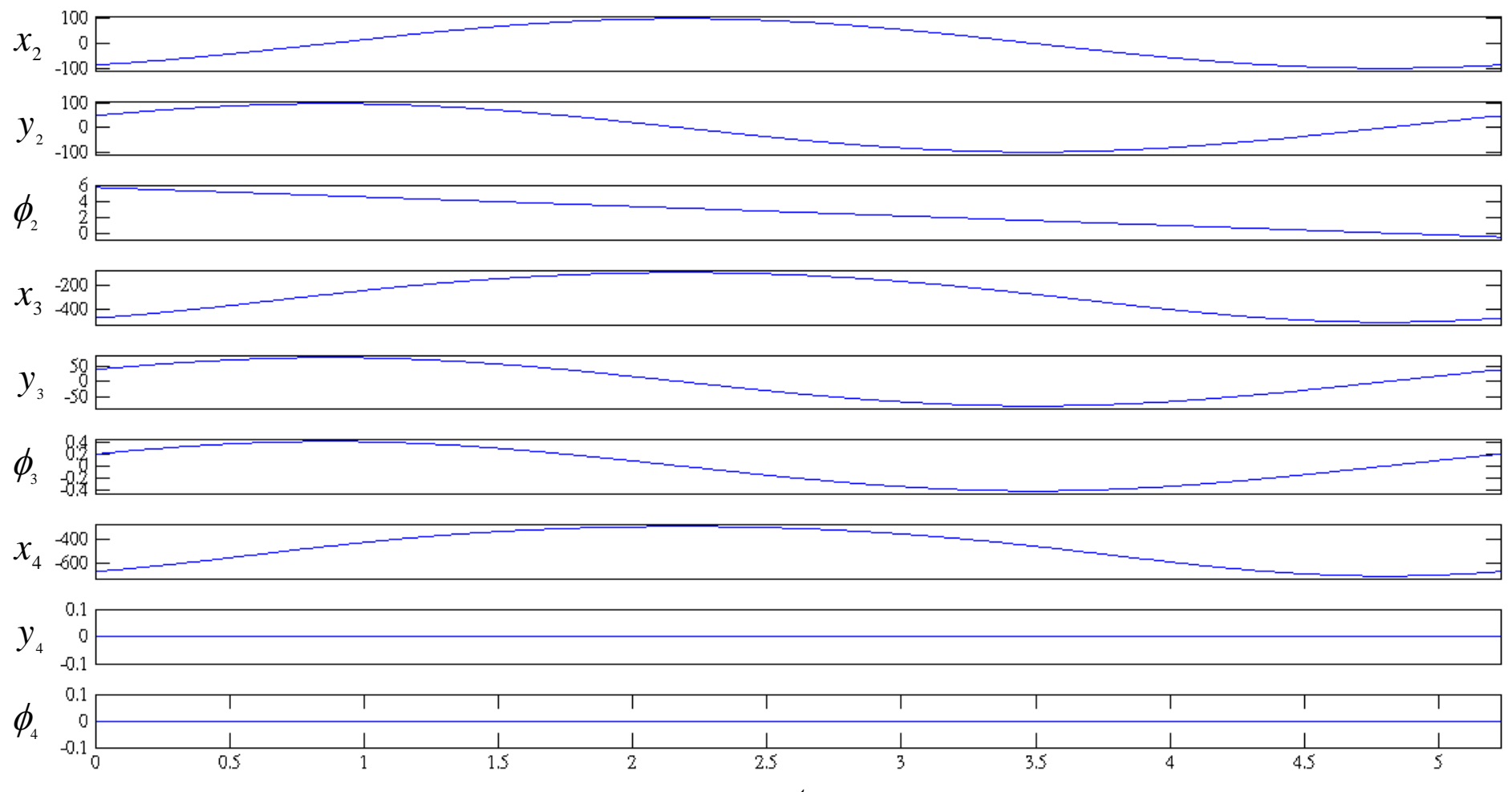

*t*

# Time response of velocity

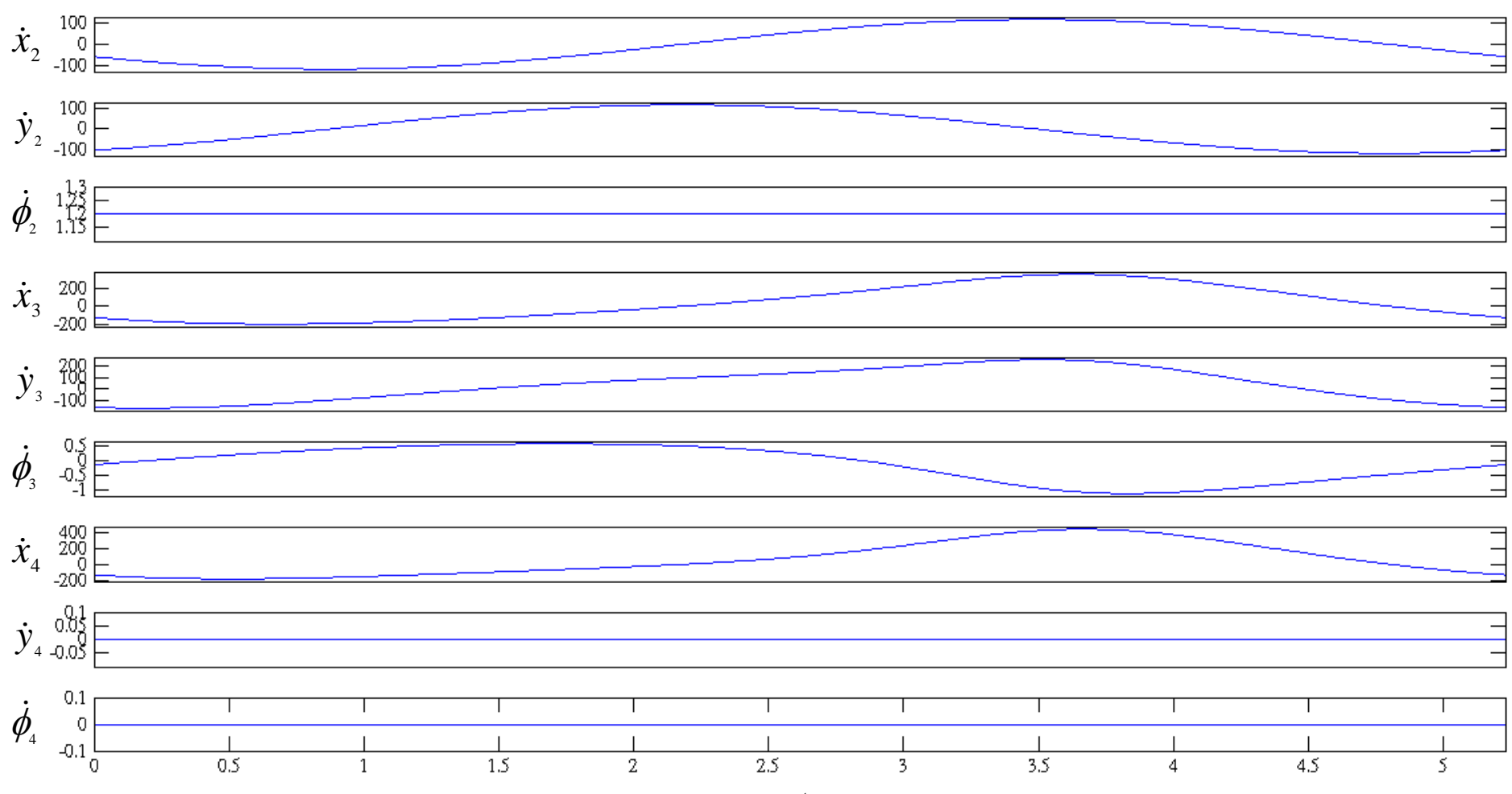

*t*

## Time response of acceleration

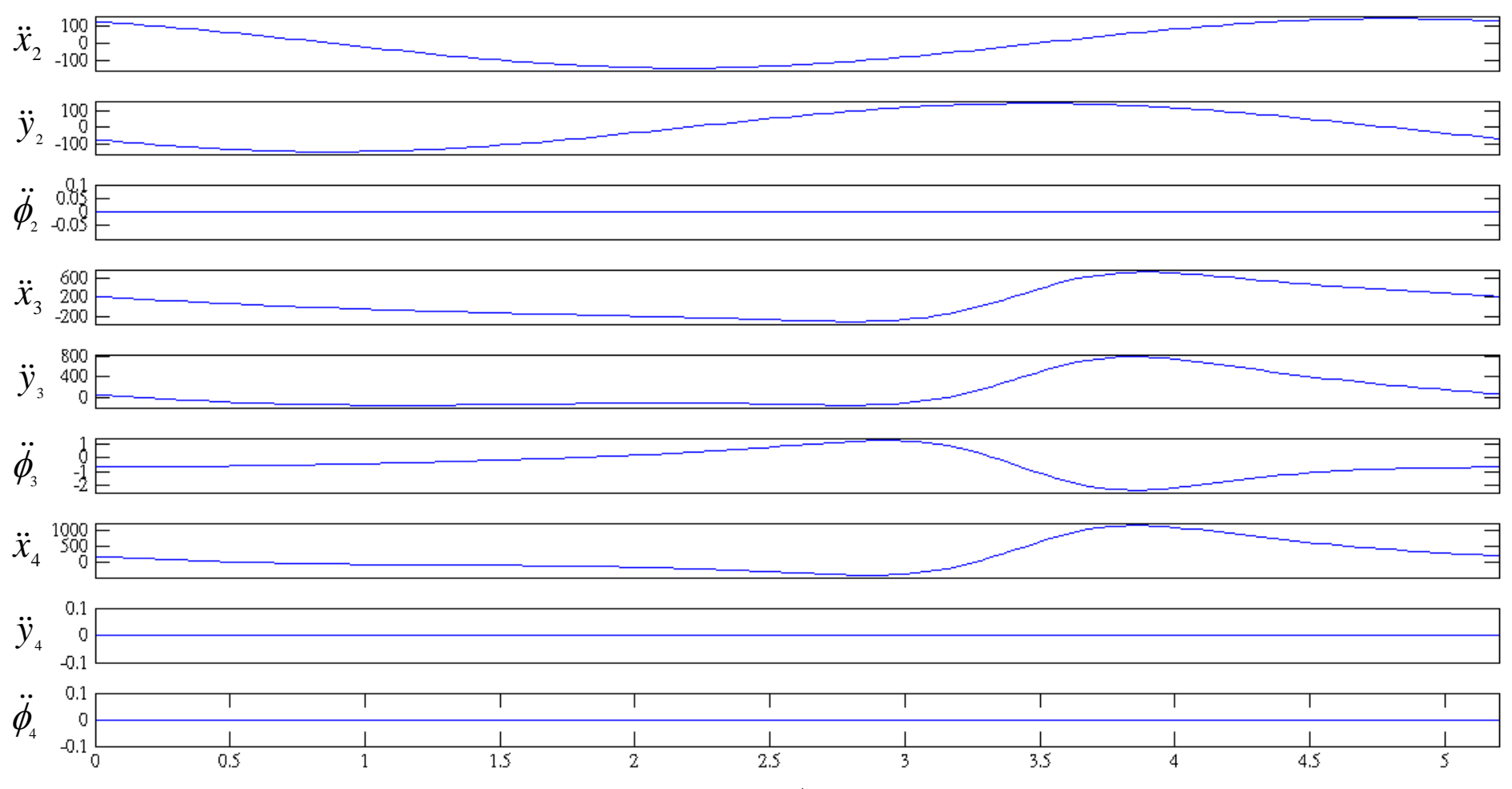

### **Kinematic Modeling**

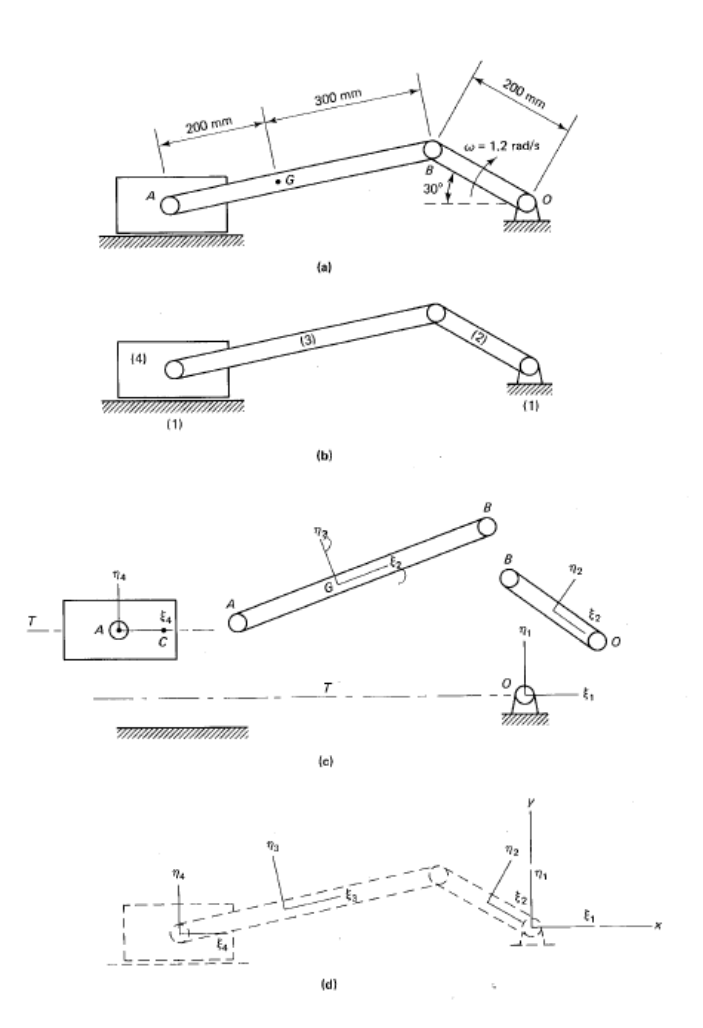

**Ground** 

 $x_1 = 0.0, \quad y_1 = 0.0, \quad \phi_1 = 0.0$ 

Revolute joint

$$
\xi_4^A = 0.0,
$$
  $\eta_4^A = 0.0,$   $\xi_3^A = -200.0,$   $\eta_3^A = 0.0$   
\n $\xi_3^B = 300.0,$   $\eta_3^B = 0.0,$   $\xi_2^B = -100.0,$   $\eta_2^B = 0.0$   
\n $\xi_2^0 = 100.0,$   $\eta_2^0 = 0.0,$   $\xi_1^0 = 0.0,$   $\eta_1^0 = 0.0$ 

translational joint

$$
\xi_4^A = 0.0
$$
,  $\eta_4^A = 0.0$ ,  $\xi_1^B = -100.0$ ,  $\eta_1^B = 0.0$ ,  
\n $\xi_4^C = 100.0$ ,  $\eta_4^C = 0.0$ ,  $\xi_1^0 = 0.0$ ,  $\eta_1^0 = 0.0$ 

driving link

 $\phi_2$  – 5.76 + 1.2t = 0.0

Figure Kinematic modeling of a slider-crank mechanism.

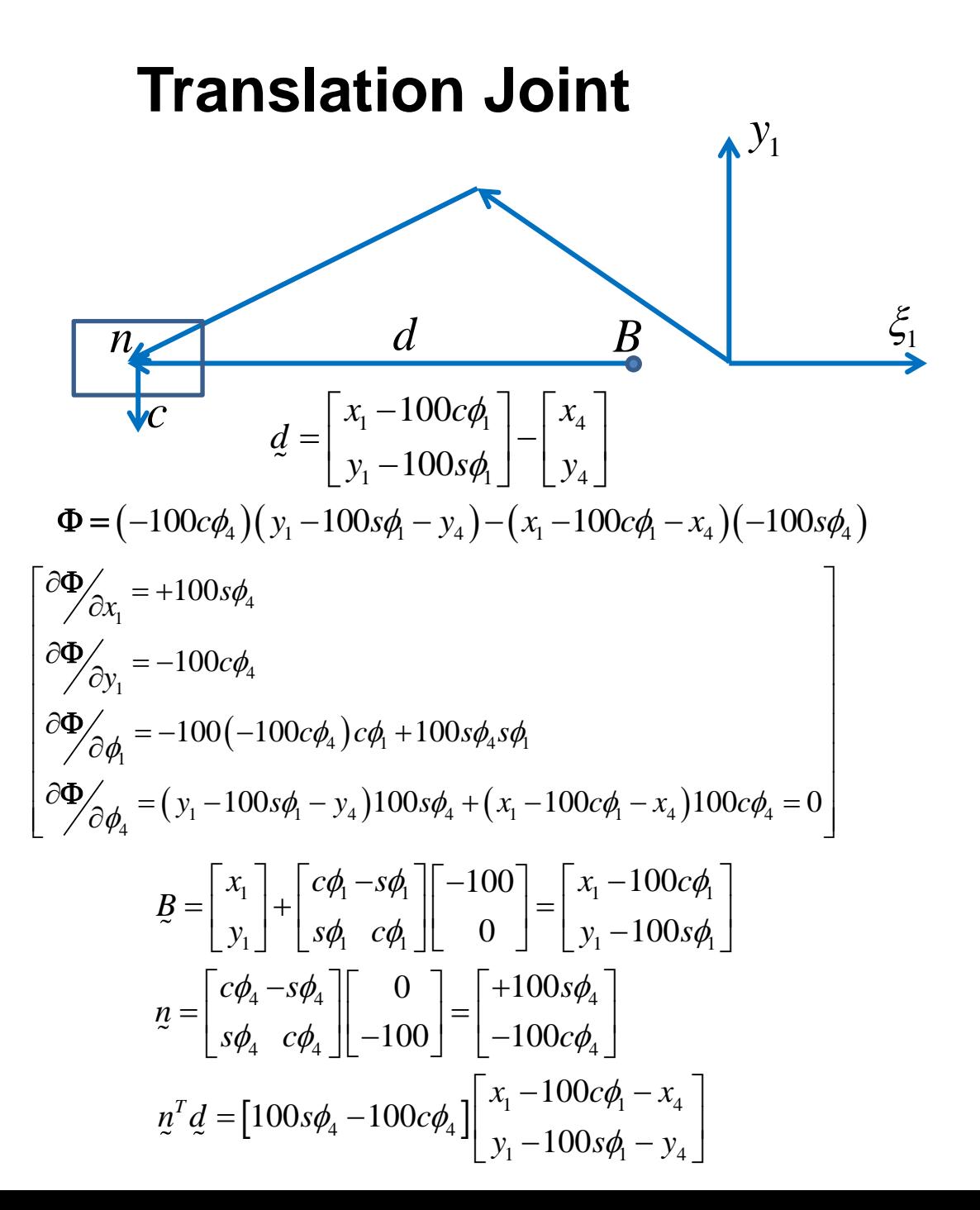

### **Kinematic Modeling**

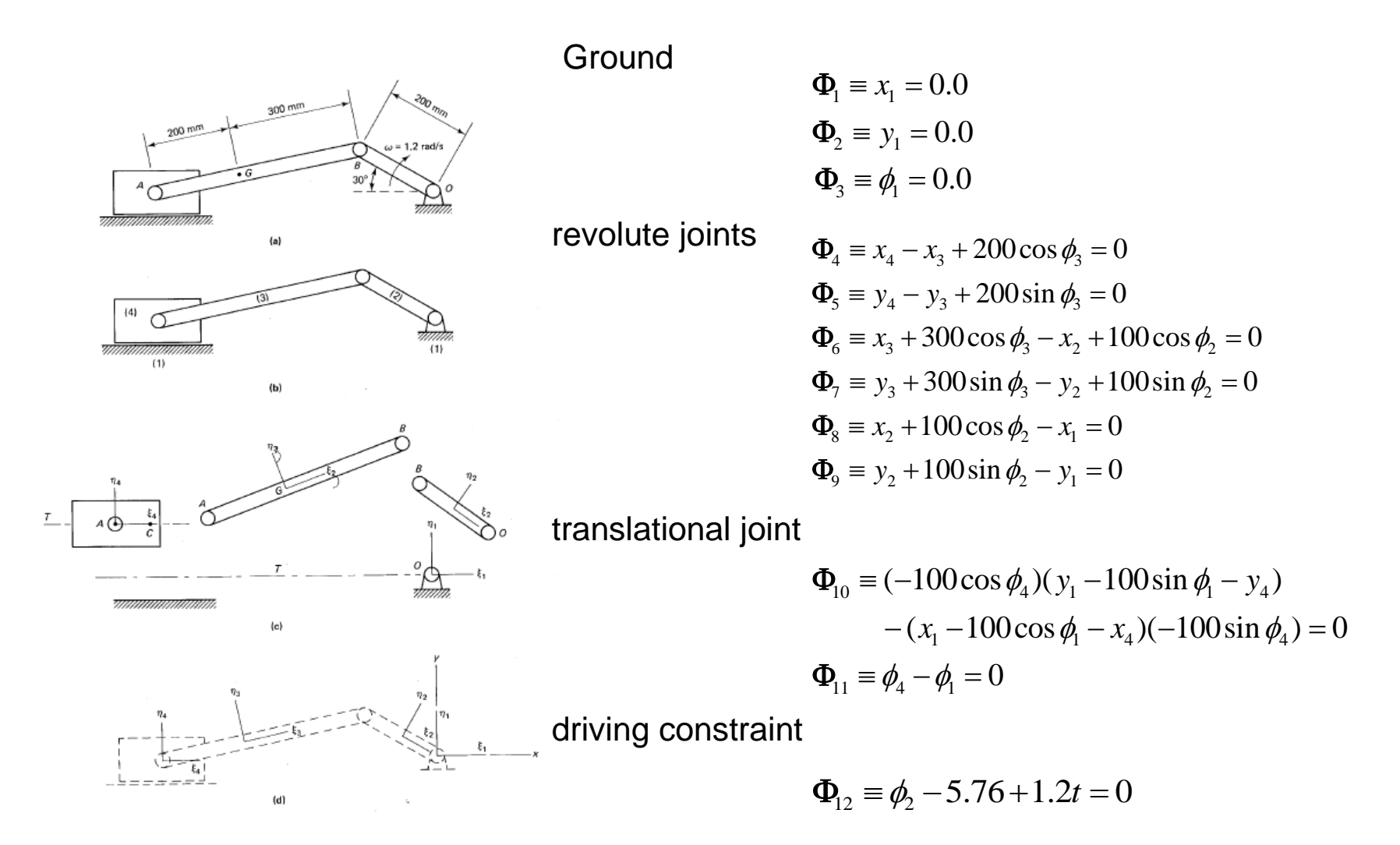

Figure Kinematic modeling of a slider-crank mechanism.

### **Jacobian Matrix**

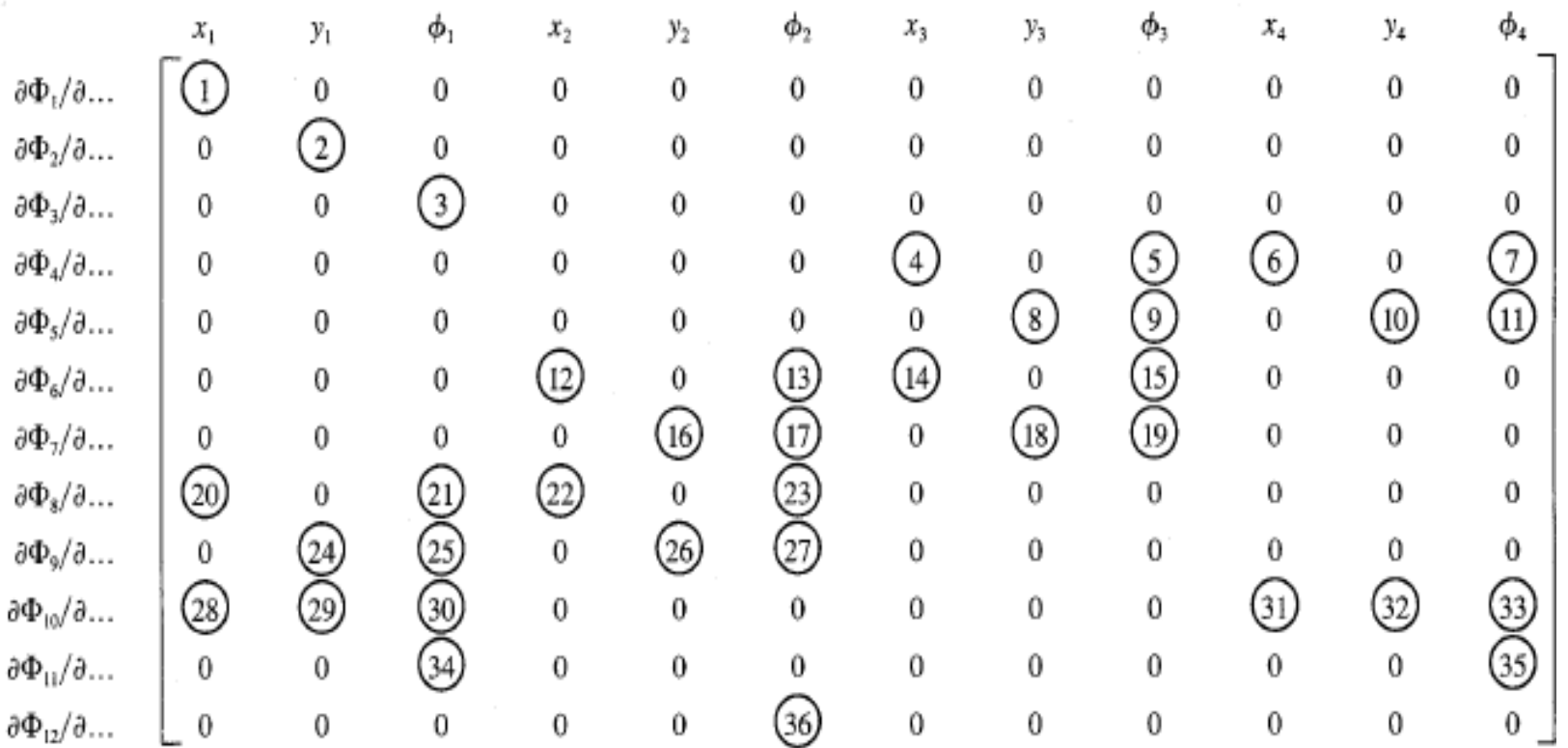

Figure The Jacobian matrix.

Cont'd

#### **3.2 Solution Technique**

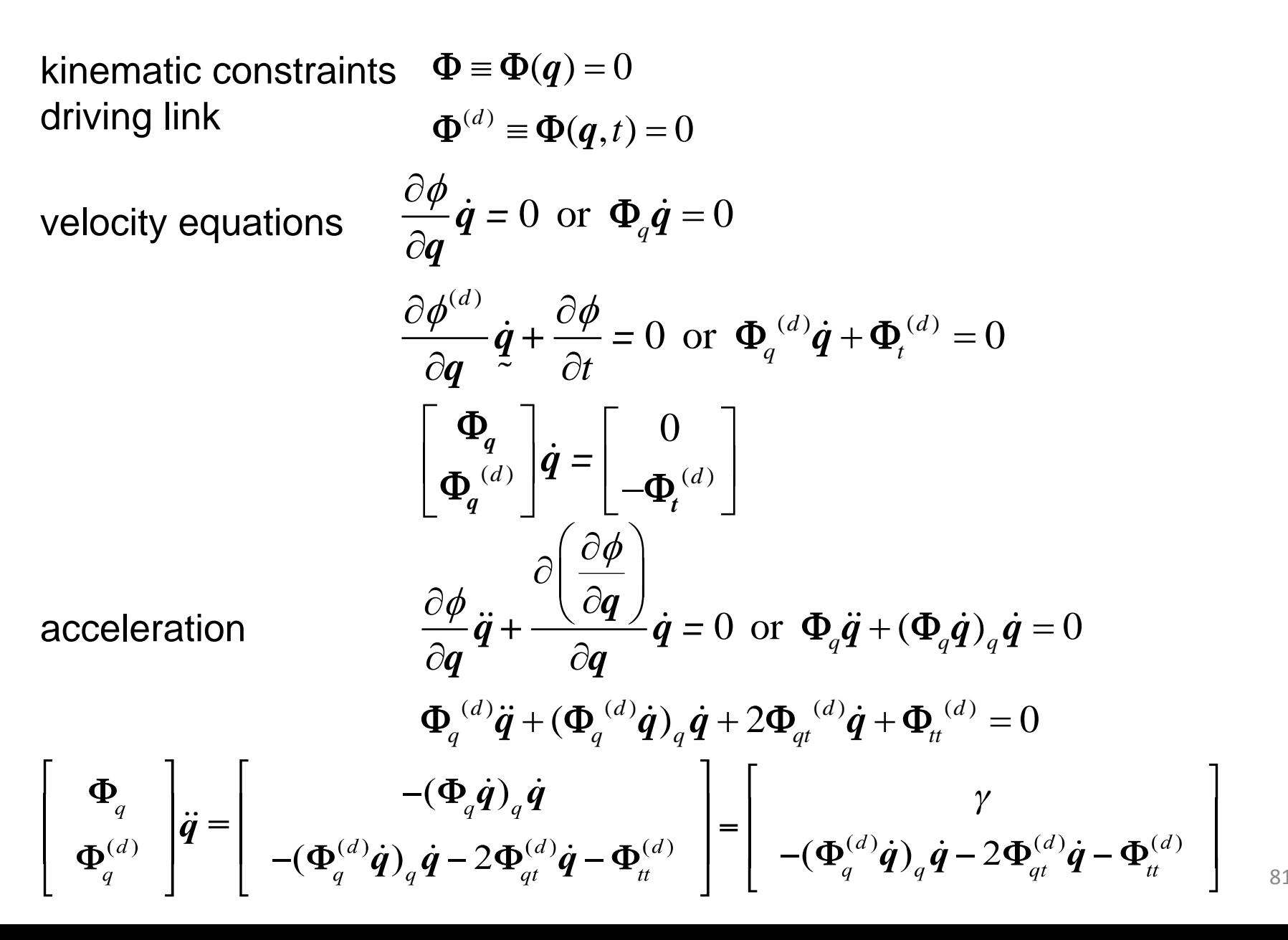

### **Solution Technique**

At any given instant  $t$ 

(1) Solve 
$$
\oint_{q} \Phi_{q}(q) \dot{q} = 0
$$

$$
\Phi_{q}^{(d)}(q, t) \dot{q} = \text{(the right hand side)}
$$

n equations for n unknowns  $q(t)$ 

(2) Solve  
\n
$$
\begin{cases}\n\Phi_q(q)\dot{q} = 0 \\
\Phi_q^{(d)}(q,t)\dot{q} = \text{(the right hand side)}\n\end{cases}
$$

**n** equations for n unknowns  $\dot{q}(t)$ 

(1) Solve 
$$
\oint \Phi_q(q)\dot{q} = 0
$$
  
\n $\Phi_q^{(d)}(q, t)\dot{q} =$  (the right hand side)  
\n $\oint \Phi_q(q)\dot{q} = 0$   
\n(2) Solve  $\oint \Phi_q(q)\dot{q} = 0$   
\n $\Phi_q^{(d)}(q, t)\dot{q} =$  (the right hand side)  
\n $\oint \Phi_q(q)\ddot{q} = \gamma$   
\n(3) Solve  $\oint \Phi_q(q)\ddot{q} = \gamma$   
\n $\Phi_q^{(d)}(q)q =$  (the right hand side)  
\n $\oint \Phi_q(q)\ddot{q} = \gamma$   
\n $\oint \Phi_q^{(d)}(q)q =$  (the right hand side)  
\n $\oint \Phi_q(q)\ddot{q} = \gamma$ 

*n* equations for *n* unknowns  $\ddot{q}(t)$ 

#### **4.1 Planar Rigid Body Dynamics**

$$
m_i \ddot{x}_i = f_{xi}
$$
  

$$
m_i \ddot{y}_i = f_{yi}
$$
  

$$
\mu_i \ddot{\phi}_i = n_i
$$

$$
\begin{bmatrix} m & 0 & 0 \ 0 & m & 0 \ 0 & 0 & \mu \end{bmatrix} \begin{bmatrix} \ddot{x} \\ \ddot{y} \\ \ddot{\phi} \end{bmatrix} = \begin{bmatrix} f_x \\ f_y \\ n \end{bmatrix}
$$

$$
\boldsymbol{M}_i \ddot{\boldsymbol{q}}_i = \boldsymbol{g}_i
$$

### **Constraint Force**

$$
\Phi(q, t) = 0, \Phi \in \square^{n \times 1}
$$
\n
$$
\frac{\partial \phi}{\partial q} \delta q = 0 \text{ or } \Phi_q \delta q = 0, \Phi_q \in \square^{m \times n}
$$

1 *m* There exists Lagrange Multiplier  $\lambda,\,\lambda\in$ *T q* such that  $\mathcal{X}'\mathbf{\Phi}$  is that constraint force.

The equations of motion can be written as

$$
M\ddot{q} = g + g^{(c)}
$$

$$
g^{(c)} = -\Phi_q^T \lambda
$$

$$
M\ddot{q} + \Phi_q^T \lambda = g
$$

#### **Illustration of Constraint Force**

Pure rolling of a disk down a slope

$$
\sum_{\substack{m \neq 0 \text{odd } n}}^{m g} \frac{1}{\sqrt{n}} \begin{cases} \frac{1}{\sqrt{n}} & -m g s \theta + f = m \ddot{x} \\ -m g c \theta + N = 0 \\ f \cdot R = I_c \ddot{\phi} \end{cases}
$$
  
4 eqs. for 5 unknowns  $\ddot{x}$ ,  $\ddot{y}$ ,  $\ddot{\phi}$ ,  $f$ ,  $N$   
constraint equation 
$$
\begin{cases} \ddot{x} + R \ddot{\phi} = 0 \\ y - R = 0 \end{cases}
$$

$$
\ddot{x} = -\frac{2}{3} g s \theta, \quad \ddot{y} = 0, \quad \ddot{\phi} = \frac{2g}{3R} s \theta, \quad N = mg c \theta, \quad f = \frac{1}{3} mg s \theta
$$

Generalized coordinate *x*, 
$$
\phi
$$
  
\nConstruct eq.  $\ddot{x} + R\ddot{\phi} = 0$   $y - R = 0$   
\n $\Rightarrow -x - R\phi = 0$   
\n $\left[\begin{array}{cc} \frac{M}{\rho} & \frac{\partial \phi^T}{\partial q} \\ \frac{\partial \phi}{\partial q} & 0 \end{array}\right] \left[\begin{array}{c} \dddot{q} \\ \ddot{q} \end{array}\right] = \left[\begin{array}{c} -m g s \theta \\ -m g c \theta \end{array}\right]$   
\n $\left[\begin{array}{ccc} m & 0 & 0 & -1 & 0 \\ 0 & m & 0 & 0 & 1 \\ 0 & 0 & \frac{1}{2} m R^2 & -R & 0 \\ -1 & 0 & -R & 0 & 0 \\ 0 & 1 & 0 & 0 & 0 \end{array}\right] \left[\begin{array}{c} \ddot{x} \\ \ddot{y} \\ \ddot{\phi} \\ \ddot{y} \\ \ddot{y} \\ \ddot{y} \\ \ddot{y} \\ \ddot{y} \\ \end{array}\right] = \left[\begin{array}{ccc} -m g s \theta \\ -m g c \theta \\ 0 \\ 0 \\ \end{array}\right]$   
\n3 eqs. for 3 unknowns  $\ddot{x} = -\frac{2}{3} g s \theta$ ,  $\ddot{y} = 0$ ,  $\ddot{\phi} = \frac{2g}{3R} s \theta$ ,  $\lambda = \frac{1}{3} m g s \theta$   
\nThe constraint force  $\frac{\partial \phi^T}{\partial q} \lambda = \left[\begin{array}{cc} -1 & 0 \\ 0 & 1 \\ -R & 0 \end{array}\right] \lambda = \left[\begin{array}{c} -\frac{1}{3} m g s \theta \\ m g c \theta \\ -\frac{1}{3} m g R s \theta \end{array}\right]_{3 \times 1}$ 

is the friction force for pure rolling.

#### **4.2 Constraint Force in Revolute Joint**

$$
\begin{bmatrix}\nm & 0 & 0 \\
0 & m & 0 \\
0 & 0 & \mu\n\end{bmatrix}\n\begin{bmatrix}\n\ddot{x} \\
\ddot{y} \\
\ddot{\phi}\n\end{bmatrix}_{i} +\n\begin{bmatrix}\n1 & 0 \\
0 & 1 \\
-(y_{i}^{P} - y_{i}) & (x_{i}^{P} - x_{i})\n\end{bmatrix}\n\begin{bmatrix}\n\lambda_{1} \\
\lambda_{2}\n\end{bmatrix} =\n\begin{bmatrix}\nf_{x} \\
f_{y} \\
n\end{bmatrix}_{i}
$$
\n
$$
m_{i}\ddot{x}_{i} = f_{(x)i} - I_{1}
$$
\n
$$
m_{i}\ddot{y}_{i} = f_{(y)i} - I_{2}
$$
\n
$$
m_{i}\ddot{f}_{i} = n_{i} - (y_{i}^{P} - y_{i})I_{1} + (x_{i}^{P} - x_{i})I_{2}
$$
\n
$$
m_{i}\ddot{f}_{i} = n_{i} - (y_{i}^{P} - y_{i})I_{1} + (x_{i}^{P} - x_{i})I_{2}
$$
\n
$$
m_{i}\ddot{f}_{i} = n_{i}\ddot{f}_{i} + n_{i}\ddot{f}_{i} + n_{
$$

#### **Constraint Force in Translational Joint**

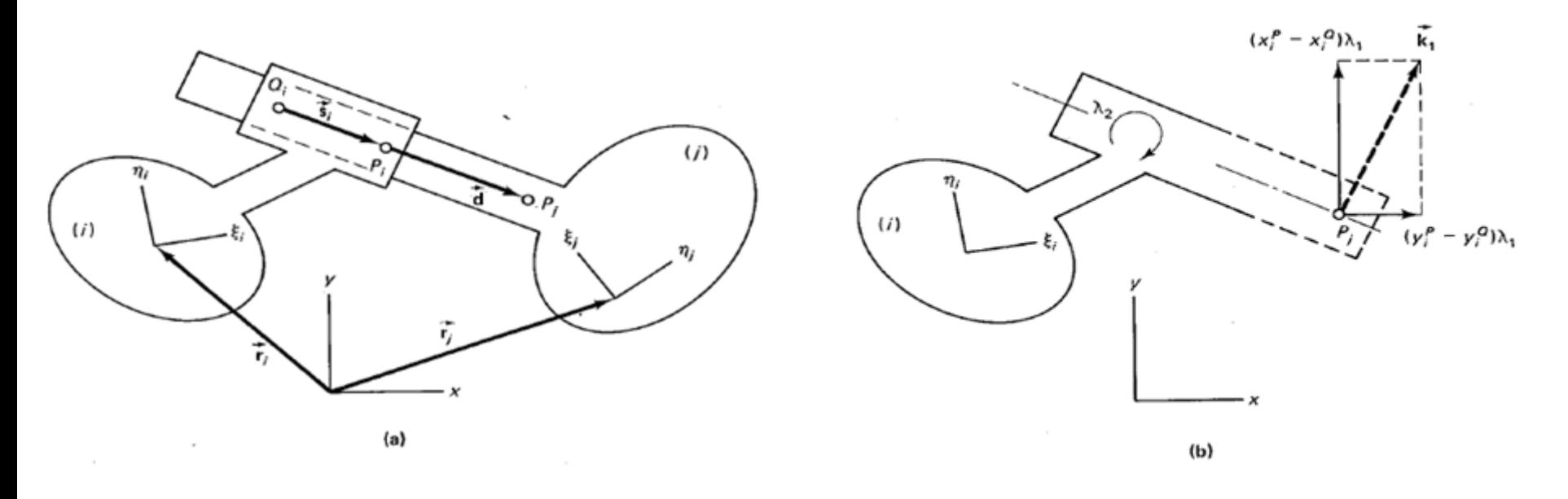

For a translational joint between *i* and *j*, the equation of motion for body *i* can be written as

$$
m_i \ddot{x}_i = f_{xi} + (y_i^P - y_i^Q) \lambda_1
$$
  
\n
$$
m_i \ddot{y}_i = f_{yi} + (x_i^P - x_i^Q) \lambda_1
$$
  
\n
$$
\mu_i \ddot{\phi}_i = n_i - [(x_j^P - x_i)(x_i^P - x_i^Q) + (y_j^P - y_i)(y_i^P - y_i^Q)] \lambda_1 + \lambda_2
$$

#### **4.3 Formulation of Multi-body Dynamic Systems**

$$
M\ddot{q} + \Phi_{q}^{T} \lambda = g
$$

$$
\Phi_q \ddot{\boldsymbol{q}} - \gamma = 0
$$

$$
\left[\begin{array}{cc} \boldsymbol{M} & \boldsymbol{\Phi}_q^T \\ \boldsymbol{\Phi}_q & 0 \end{array}\right] \left[\begin{array}{c} \ddot{\boldsymbol{q}} \\ \boldsymbol{\lambda} \end{array}\right] = \left[\begin{array}{c} \boldsymbol{g} \\ \boldsymbol{\gamma} \end{array}\right]
$$

 $n+m$  linear algebraic equations in  $n+m$  unknowns for  $\tilde{q}$  and  $\lambda$  .

### Dynamics of a four-bar linkage A Matlab Program for

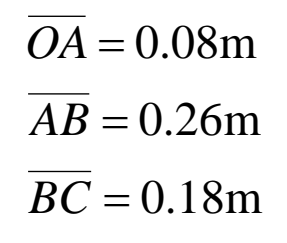

 $OC = 0.18m$ 

 $I_{\overline{BO}} = 4.86 \times 10^{-4} \text{kg} \cdot \text{m}^2$  $I_{\overline{AB}} = 1.46 \times 10^{-3} \text{kg} \cdot \text{m}^2$  $I_{\overline{OA}} = 4.27 \times 10^{-5} \text{kg} \cdot \text{m}^2$  $M_{_{\overline{BC}}}$   $=$   $0.18$ kg  $M_{\overline{AB}}=0.26\text{kg}$  $M_{\rm \overline{\it{OA}}} = 0.08{\rm kg}$ 

$$
g=9.8\,\mathrm{m/s^2}\downarrow
$$

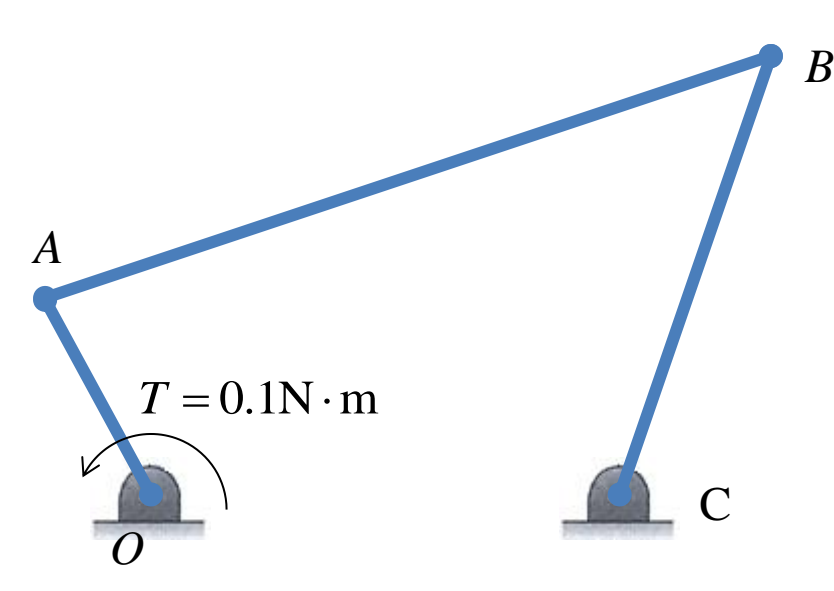

### Mass matrix and external force vector

$$
M_{\overline{OA}} = 0.08 \text{kg} \qquad I_{\overline{OA}} = 4.27 \times 10^{-5} \text{kg} \cdot \text{m}^2 \qquad \qquad g = 9.8 \text{m/s}^2 \downarrow
$$
  
\n
$$
M_{\overline{AB}} = 0.26 \text{kg} \qquad I_{\overline{AB}} = 1.46 \times 10^{-3} \text{kg} \cdot \text{m}^2 \qquad \qquad T = 0.1 \text{N} \cdot \text{m}
$$
  
\n
$$
M_{\overline{BC}} = 0.18 \text{kg} \qquad I_{\overline{BO}} = 4.86 \times 10^{-4} \text{kg} \cdot \text{m}^2
$$

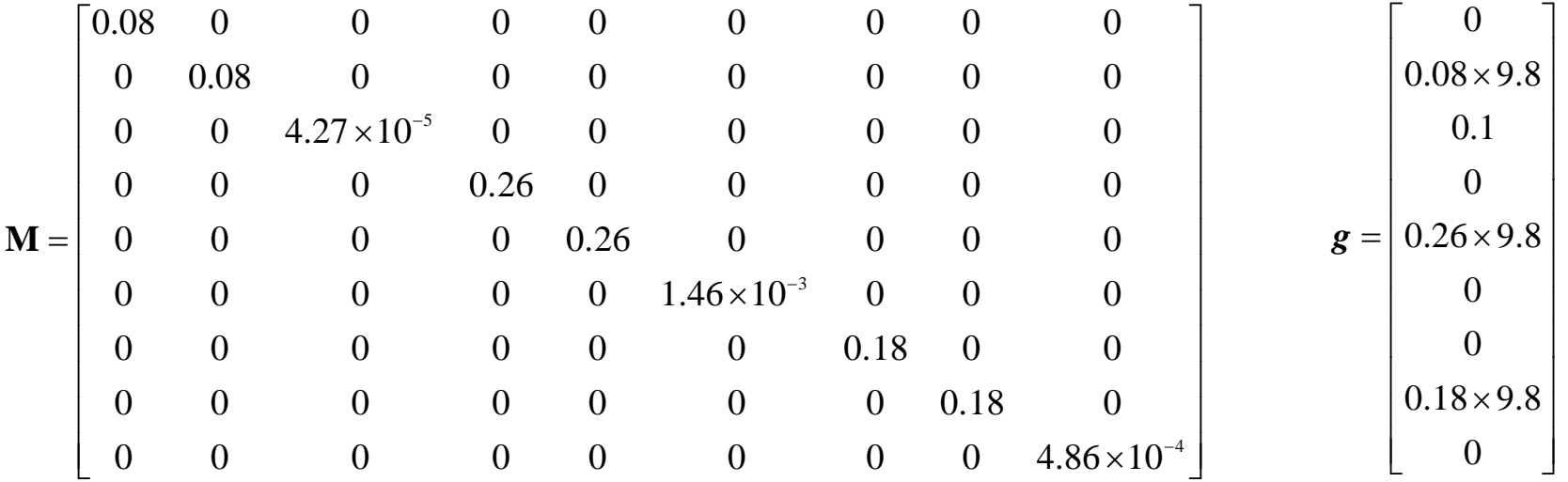

### Jacobian matrix and *γ*

 $OC = 0.18$ m  $BC = 0.18$ m  $AB = 0.26$ m *OA* = 0.08m

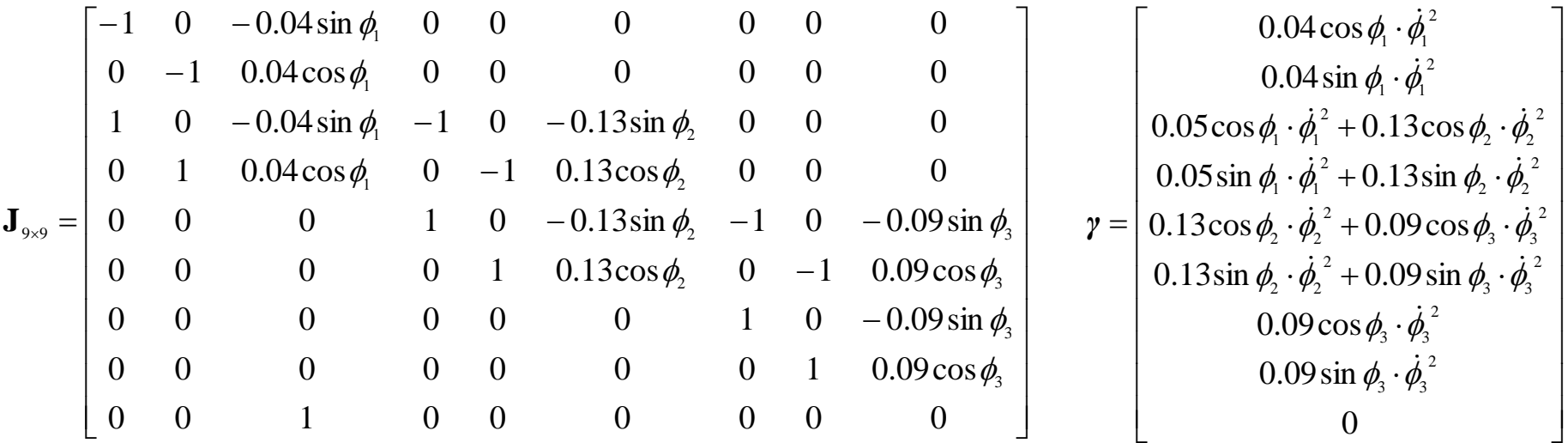

# Computation

The objective is to solve the differential equation 
$$
\begin{bmatrix} \mathbf{M}_{9\times 9} & \mathbf{J}_{9\times 8}^T \\ \mathbf{J}_{9\times 8} & \mathbf{O}_{8\times 8} \end{bmatrix} \begin{bmatrix} \ddot{\mathbf{q}} \\ \dot{\mathbf{z}} \end{bmatrix} = \begin{bmatrix} \mathbf{g} \\ \mathbf{y} \end{bmatrix}
$$
 for  $\mathbf{q}(t)$ .

In numerical computing, the first step is to solve 
$$
\begin{bmatrix} \mathbf{M} & \mathbf{J}_{9\times8}^T \\ \mathbf{J}_{9\times8} & \mathbf{O}_{8\times8} \end{bmatrix} \begin{bmatrix} \ddot{\mathbf{q}} \\ \mathbf{\lambda} \end{bmatrix} = \begin{bmatrix} \mathbf{g} \\ \mathbf{y} \end{bmatrix}
$$
for  $\ddot{\mathbf{q}}(0)_{9\times1}$  and  $\lambda(0)_{8\times1}$  with initial position  $\mathbf{q}(0)$  and velocity  $\dot{\mathbf{q}}(0)$ .

Integrate 
$$
\begin{bmatrix} \ddot{q}(0) \\ \dot{q}(0) \end{bmatrix} \xrightarrow{A} \begin{bmatrix} \dot{q}(At) \\ q(At) \end{bmatrix}
$$
, and use the  $\dot{q}(At)$  and  $q(At)$   
to repeat the above step for  $\ddot{q}(At)$  and  $\lambda(At)$ .

Repeat  $t + \Delta t$  until terminal condition.

### A convenient way with Matlab solver

Solve initial value problems for ordinary differential equations with ode45(commended), ode23, ode113…

The equations are described in the form of  $z = f(t,z)$ 

Let 
$$
z = \begin{bmatrix} x_1 \\ y_1 \\ \vdots \\ x_i \\ \vdots \\ y_i \\ \vdots \\ \dot{\phi}_3 \end{bmatrix} = \begin{bmatrix} q \\ \dot{q} \end{bmatrix}, z' = \begin{bmatrix} \dot{q} \\ \ddot{q} \end{bmatrix}
$$

### The syntax for calling solver in Matlab

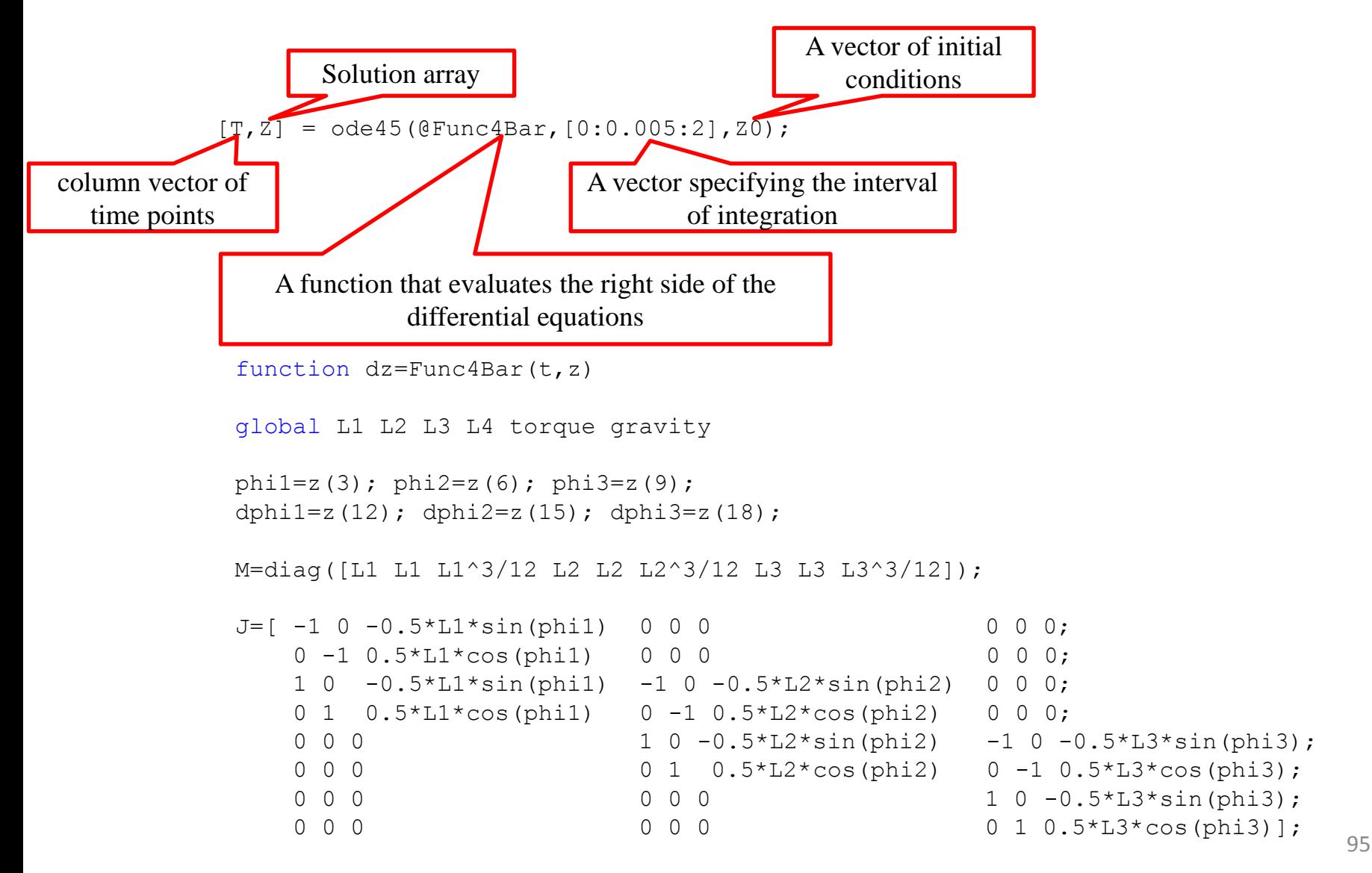

### The syntax for calling solver in Matlab

```
J=[ -1 0 -0.5*L1*sin(phi1) 0 0 0 0 0; 0]0 -1 0.5*L1*cos(phi1) 0 0 0 0 0 0;
    1 0 -0.5*L1*sin(phi1) -1 0 -0.5*L2*sin(phi2) 0 0 0;
   0 1 0.5*L1*cos(phi1) 0 -1 0.5*L2*cos(phi2) 0 0 0;
   0 0 0 10 -0.5 * L2 * sin(\text{phi2}) -10 -0.5 * L3 * sin(\text{phi3});
   0 \t 0 \t 0 0 0 0 0 0 1 \t 0.5 * L2 * cos(\text{phi2}) 0 -1 0.5 * L3 * cos(\text{phi3});
   0 0 0 0 0 0 0 0 0 0 0 1 0 -0.5 * L3 * sin (phi3);
    0 0 0 0 0 0 0 1 0.5*L3*cos(phi3)];
```

```
qamma=[0.5*L1*cos(\text{phi1})*d\text{phi1}^2;0.5*L1*sin(phi1)*dphi1^2;0.5*L1*cos(\pi hil)*dphi1^2+0.5*L2*cos(\pi hil)*dphi2^2;0.5*L1*sin(phi1)*dphi1^2+0.5*L2*sin(phi2)*dphi2^2;0.5*L2*cos(phi2)*dphi2^2+0.5*L3*cos(phi3)*dphi3^2;0.5*L2*sin (phi2) *dphi2^2+0.5*L3*sin (phi3) *dphi3^2;0.5*L3*cos(phi3)*dphi3^2;0.5*L3*sin(phi3)*dphi3^2];g=[0 gravity*L1 torque 0 gravity*L2 0 0 gravity*L3 0]';
Matrix=[M J';J zeros(size(J,1), size(J,1))];
d2q=Matrix\[g;gamma];
```
 $dz=[z(10:18,:); d2q(1:9,:)]$ ;

# Time response of displacement

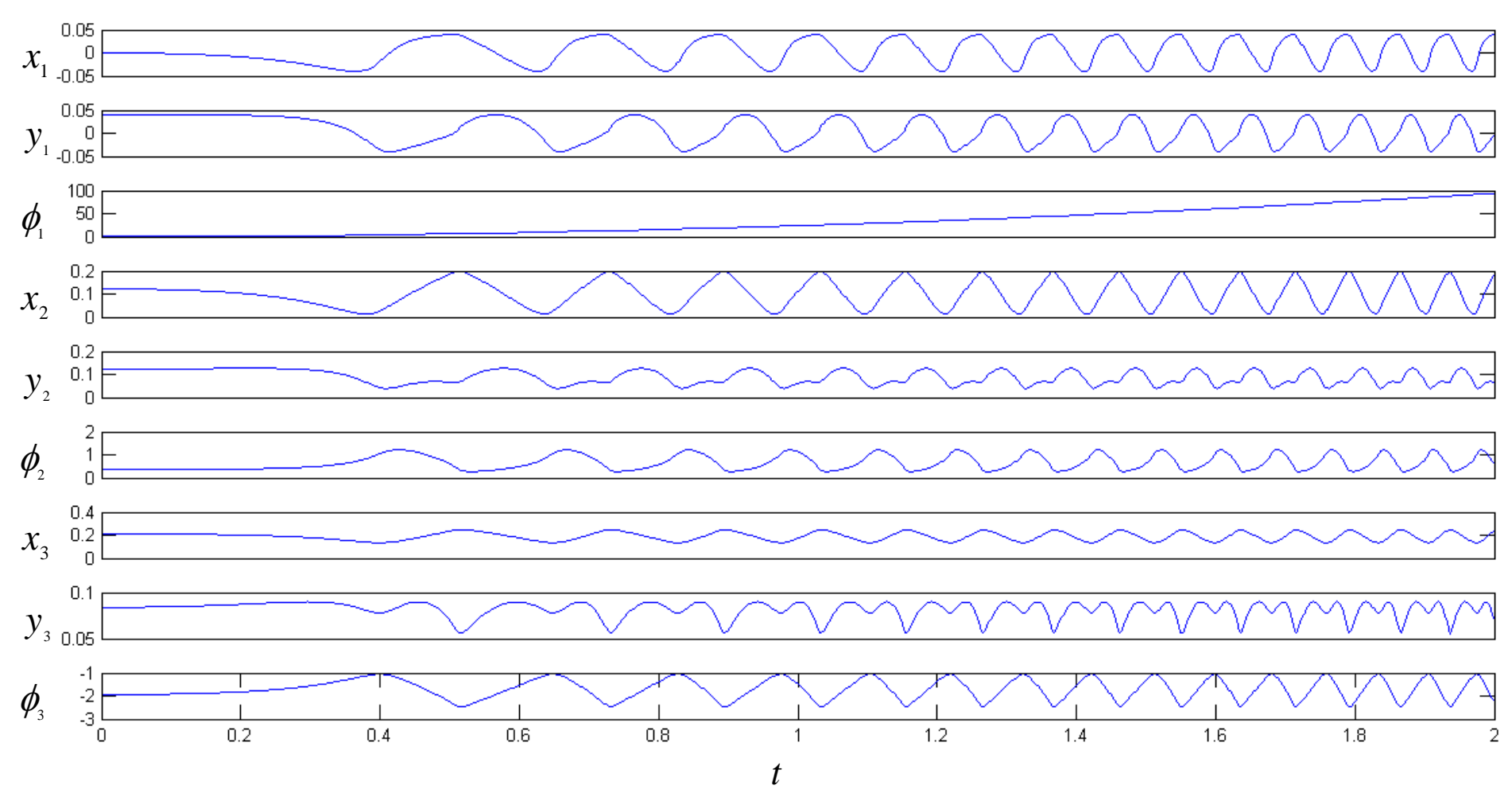

# Time response of velocity

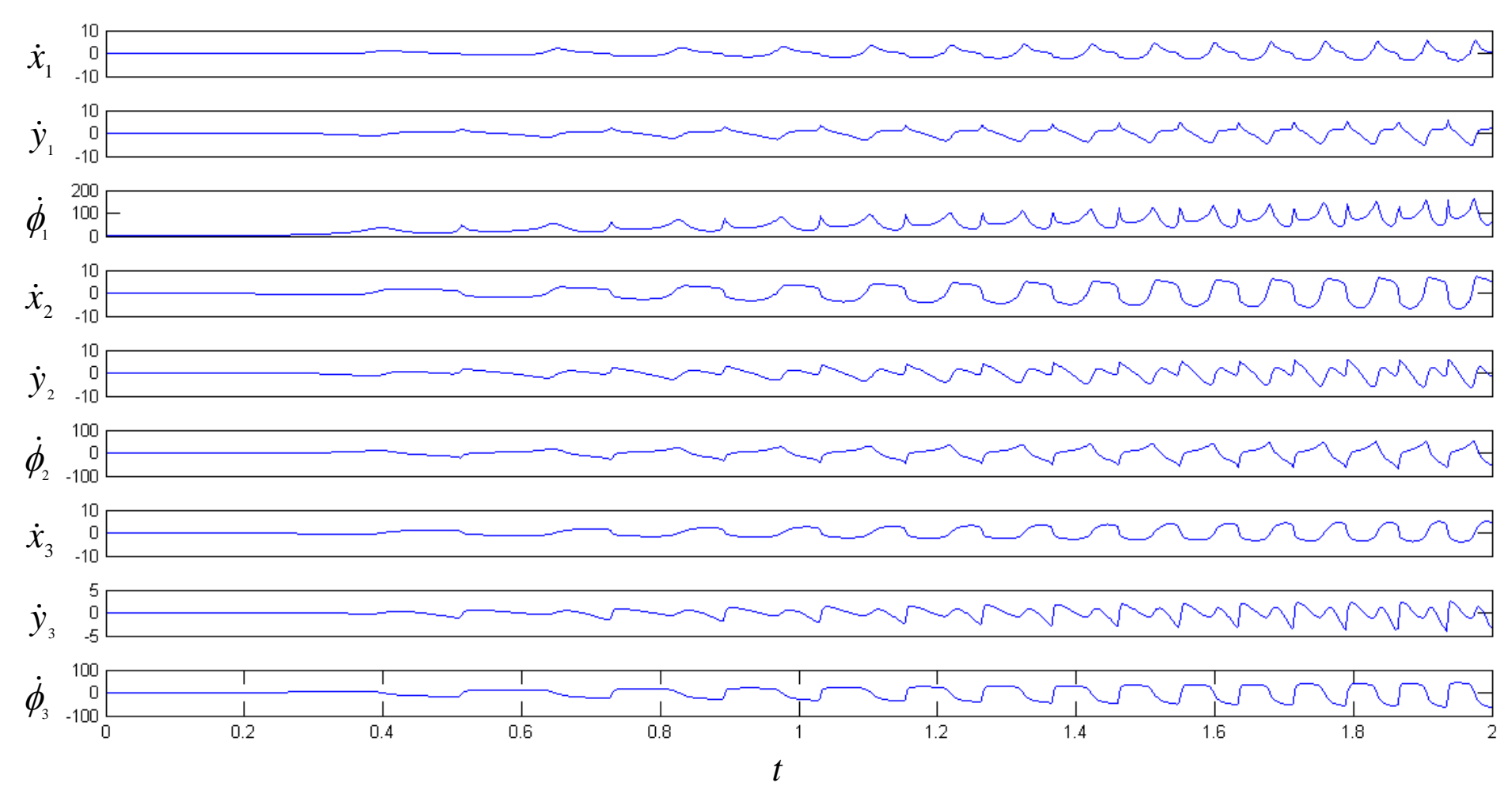

# Time response of acceleration

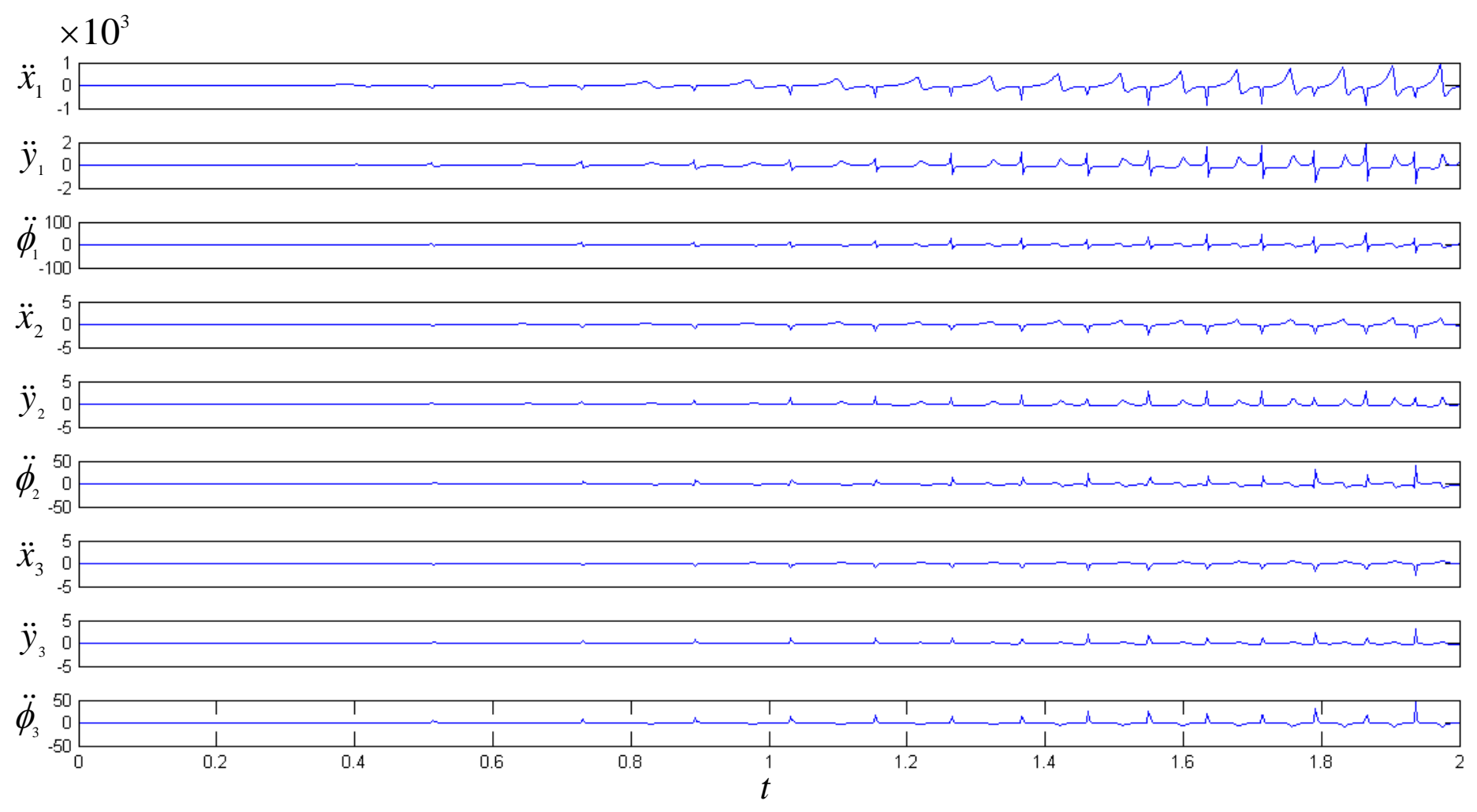

# Time response of *λ*

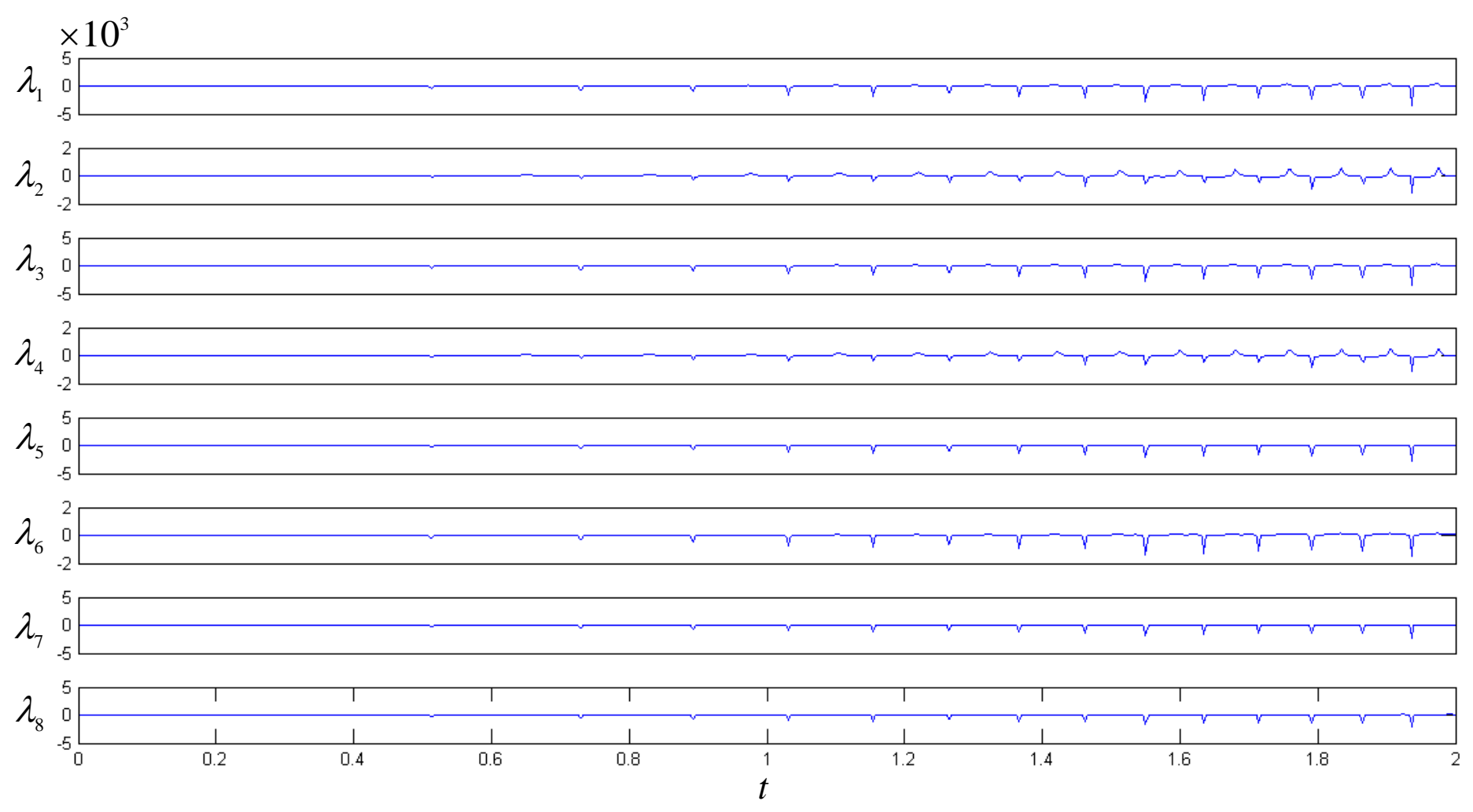

### A slider-crank mechanism

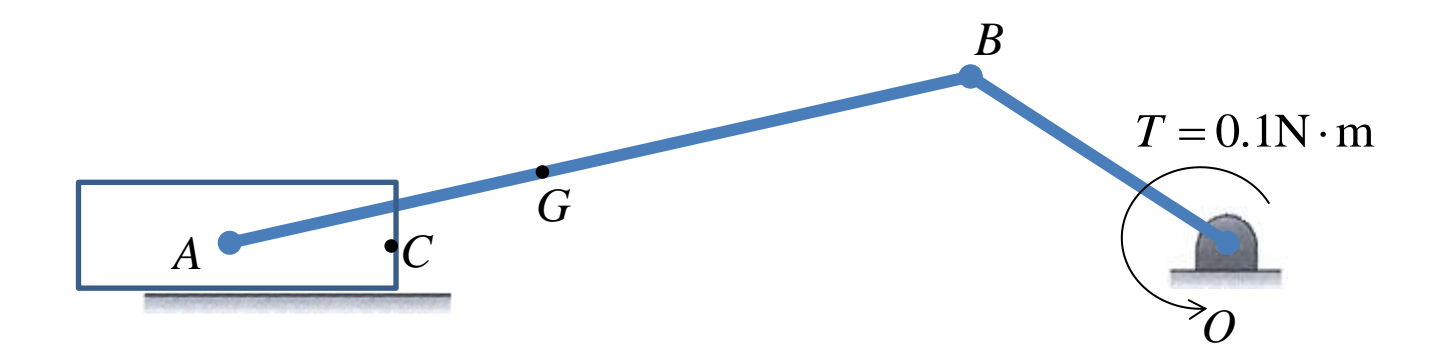

- $BO = 0.2m$  $GB = 0.3$ m  $AG = 0.2m$  $AC = 0.1$ m
- $M_{\overline{BO}} = 0.2 \text{kg}$  $M_{\overline{AB}} = 0.5 \text{kg}$  $M_{\overline{AC}} = 0.1$ kg  $g = 9.8 \text{m/s}^2 \downarrow$
- $I_{\overline{BO}} = 6.67 \times 10^{-4} \text{kg} \cdot \text{m}^2$  $I_{\overline{AB}} = 1.04 \times 10^{-2}\,\mathrm{kg\cdot m^2}$  $I_{\textit{silder}}$  =  $6.67 \!\times\! 10^{-4} \text{kg} \cdot \text{m}^2$

# Time response of displacement

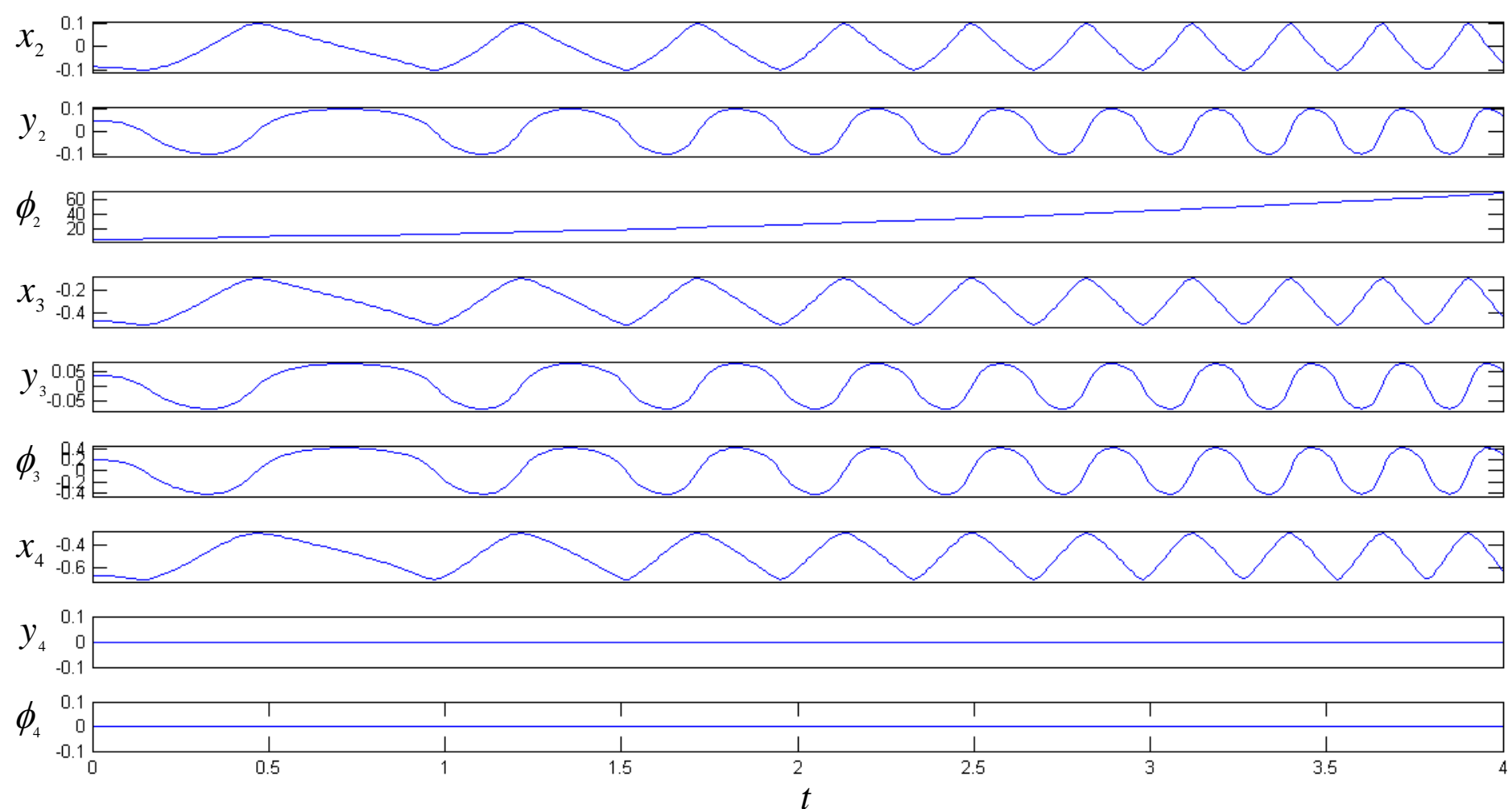

## Time response of velocity

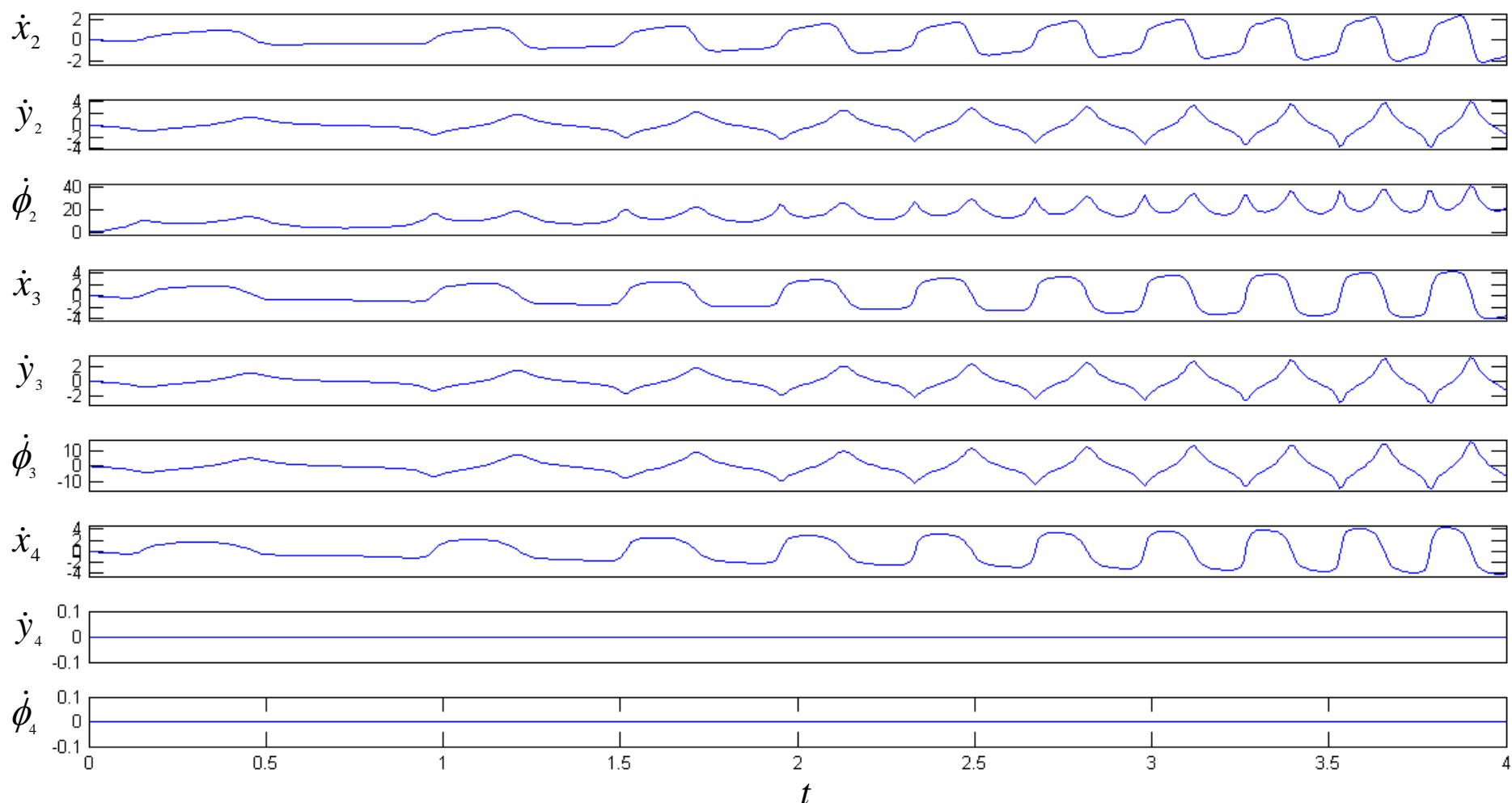

### Time response of acceleration

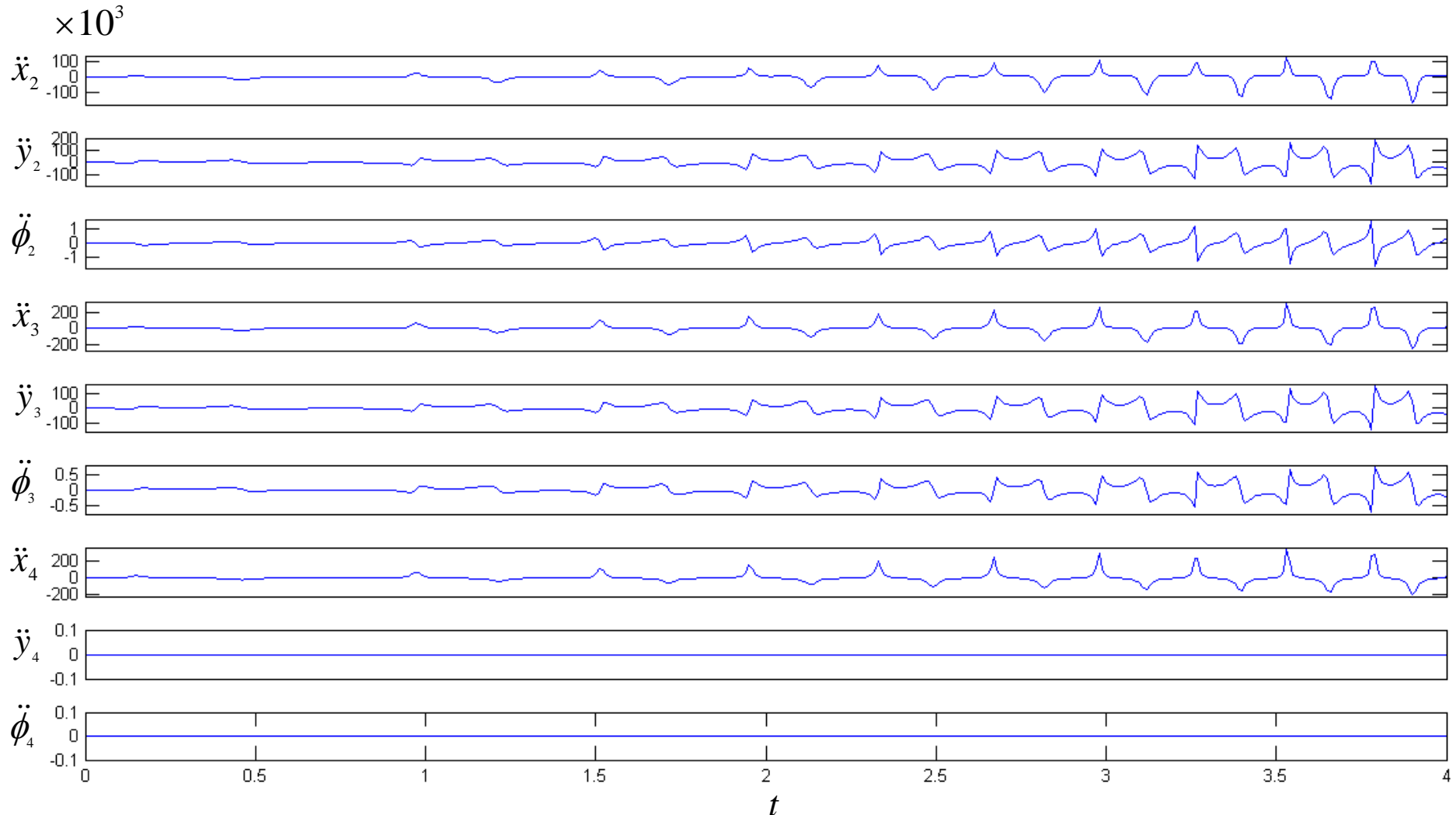

# Time response of *λ*

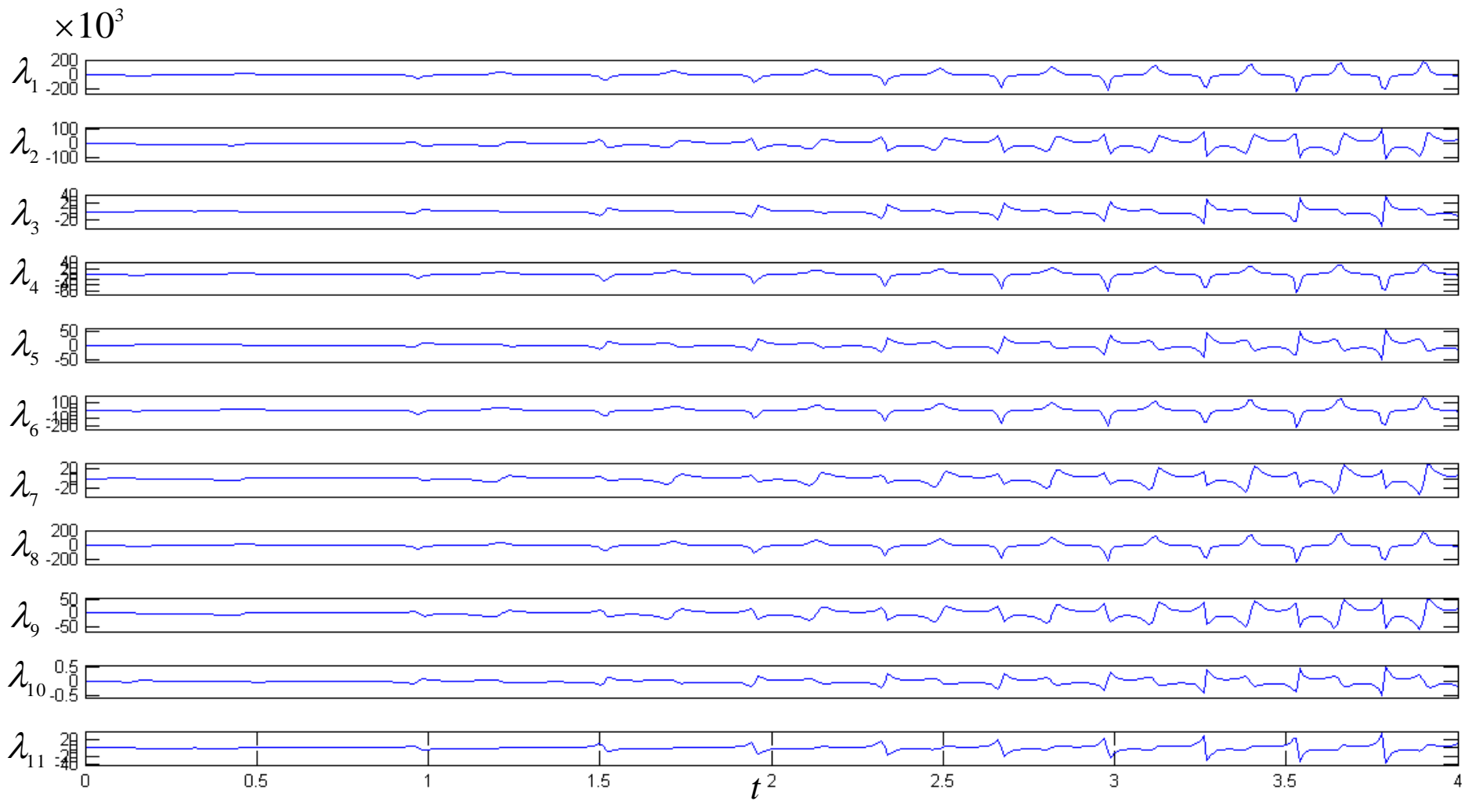

#### **5.1 Euler Angles**

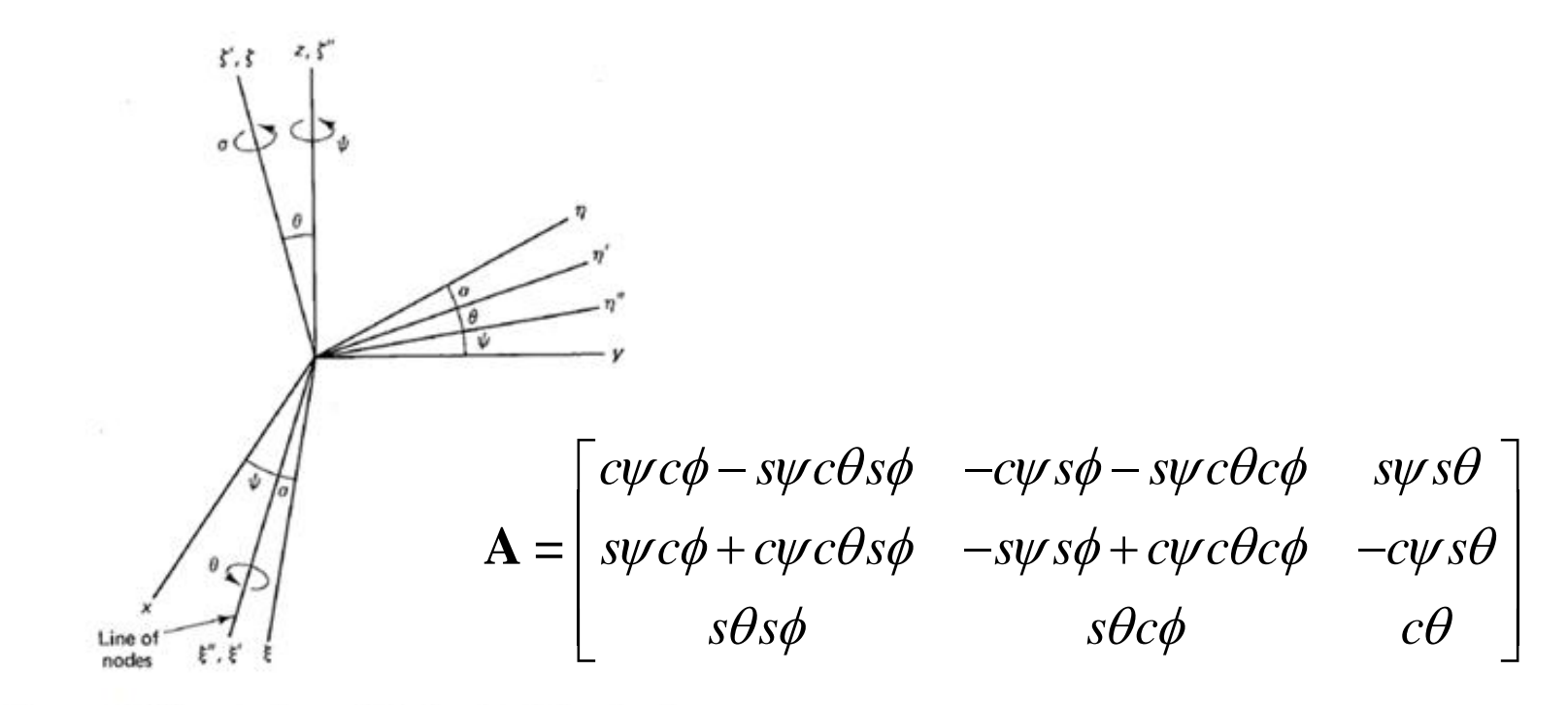

Figure 5.1 The rotations defining the Euler Angles.

$$
\mathbf{A} \equiv \mathbf{DCB} \qquad \mathbf{D} = \begin{bmatrix} c\psi & -s\psi & 0 \\ s\psi & c\psi & 0 \\ 0 & 0 & 1 \end{bmatrix} \quad \mathbf{C} = \begin{bmatrix} 1 & 0 & 0 \\ 0 & c\theta & -s\theta \\ 0 & s\theta & c\theta \end{bmatrix} \quad \mathbf{B} = \begin{bmatrix} c\phi & -s\phi & 0 \\ s\phi & c\phi & 0 \\ 0 & 0 & 1 \end{bmatrix}
$$

**Time Derivatives of Euler Angles**

$$
W_{\binom{x}{r}} = \dot{y}\sin q \sin \mathcal{F} + \dot{q} \cos \mathcal{F}
$$

$$
W_{\binom{n}{r}} = \dot{y}\sin q \cos \mathcal{F} - \dot{q} \sin \mathcal{F}
$$

$$
W_{\binom{n}{r}} = \dot{y}\cos q + \dot{r}
$$

$$
\begin{bmatrix}\n\omega_{(\xi)} \\
\omega_{(\eta)} \\
\omega_{(\zeta)}\n\end{bmatrix} = \begin{bmatrix}\n\sin \theta \sin \phi & \cos \phi & 0 \\
\sin \theta \cos \phi & -\sin \phi & 0 \\
\cos \theta & 0 & 1\n\end{bmatrix} \begin{bmatrix}\n\dot{\psi} \\
\dot{\theta} \\
\dot{\phi}\n\end{bmatrix}
$$

#### **Bryant Angles**

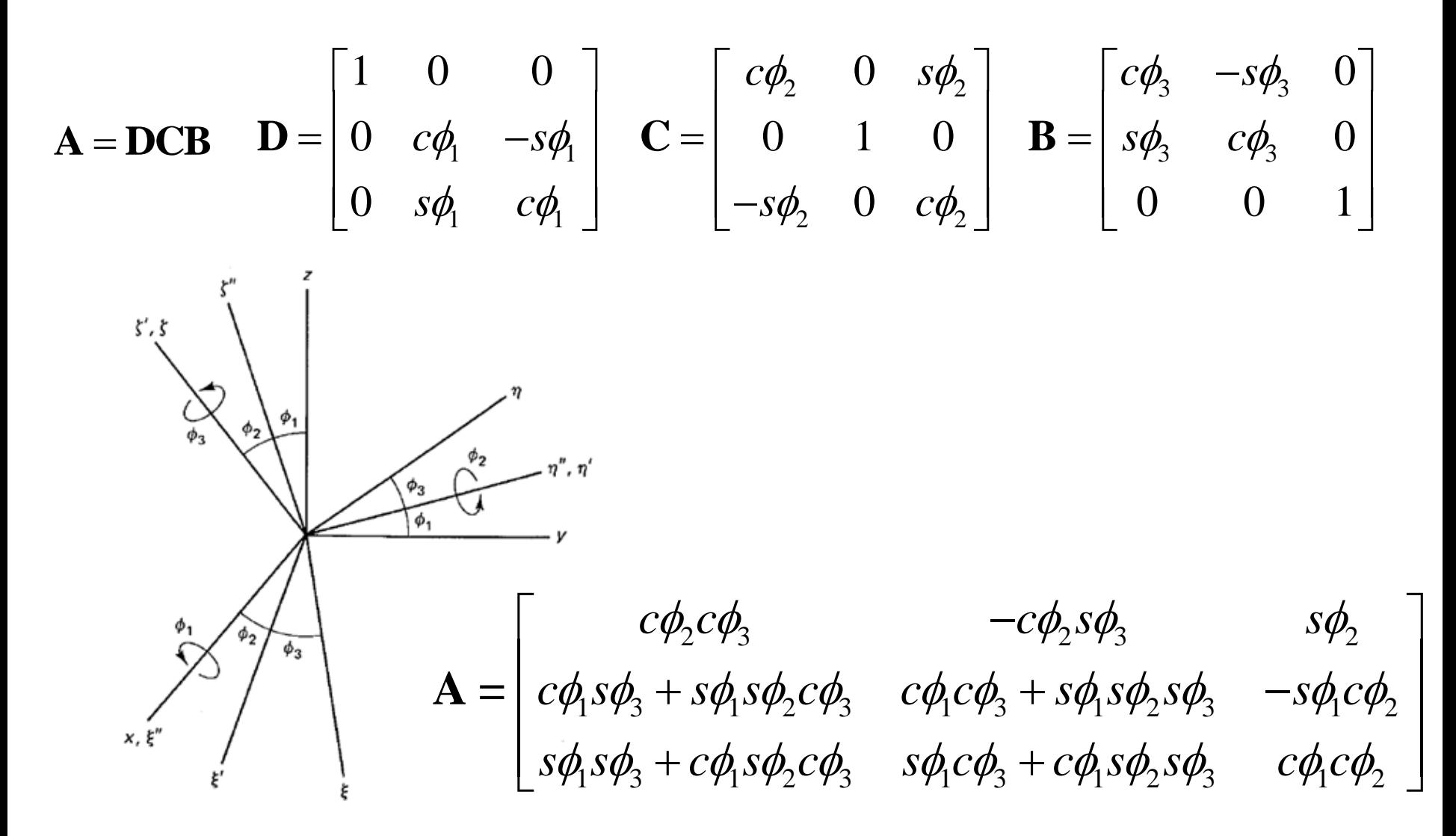

Figure 5.4 Rotations defining Bryant angles.
## **Time Derivative of Bryant Angles**

$$
\begin{bmatrix}\n\omega_{(\xi)} \\
\omega_{(\eta)} \\
\omega_{(\zeta)}\n\end{bmatrix} = \begin{bmatrix}\n\cos\phi_1\cos\phi_3 & \sin\phi_3 & 0 \\
-\cos\phi_2\sin\phi_3 & \cos\phi_3 & 0 \\
\sin\phi_2 & 0 & 1\n\end{bmatrix} \begin{bmatrix}\n\dot{\phi}_1 \\
\dot{\phi}_2 \\
\dot{\phi}_3\n\end{bmatrix}
$$